### CÔNG TY TNHH SINEE VIỆT NAM

📠 111/106/9 Bình Thành, Khu Phố 4, Phường Bình Hưng Hòa B, Quận Bình Tân, Thành phố Hồ Chí Minh,

Việt Nam

**2** 0987525354

http://www.sinee.com.vn

# Lời nói đầu

Cảm ơn ban đã lưa chon biến tần vector hiệu suất cao sê-ri EM760 của SINEE..

Document No.: 31010200 Release time: 2022-3

Version: 200

The EM760 series inverter is a high-performance vector control inverter launched by SINEE, which integrates the synchronous motor drive and asynchronous motor drive. It supports three-phase AC asynchronous motors and permanent magnet synchronous motors, internationally advanced drive control technologies [such as the improved vector V/F control technology (VVF), speed sensorless vector control technology (SVC) and speed sensor vector control technology (FVC)], speed output and torque output, Wi-Fi access and background software debugging, expansions (such as I/O expansion cards, communication bus expansion cards and PG cards).

The standard EM 760 supports V/F control, SVC control, FVC control of asynchronous motors; it also supports V/F control and FVC control of permanent magnet synchronous motors. The non-standard version for synchronous motors also supports V/F control, SVC control, FVC control of asynchronous motors, as well as V/F control, SVC control and FVC control of permanent magnet synchronous motors.

#### The EM760 series high-performance vector inverter has the following features:

- Equipment of a built-in DC reactor (in case of an inverter of above 18.5kW) can reduce input current distortion, increase the power factor and promote the product reliability;
- High torque control accuracy: SVC/±5% rated torque, FVC/±3% rated torque;
- Wide speed range and high control accuracy: SVC/1:200 (±0.2%), FVC/1:1000 (±0.02%) rated speed;
- Low-frequency carrier: VVF/3Hz/150%, SVC/0.25Hz/150%, FVC/0Hz/180%;
- Protections against overvoltage stall, fast current limit, overload, overheat, off-load, overspeed, and so on;
- Support I/O expansion: 3-channel digital inputs, 2-channel relay outputs, 1-channel -10V~10V voltage input, 1-channel sensor input;
- Support communication bus expansion: standard configuration including 485 bus, optional PROFINET,
   CANopen and EtherCAT;

- Support various encoders: ABZ incremental, UVW incremental, UVW wire saver, rotary transformer and sine-cosine transformer;
- Support debugging by the mobile phone APP or monitoring of the inverter status;
- Support Wi-Fi module or serial port access;
- Rich and convenient PC background software functions.

Before using the EM760 series high-performance vector inverter, please read this guide carefully and keep it properly.

While connecting the inverter to motor for the first time, please select the motor type (asynchronous or synchronous) correctly and set the motor nameplate parameters: rated power, rated voltage, rated current, rated frequency, rated speed, motor connection, rated power factor, etc. In case of FVC drive control mode, it is required to select the optional PG card and set correct encoder parameters.

We are committed to continuously improving our products and product data, so the data provided by us may be modified without prior notice.

For the latest changes and contents, please visit www.sinee.cn

### **Safety precautions**

### Safety definition: Safety precautions are divided into the following two categories in this manual:

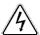

Danger: The dangers caused by nonconforming operations may include serious injuries and even deaths.

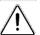

Note: The danger caused by nonconforming operations, including moderate or minor injuries and equipment damage.

During the installation, commissioning and maintenance, please read this chapter carefully, and follow the safety precautions herein. Our company will not be liable for any injury or loss arising from nonconforming operations.

#### Precautions

### **Before installation:**

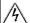

### Danger

- Do not install the product in the case of water in the package or missing or damaged components found in unpacking!
- Do not install the product in the case of inconsistency between the actual product name and identification on the outer package.

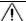

### Warning

- 1. When opening the wooden case, do wear gloves; to prevent person injuries, do not contact the sealing plate with hands!
- 2. When handling the inverter, please hold its bottom. If you hold the front cover, the inverter body may fall down to cause injuries!
- 3. Handle the controller with care; otherwise, it may be damaged!
- 4. Never use the inverter damaged or with some parts missing; otherwise, injuries may be caused!
- 5. Do not touch components of the control system with your hands; otherwise static charge may be generated to cause damage to the inverter!
- 6. The inverter has undergone withstand voltage testing before delivery. Do not perform withstand voltage testing on your own; otherwise the inverter may be damaged!

### **During installation:**

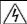

#### Danger

- Please install the controller on metal or other flame-retardant objects and keep it away from combustible materials; otherwise, a fire may be caused!
- 2. Do not loosen the fixing bolts of components, especially those with red marks!

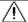

#### Warning

- The inverter shall not be installed in a place with conductive dust, corrosive gas, salt spray, oily dirt, condensation, vibration or direct exposure to sunlight!
- 2. Never allow wire connectors or screws to fall into the inverter; otherwise, the inverter may be damaged!
- When the inverter is installed a relatively closed cabinet or space, pay attention to the installation gap to ensure the effects of heat dissipation.

### **During wiring:**

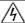

### Danger

- 1. Observe the instructions in this manual and make wiring done by professional electrical personnel; otherwise, electric shock may be caused!
- 2. The inverter must be separated from the power supply by using a circuit breaker (it is recommended to use a circuit breaker of greater rated current that is the most approximate to twice the rated current of the inverter); otherwise, a fire may be caused!

- Before wiring, make sure that the power supply is OFF (zero energy). Do not carry out wiring when the controller is powered on; otherwise, electric shock may be caused!
- 4. Never connect the input power supply to the output terminals (U, V, W) of the inverter. Pay attention to the marks of wiring terminals, and connect wires correctly! Otherwise, the inverter may be damaged and even a fire may be caused!
- 5. Ground the controller correctly and reliably as required; otherwise, electric shock may be caused!

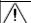

#### Warning

- Connect the output terminals (U, V, W) of the inverter to corresponding input terminals (U, V, W) of the motor. An inconsistent phase sequence will cause the motor to reverse.
- Make sure that the lines meet the EMC requirements and local safety standards. For wire diameters, refer to the recommendations. Otherwise, an accident may occur!
- 3. Never connect the braking resistor directly between the DC bus + and the terminal; otherwise the inverter may be damaged and a fire may be caused!
- 4. Use a screwdriver with the specified torque to tighten main circuit terminals; otherwise, a fire may occur!
- 5. Never connect the phase-shifting capacitor and LC/RC noise filter to the output circuit.
- Do not connect the electromagnetic switch and electromagnetic contactor to the output circuit. Otherwise, the
  overcurrent protection circuit of the inverter will be enabled, and internal damage of the inverter may be
  incurred in severe cases.
- Do not dismantle the connecting cable inside the inverter; otherwise, internal damage may be caused to the inverter.

### Before power-on:

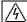

### Danger

- Check whether the supply voltage is consistent with the rated voltage of the inverter; otherwise, equipment damage or fire may be incurred.
- Check whether wiring of power input terminals (R, S and T) and output terminals (U, V and W) is connected correctly:
- 3. Check whether there is a short circuit among the peripheral circuits connected to the inverter and whether all connected lines are tightened; otherwise, the inverter may be damaged!

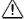

#### Warning

- 1. The inverter must not be powered on until it is properly covered; otherwise, electric shock may be caused!
- The wiring of all peripheral accessories must be in line with the instructions in this manual. All wires should be connected correctly according to the circuit connections in this manual. Otherwise, an accident may occur!

#### After power-on:

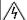

#### Danger

- 1. Never touch the inverter and surrounding circuits; otherwise, electric shock may occur!
- 2. If the indicator does not turn on or the keyboard does not display after electrification, immediately turn off the power switch; 10 minutes later, check if the wiring is connected properly. Do not touch the inverter terminals R, S and T and any power terminal by hand or with a screwdriver; otherwise, electric shock may occur! After eliminating the causes of wiring errors, contact our customer service personnel immediately.
- 3. Never touch any wiring terminals of the inverter after electrification; otherwise, electric shock may occur!
- 4. Do not disassemble any parts of the inverter while it is powered on.

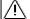

#### Warning

- 1. If parameter identification is required, please pay attention to the danger of injury caused by the rotating motor. Check the safety before parameter identification; otherwise, an accident may be caused!
- 2. Do not change the parameters set by the inverter manufacturer without permission; otherwise, the inverter may be damaged!

### **During maintenance:**

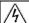

#### Danger

- 1. Never carry out repair and maintenance in the live state; otherwise, electric shock may be caused!
- 2. Maintenance of the inverter must be carried out 10 minutes after the main circuit is powered off and the display interface of the keyboard is disabled; otherwise, the residual charge in the capacitor will do harm to the human body!
- 3. Personnel without professional training are not allowed to repair and maintain the inverter; otherwise, personal injury or inverter damage may be caused!
- 4. After replacement of the inverter, it is required to set and check the parameters. Plugging and unplugging operations must be done with power disconnected!
- 5. The synchronous motor can rotate to generate electricity. For maintenance and repair of the inverter, it is required to wait 10 minutes after the motor stops rotation and have safety measures in place before disconnecting the motor and the inverter; otherwise, electric shock may occur!

### **During operation:**

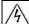

#### Danger

- Do not touch the cooling fan, radiator and discharge resistor to feel the temperature; otherwise, burns may be caused!
- Non-professional technicians must not test signals when the controller is in operation; otherwise, personal injury or equipment damage may be caused!

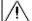

#### Warning

- 1. Prevent any object from falling into the inverter in operation; otherwise, the inverter may be damaged!
- 2. Do not start or stop the inverter by turning on or off the contactor; otherwise, the inverter may be damaged!

#### Precautions

### Motor insulation inspection

When the motor is used for the first time or after long-term storage or subject to regular inspection, its insulation should be checked to prevent the inverter from damage caused by failure of the motor winding insulation. During the insulation inspection, the motor must be disconnected from the inverter. It is recommended to use a 500V megohmmeter. The measured insulation resistance must not be less than  $5M\Omega$ .

#### Thermal protection of motor

If the motor used does not match the rated capacity of the inverter, especially when the rated power of the inverter is greater than that of the motor, the motor must be protected by adjusting the motor protection parameters of the inverter or installing a thermal relay in front of the motor.

#### Operation above power frequency

Some inverters can provide 0.00Hz~600.00Hz/0.0Hz~3000.0Hz output frequency. When the motor needs to operate above the rated frequency, please consider the capacity of the mechanical device. Otherwise, equipment damage or even life-threatening accidents may occur.

### Presence of voltage-dependent device or capacitor increasing the power factor on output side

The inverter outputs PWM waves. If there is a capacitor increasing the power factor or voltage-dependent resistor for lightning protection on the output side, the inverter may be subjected to instantaneous overcurrent and even damage. Do not use these devices.

#### Use beyond rated voltage

The inverter should not be used beyond the allowable working voltage range specified in this manual; otherwise, components inside the inverter are prone to damage. If necessary, use the appropriate step-up or step-down device for voltage transformation.

#### Lightning impulse protection

This inverter series is equipped with a surge current protection device for protection against induced lightning. In lightning-prone places, a lightning protection device should be added before the inverter.

#### Altitude and derating

In areas with an altitude of more than 1,000m, where heat dissipation of the inverter is poor due to thin air, derating is required (derating by 1% per 100m altitude increase to maximum 3,000m; for ambient temperature

above 50°C, derating by 1.5% per 1°C temperature rise to maximum 60°C). Contact us for technical advice.

### Precautions for scrapping of inverter

Burning of the electrolytic capacitors of the main circuit and printed circuit board may result in explosion, and burning of plastic parts may generate toxic gases. Please dispose of the controller as a kind of industrial waste.

### Scope of application

This product is not designed and manufactured as a device or system of vital importance. Do not use this product in these cases.

This product is manufactured under strict quality management. When failure of this product may cause a major accident or loss, please install a safety device.

#### Prevention of electric shock

Please read all requirements of safety precautions! Maintenance of the inverter must be carried out 10 min after the main circuit is powered off and the display interface of the keyboard is disabled; otherwise, the residual charge in the capacitor will do harm to the human body!

#### Anti-toppling

The cabinet has an anti-toppling label attached onto it. You may check the label upon receiving the goods to know transport condition of the goods and reject the goods if the label color has changed.

#### Transportation

When you select transport of the inverter in a cabinet, it is necessary to protect the whole cabinet with anti-shock measures.

# TABLE OF CONTENTS

| Preface                       | Error! Bookmark not defined. |
|-------------------------------|------------------------------|
| Safety precautions            | 3                            |
| Chapter 1 Overview            | 8                            |
| Chapter 2 Installation        | 11                           |
| Chapter 3 Wiring              | 21                           |
| Chapter 4 Keyboard Operations | 30                           |
| Chapter 5 Trial Run           | 34                           |
| Chapter 6 Solution            | 41                           |
| Chapter 7 Maintenance         | 46                           |
| Chapter 8 Select Accessories  | 48                           |
| Chapter 9 Function Code Table | 51                           |

# **Chapter 1 Overview**

### 1.1 Model and Specification of EM760 Series Inverter

Rated voltage of power supply: Three-phase AC 340V~460V

Applicable motor: Three-phase AC asynchronous motor and permanent magnet synchronous motor.

| Rated voltage of power supply | Model                | Applicable motor power (kW) | Rated output current (A) |
|-------------------------------|----------------------|-----------------------------|--------------------------|
|                               | EM760-0R7G/1R5P-3B   | 0.75/1.5                    | 2.5/4.2                  |
|                               | EM760-1R5G/2R2P-3B   | 1.5/2.2                     | 4.2/5.6                  |
|                               | EM760-2R2G/3R0P-3B   | 2.2/3.0                     | 5.6/7.2                  |
|                               | EM760-4R0G/5R5P-3B   | 4.0/5.5                     | 9.4/12                   |
|                               | EM760-5R5G/7R5P-3B   | 5.5/7.5                     | 13/17                    |
|                               | EM760-7R5G/9R0P-3B   | 7.5/9.0                     | 17/20                    |
|                               | EM760-011G/015P-3B   | 11/15                       | 25/32                    |
|                               | EM760-015G/018P-3B   | 15/18.5                     | 32/38                    |
|                               | EM760-018G/022P-3B   | 18.5/22                     | 38/44                    |
|                               | EM760-022G/030P-3B   | 22/30                       | 45/59                    |
|                               | EM760-030G/037P-3/3B | 30/37                       | 60/73                    |
|                               | EM760-037G/045P-3/3B | 37/45                       | 75/87                    |
|                               | EM760-045G/055P-3/3B | 45/55                       | 90/106                   |
| There a show AC               | EM760-055G/075P-3/3B | 55/75                       | 110/145                  |
| Three-phase AC<br>340~460V    | EM760-075G/090P-3/3B | 75/90                       | 150/169                  |
| 340~400 V                     | EM760-090G/110P-3    | 90/110                      | 176/208                  |
|                               | EM760-110G/132P-3    | 110/132                     | 210/248                  |
|                               | EM760-132G/160P-3    | 132/160                     | 253/298                  |
|                               | EM760-160G/185P-3    | 160/185                     | 304/350                  |
|                               | EM760-200G/220P-3    | 200/220                     | 380/410                  |
|                               | EM760-220G/250P-3    | 220/250                     | 426/456                  |
|                               | EM760-250G/280P-3    | 250/280                     | 465/510                  |
|                               | EM760-280G/315P-3    | 280/315                     | 520/573                  |
|                               | EM760-315G/355P-3    | 315/355                     | 585/640                  |
|                               | EM760-355G/400P-3    | 355/400                     | 650/715                  |
|                               | EM760-400G/450P-3    | 400/450                     | 725/810                  |
|                               | EM760C-450G/500P-3   | 450/500                     | 820/900                  |
|                               | EM760C-500G/560P-3   | 500/560                     | 900/1010                 |
|                               | EM760C-560G/630P-3   | 560/630                     | 1010/1140                |

Table 1-1 Technical Specifications of EM760 Series Inverter

|           | Item                                                                            | Specification                                                                                                    |  |  |  |
|-----------|---------------------------------------------------------------------------------|----------------------------------------------------------------------------------------------------|--|--|--|
| Power     | Rated voltage of                                                                | Three-phase 340V-10% to 460V+10%                                                                                                    |  |  |  |
| supply    | power supply                                                                    | 50-60Hz ± 5%; voltage unbalance rate: <3%                                                                                           |  |  |  |
|           | Maximum output voltage                                                          | The maximum output voltage is the same as the input power voltage.                                                                  |  |  |  |
| Output    | Rated output current                                                            | Continuous output of 100% rated current                                                                                             |  |  |  |
| Output    | Maximum overload current                                                        | G model: 150% rated current for 60s P model: 120% rated current for 60s (2kHz carrier; please derate for carriers above this level) |  |  |  |
| Basic     | Driving mode                                                                    | V/F control (VVF);<br>Speed sensorless vector control (SVC)<br>Speed sensor vector control (FVC)                                    |  |  |  |
| functions | tions Input mode Frequency (speed) input, torque input                          |                                                                                                    |  |  |  |
|           | Start and stop Keyboard, control terminal (two-line control and three-line cont |                                                                                                    |  |  |  |

| Tracing ac                | an sa aging eno oren              |                                                                                                    |
|---------------------------|-----------------------------------|----------------------------------------------------------------------------------------------------|
|                           | control mode                      | communication                                                                                                    |
|                           | Frequency control                 | 0.00~600.00Hz/0.0~3000.0Hz                                                                                                    |
| range                     |                                   |                                                                                                    |
|                           | Input frequency                   | Digital input: 0.01Hz Analog input: 0.1% of maximum frequency                                                                                                    |
|                           | resolution                        |                                                                                                    |
|                           | Speed control range Speed control | 1:50 (VVF), 1:200 (SVC), 1:1000 (FVC)                                                                                                    |
|                           | accuracy control                  | ±0.5% (VVF), ±0.2% (SVC), ±0.02% (FVC)                                                                                                    |
|                           | Acceleration and                  |                                                                                                    |
|                           | deceleration time                 | 0.01s~600.00s/0.1s~6000.0s/1s~60000s                                                                                                    |
|                           | Voltage/frequency                 | Rated output voltage 20%~100% adjustable, reference frequency                                                                                                    |
|                           | characteristics                   | 1Hz~600Hz/3000Hz adjustable                                                                                                    |
|                           | Torque boost                      | Fixed torque boost curve, any V/F curve optional                                                                                                    |
|                           | Starting torque                   | 150%/3Hz (VVF), 150%/0.25Hz (SVC), 180%/0Hz (FVC)                                                                                                    |
|                           | Torque control                    | 150/ retail tensor (CVC) 120/ retail tensor (EVC)                                                                                                    |
|                           | accuracy                          | ±5% rated torque (SVC), ±3% rated torque (FVC)                                                                                                    |
|                           | Self-adjustment of                | When the input voltage changes, the output voltage will basically remain                                                                                                    |
|                           | output voltage                    | unchanged.                                                                                                    |
|                           | Automatic current limit           | Output current is automatically limited to avoid frequent overcurrent trips.                                                                                                    |
|                           | DC braking                        | Braking frequency: 0.01 to maximum frequency Braking time: 0~30S<br>Braking current: 0%~150% rated current                                                                                                    |
|                           | Signal input source               | Communication, multi-speed, analog, high-speed pulse, etc.                                                                                                    |
|                           | Reference power                   | 10.5V±0.5V/20mA                                                                                                    |
|                           | supply                            | 10.5 ¥ ±0.5 ¥/20IIIA                                                                                                    |
|                           | Terminal control power            | 24V/200mA                                                                                                    |
|                           | Digital input<br>terminal         | 7 (standard configuration $X1\sim X7$ ) + 3 (extension card $X8\sim X10$ )-channel digital multi-function inputs: X7 can be used as a high-speed pulse input terminal (F02.06 = 35/38/40); X1 $\sim X6$ and X8 $\sim X10$ , totally 9 terminals that can only serve as ordinary digital input terminals |
|                           |                                   | a (standard configuration AI1 ~ AI3) + 1 (extension card AI4)-channel analog input:                                                                                                    |
|                           | Analog input                      | 1-channel AI1: support $0 \sim 10 \text{V}$ or -10 $\sim$ 10V, optional for selection by using function code F02.62;                                                                                                    |
| Input and output function | terminal                          | 2-channel AI2/AI3: support 0 ~ 10V or 0~ 20mA or 4~ 20mA, optional for selection by using function code F02.63 and F02.64 is optional;                                                                                                    |
| Talletion                 |                                   | 1-channel AI4: support 0 ~ 10V or -10~ 10V, optional for selection by using                                                                                                    |
|                           |                                   | function code F02.65 2 (standard Y1/Y2) open-collector multi-function outputs +                                                                                                    |
|                           |                                   | 2 (R1: EA/EB/EC and R2: RA/RB/RC) relay multi-function outputs +                                                                                                    |
|                           |                                   | 2 (extension card) (R3: RA3/RC3 and R4: RA4/RC4) relay multi-function                                                                                                    |
|                           | Digital output                    | outputs                                                                                                    |
|                           | terminal                          | Maximum output current of the collector: 50 mA;                                                                                                    |
|                           |                                   | Relay contact capacity 250VAC/3A or 30VDC/1A, with EA-EC and RA-RC                                                                                                    |
|                           |                                   | normally open, EB-EC and RB-RC normally closed; RA3-RC3, RA4-RC4                                                                                                    |
|                           |                                   | normally open                                                                                                    |
|                           | Analog output                     | 2-channel (M1/M2) multi-function analog output terminals to output 0~10V or                                                                                                    |
|                           | terminal                          | 0~20mA or 4~20mA, optional for selection by using function codes F03.34 and F03.35                                                                                                    |
|                           | LCD display                       |                                                                                                    |
| V                         | Parameter copying                 | The LCD digital tube displays relevant information about the inverter.  Parameter settings of the inverter can be uploaded and downloaded for fast                                                                                                    |
|                           | 1 arameter copying                | Transmitter settings of the inverter can be uploated and downloaded for fast                                                                                                    |

|                |                     | parameter copying.                                                                                                    |
|----------------|---------------------|----------------------------------------------------------------------------------------------------|
| Protectio<br>n | Protective Function | Short circuit, overcurrent, overvoltage, undervoltage, phase loss, overload, overheat, overspeed, load loss, external fault, etc. |
|                | Location            | Indoor, at an altitude of less than 1 km, free of dust, corrosive gases and direct sunlight                                       |
| Use            | Applicable          | -10°C to +50°C, derating by 5% per 1°C increase above 40°C, 20% to 90%RH                                                          |
| condition      | environment         | (non-condensing)                                                                                                    |
| s              | Vibration           | Less than 0.5g                                                                                                    |
|                | Storage environment | -40°C~+70°C                                                                                                    |
|                | Installation method | Wall-mounted, floor-standing electrical control cabinet, through-wall                                                             |
| Protection 1   | level               | Standard IP21/IP20 (remove the plastic cover at the top of the plastic case)                                                      |
| Cooling method |                     | Forced air cooling                                                                                                    |

# **Chapter 2 Installation**

#### 2.1 Product check

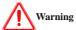

Never install the inverter damaged or with some parts missing.

Otherwise, injuries may be caused.

When you receive the product, please check it against the table below.

| Item to be confirmed                    | Confirming methods                                                |
|-----------------------------------------|-------------------------------------------------------------------|
| Check whether the product is consistent | Check the nameplate on the side face of the inverter.             |
| with the order.                         |                                                                   |
| Check whether any part is damaged.      | Check the overall appearance for damage caused in transportation. |
| Check whether the fastened parts (e.g.  | If necessary, check the product with a screwdriver.               |
| screws) are loose.                      |                                                                   |

In the case of any defect, contact the agent or our Marketing Department.

### Nameplate

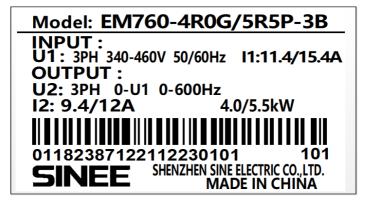

Description of inverter model

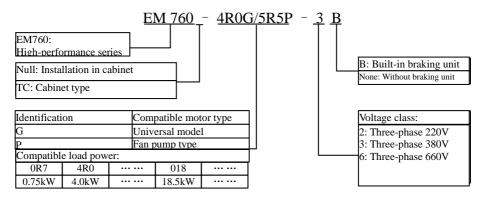

#### 2.2 Outline dimensions and installation dimensions

EM760 inverters have 3 types of appearance and 13 installation sizes, and may be connected with external keyboards and trays. As shown in Fig. 2-1 and Table 2-1.

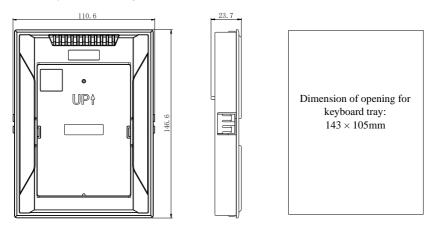

Reference size of keyboard bracket opening

(a) Dimension of keyboard tray

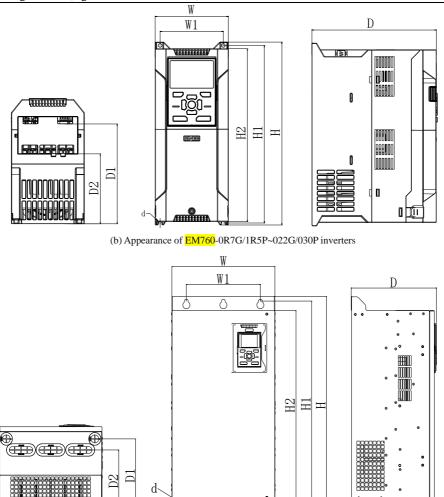

(c) Appearance of EM760-030G/037P~400G/450P inverters

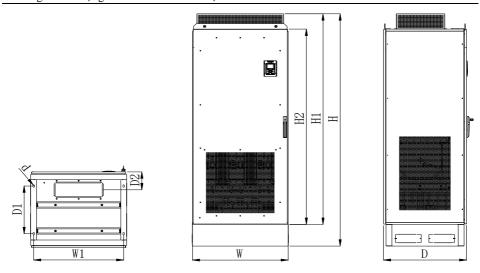

(d) Appearance of EM760- 450G/500P~560G/630P inverters

Fig. 2-1 Overall dimensions of EM760 Series Keyboard and Inverter

Table 2-1 Outer and installation dimensions of EM760 inverters

| Specifications                                                                                       | W   | W1  | Н    | H1     | Н2   | D   | D1    | D2    | d    | appear |
|----------------------------------------------------------------------------------------------------|-----|-----|------|--------|------|-----|-------|-------|------|--------|
| EM760-0R7G/1R5P-3<br>B<br>EM760-1R5G/2R2P-3<br>B<br>EM760-2R2G/3R0P-3<br>B<br>EM760-4R0G/5R5P-3<br>B | 95  | 82  | 230  | 222    | 218  | 171 | 132   | 96    | 4.5  | ance   |
| EM760-5R5G/7R5P-3<br>B<br>EM760-7R5G/9R0P-3<br>B                                                     | 110 | 95  | 275  | 267    | 260  | 187 | 146   | 105   | 5.5  | (b)    |
| EM760-011G/015P-3B<br>EM760-015G/018P-3B                                                             | 140 | 124 | 297  | 289    | 280  | 207 | 163   | 120   | 5.5  |        |
| EM760-018G/022P-3B<br>EM760-022G/030P-3B                                                             | 190 | 171 | 350  | 340    | 330  | 220 | 173   | 128   | 7    |        |
| EM760-030G/037P-3/<br>3B<br>EM760-037G/045P-3/<br>3B                                                 | 254 | 200 | 484  | 465    | 440  | 221 | 180.5 | 158   | 9.5  |        |
| EM760-045G/055P-3/<br>3B<br>EM760-055G/075P-3/<br>3B                                                 | 304 | 210 | 540  | 519    | 480  | 263 | 217   | 197   | 9.5  |        |
| EM760-075G/090P-3/<br>3B                                                                             | 324 | 230 | 638  | 613    | 570  | 264 | 220   | 181   | 11.5 |        |
| EM760-090G/110P-3<br>EM760-110G/132P-3                                                               | 339 | 270 | 623  | 600    | 578  | 296 | 243   | 243   | 11.5 | (c)    |
| EM760-132G/160P-3<br>EM760-160G/185P-3                                                               | 422 | 320 | 786  | 758    | 709  | 335 | 271   | 256.4 | 11.5 |        |
| EM760-200G/220P-3<br>EM760-220G/250P-3                                                               | 441 | 320 | 1025 | 989    | 942  | 357 | /     | 285   | 11.5 |        |
| EM760-250G/280P-3<br>EM760-280G/315P-3                                                               | 560 | 450 | 1204 | 1170.5 | 1100 | 400 | /     | 333   | 13   |        |
| EM760-315G/355P-3<br>EM760-355G/400P-3<br>EM760-400G/450P-3                                          | 660 | 443 | 1597 | 1567   | 1504 | 430 | 375.5 | 323.5 | 13   |        |
| EM760C-450G/500P-3<br>EM760C-500G/560P-3<br>EM760C-560G/630P-3                                       | 805 | 756 | 2145 | 1945   | 1804 | 700 | 440   | 165   | 13   | (d)    |

# 2.3 Installation Site Requirements and Management

### **Installation site**

The installation site should meet the following conditions:

- The room is well ventilated.
- The ambient temperature is -10°C to 50°C.
- The controller should be free from high temperature and humidity (less than 90% RH) or rainwater and other liquid droplets.

- Please install the inverter on a fire-retardant object (e.g. metal). Never install it on flammable objects (e.g. wood).
- No direct sunlight.
- No flammable or corrosive gas and liquid, dust, oily dust, floating fibers or conductive dust.
- The installation foundation should be secured and vibration-free. Do not pose any obstacle within 1m behind the inverter cabinet, so as to provide some space for maintenance.
- Avoid electromagnetic interference and keep the controller away from interference sources.

#### Preventive measures

Take protective measures to the inverter during installation to prevent metal fragments or dust generated in drilling and other processes from falling into the inverter. Remove the protection after installation.

### 2.4 Installation Direction and Space

The EM760 inverters are equipped with cooling fans for forced air cooling. To ensure good cyclic cooling effects, the inverter must be installed in a vertical direction, and sufficient spaces must be reserved between the inverter and adjacent objects or baffles (walls). Refer to Fig. 2-2.

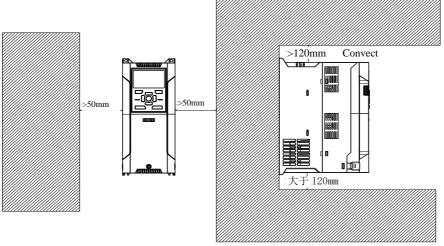

Fig. 2-2 Inverter installation direction and space

#### 2.5 Panel removal and installation

Wiring of the main circuit, control circuit and expansion card for the EM760 Series requires removal of the top cover. When wiring is completed, install the wiring ducts and top cover in the reverse order of removal.

### (1) EM760 0R7G/1R5P~022G/030P panel removal

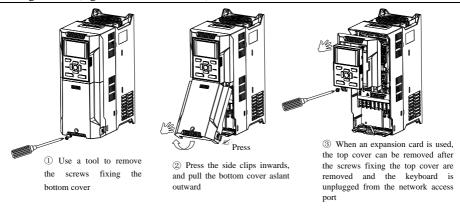

Fig. 2-3 EM760-0R7G/1R5P~022G/030P panel removal diagram

### (2) EM760 030G/037P~400G/450P panel removal

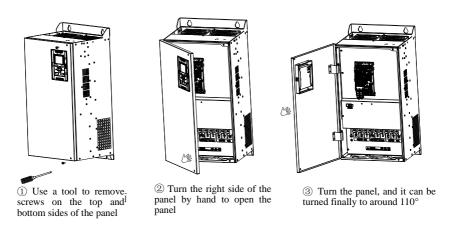

Fig. 2-4 EM760-030G/037P~400G/450P panel removal diagram

### 2.6 Through-wall installation

EM760 0R7G/1R5P~160G/185P support through-wall installation, which can realize dissipating 70% of the total heat generated out of the device (cabinet), so as to reduce heat accumulation. Besides, through-wall installation may also prevent entry of wood chips, paper scraps, dust, metal dust and other debris into the inverter and improve reliability of the inverter.

The bracket for through-wall installation is available as an optional part for purchase. If it is needed, please contact us.

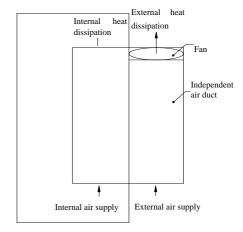

Fig. 2-5 Through-wall installation

Hướng dẫn sử dụng cho biến tần vector hiệu suất cao sê-ri EM760

Table 2-2 Number of screws and opening dimension for EM760 0R7G/1R5P~160G/185P through-wall installation

| Frequency converter model      | Bracket      | Through-wall | Opening size (L×W) |
|--------------------------------|--------------|--------------|--------------------|
|                                | installation | installation |                    |
|                                | screws       | screws       |                    |
| EM760-0R7G/1R5P~4R0G/5R5P-3B   | 2×M4         | 6×M6         | 235mm×100mm        |
| EM760-5R5G/7R5P~7R5G/9R0P-3B   | 2×M4         | 6×M6         | 280mm×115mm        |
| EM760-011G/015P~015G/018P-3B   | 2×M4         | 6×M6         | 300mm×145mm        |
| EM760-018G/022P~022G/030P-3B   | 4×M4         | 6×M6         | 355mm×195mm        |
| EM760-030G/037P~037G/045P-3/3B | 14×M5        | 6×M8         | 500mm×265mm        |
| EM760-045G/055P~055G/075P-3/3B | 14×M5        | 6×M8         | 550mm×320mm        |
| EM760-075G/090P-3/3B           | 14×M5        | 6×M10        | 645mm×340mm        |
| EM760-090G/110P~110G/132P-3    | 14×M5        | 6×M10        | 630mm×350mm        |
| EM760-132G/160P~160G/185P-3    | 13×M6        | 6×M10        | 715mm×440mm        |

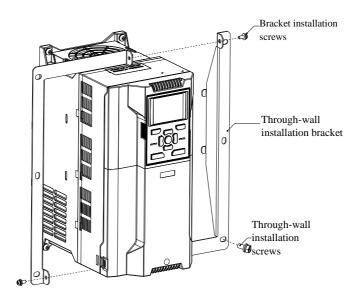

Fig. 2-6 Through-wall installation diagram of EM760-0R7G/1R5P~022G/030P

Through-wall installation bracket

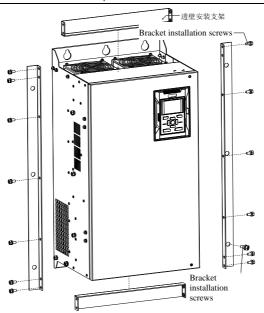

Fig. 2-7 Through-wall installation diagram of EM760-030G/037P~110G/132P

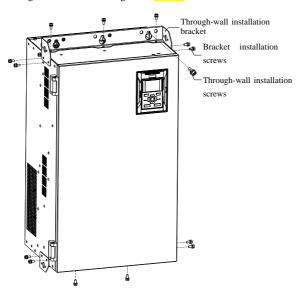

Fig. 2-8 Through-wall installation diagram of EM760-132G/160P~160G/185P

# **Chapter 3 Wiring**

### 3.1 Connection of Peripheral Device

The standard connection between the EM760 series inverter and peripheral devices is shown in Fig. 3-1.

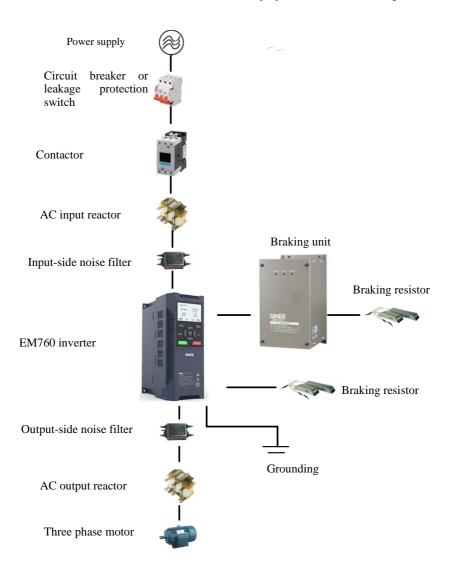

Fig. 3-1 Connection of Inverter and Peripheral Devices

### 3.2 Wiring of Main Circuit Terminal

### 3.2.1 Composition of main circuit terminal

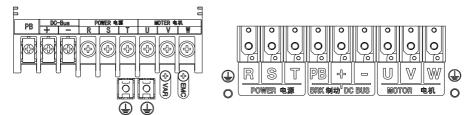

- (a) 0.75-22kW main circuit terminal
- (b) 30-75kW main circuit terminal (-3 series have no PB terminal)

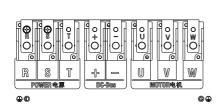

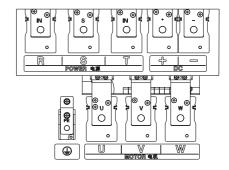

(c) 90-110kW main circuit terminal

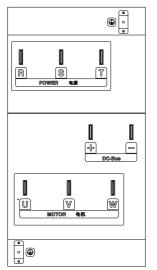

(d) 132-220kW main circuit terminal

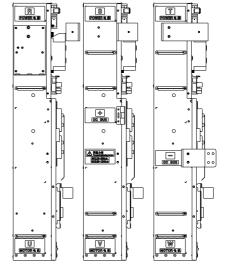

- (e) 250-400kW main power terminal
- (f) 450-560kW main power terminal

Fig. 3-2 Schematic Diagram of Main Circuit Terminal Layout

As shown in Fig. 3-3, wiring of 0.75~22kW inverters may be conducted with the gate on the cable protector removed in case of a large-sized cable.

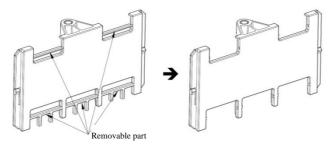

Fig. 3-3 Cable protector

#### 3.2.2 Functions of main circuit terminals

Table 3-1 Functions of Main Circuit Terminals

| Terminal label   | Function description                                                                          |
|------------------|-----------------------------------------------------------------------------------------------|
| R, S, T          | AC power input terminal, connected to three-phase AC power supply                             |
| U, V, W          | AC output terminal of the inverter, connected to three-phase AC motor                         |
| $\oplus \ominus$ | Positive and negative terminals of the internal DC bus, connected to external braking unit    |
| ⊕, PB            | Braking resistor terminal, with one end of the braking resistor connected to $\oplus$ and the |
| ⊕, гъ            | other end to PB                                                                               |
| <b>(</b>         | Grounding terminal, connected to earth                                                        |

The standard wiring diagram of the main circuit of the EM760 series inverter is shown in Fig. 3-4.

EM760-0R7G/1R5P-3B~EM760-075G/090P-3B
 EM760-030G/037P-3~EM760C-560G/630P-3

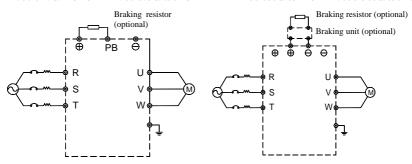

Fig. 3-4 Standard wiring of the main circuit

#### 3.2.3 Input side wiring of main circuit

### Measures against interference

The working principle of the inverter determines that it will cause external interference. Please configure the peripheral devices of the inverter as shown in Fig. 3-1. Install the filter and inverter on the same iron plate, and shield the inverter and its peripheral device with iron boxes to reduce external interference. Refer to Fig. 3-5 for

the wiring requirements. For more detailed measures to reduce external interference, refer to the EM760 User's Manual.

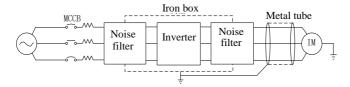

Fig. 3-5 Measures for Reduction of External Interference

#### Cable and screw dimensions of main circuit

For cable size and terminal screw specifications, refer to the user manual for EM760.

#### Installation and wiring of braking resistor and braking unit

For dynamic braking during operation, it is required to select a braking resistor and a braking unit following Chapter 8.

For the inverter with a built-in braking unit, connect the braking resistor between the inverter terminal (+) and PB terminal. For the inverter with no built-in braking unit, connect the terminals (+ and -) of the braking unit to those (+ and -) of the DC bus of the inverter, and the braking resistor to the PB+ and PB- terminals of the braking unit. Refer to the user manual of the BR100 braking unit for more information.

### 3.3 Wiring of Control Circuit Terminal

#### 3.3.1 Composition of control circuit terminal

The layout of control circuit terminals is shown in Fig. 3-6.

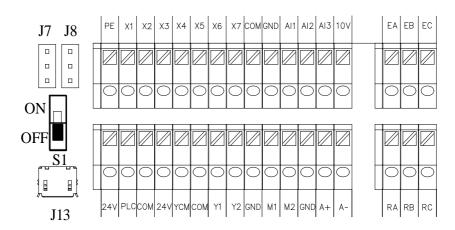

Fig. 3-6 Layout of Control Circuit Terminals

#### 3.3.2 Functions and wiring of control circuit terminals

The functions of control circuit terminals are shown in the table below.

| Category     | Terminal label | Terminal name     | Terminal function description                                             |
|--------------|----------------|-------------------|---------------------------------------------------------------------------|
|              | 10V-GND        |                   | Supply +10.5±0.5V power to external devices. Maximum output current: 20mA |
| power supply | 24V-COM        | +24V power supply | Supply +24V power to external devices. It is usually used as              |

| riuong dan su            | dung cho        | olen tan vector me                           | eu suat cao se-ri EM/60                                                                                                    |
|--------------------------|-----------------|----------------------------------------------|----------------------------------------------------------------------------------------------------|
|                          |                 |                                              | the working power supply for digital input and output terminals and also the power supply for external devices.  Maximum output current: 200mA                                                       |
|                          | PLC             | Multi-functional<br>common input<br>terminal | Delivery with default connection to 24V When an external power source drives the digital input terminal, it is required to disconnect the 24V terminal and connect the external power source         |
|                          | AI1-GND         | Analog input terminal 1                      | Input voltage range: DC -10~10V/0~10V, optional for selection by using function code F02.62                                                                                                    |
| Analog input             | AI2-GND         | Analog input terminal 2                      | Input range: DC 0~10V/0~20mA/4~20mA; AI2 can be selected by using function code F02.63; AI3 can be selected                                                                                          |
|                          | AI3-GND         | Analog input terminal 3                      | by using function code F02.64                                                                                                    |
|                          | X1-COM          | Multi-function input terminal 1              |                                                                                                    |
|                          | X2-COM          | Multi-function input terminal 2              |                                                                                                    |
|                          | X3-COM          | Multi-function input terminal 3              | Optocoupler isolation, compatible with NPN and PNP bipolar input                                                                                                    |
| Digital input            | X4-COM          | Multi-function input terminal 4              | Input impedance: 4kΩ<br>Input voltage range: 9~30V                                                                                                    |
| port                     | X5-COM          | Multi-function input terminal 5              |                                                                                                    |
|                          | X6-COM          | Multi-function input terminal 6              |                                                                                                    |
|                          | Х7-СОМ          | High-speed pulse input terminal              | Apart from using as a multi-functional input terminal, it can also be used as a high-speed pulse input terminal; the maximum response frequency: 100kHz, Input voltage: 12-30V, Input impedance: 2kΩ |
| Analog output            | M1-GND          | Analog output<br>terminal 1                  | Output range: DC 0~10V/0~20mA/4~20mA; M1 can be selected by using function code F03.34; M2 can be selected by function code F03.35                                                                   |
|                          | M2-GND          | Analog output terminal 2                     | Output range: DC 0~10V/0~20mA/4~20mA, optional for selection by using function code F03.35                                                                                                    |
|                          | Y1-YCM          | Open output terminal of collector            | Optocoupler isolation, open output of the collector<br>Maximum output voltage: DC30V, Output current: 50mA                                                                                           |
| Multi-function<br>output | Y2-COM          | High-speed pulse output terminal             | Optocoupler isolation, open output of the collector<br>Maximum output voltage: DC30V<br>Maximum output current: 50mA<br>As a high-speed pulse output, the maximum output frequency<br>is: 100kHz     |
| Polov                    | R1:<br>EA-EB-EC | Relay output                                 | EA-EC: Normally open<br>EB-EC: Normally closed                                                                                                    |
| Relay output             |                 | terminal                                     | RA-RC: Normally open<br>RB-RC: Normally closed                                                                                                    |
|                          | A+              | RS-485                                       | positive terminal of 485 differential signal                                                                                                    |
| Communication            | A-              | communication terminal                       | negative terminal of 485 differential signal                                                                                                    |
| Shield                   | PE              | Shield earthing                              | Used for earthing of the terminal wiring shielding layer                                                                                                    |

### 3.4 Wiring of analog input terminal

# 3.4.1 Wiring of AI1, AI2 and AI3 terminals with analog voltage signal:

When analog voltage signal input is selected for terminal AI1 and the function code is set to F02.62 (0/3),

corresponding input is (0~10V/-10~10V)

When analog voltage signal input is selected for terminal AI2 and the function code is set to F02.63 (0), corresponding input is  $(0\sim10V)$ 

When analog voltage signal input is selected for terminal AI3 and the function code is set to F02.64 (0), corresponding input is (0~10V)

When the analog voltage input signal is powered by an external power source, wiring of AI1, AI2 and AI3 are performed as shown in the following Figure (a).

When the analog voltage input signal is a potentiometer, the wiring of AI1, AI2 and AI3 terminals is as shown in Figure (b).

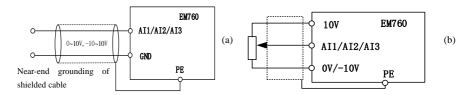

### 3.4.2 Wiring of AI2 and AI3 terminals with analog current signal input:

When analog current signal input is selected for terminals AI2 and AI3, and the function code is set to F02.63 (1/2) and F02.64 (1/2)

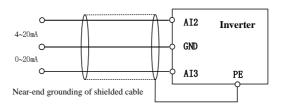

#### Wiring of multi-function input terminal

The multi-functional input terminal of the EM760 inverter has a full-bridge rectifier circuit. The PLC terminal is a common terminal of X1 to X7, through which the current may be forward (NPN mode) or reverse (PNP mode). Thus, the external connection of the terminals X1 to X7 is flexible. Typical wiring is shown in Fig. 3-7.

A. Use of internal power supply (+24Vdc) in NPN mode B. Use of internal power supply (+24Vdc) in PNP mode

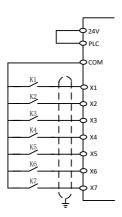

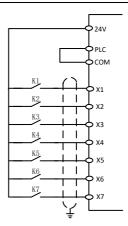

C. Use of external power supply in NPN mode

D. Use of external power supply in PNP mode

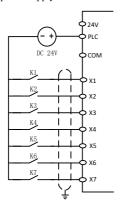

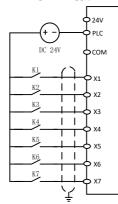

Fig. 3-7 Wiring Diagram of Multi-function Input Terminals

**Note:** When an external power source is used, do remove the short connection line between the 24V power source and the PLC terminal.

### Wiring of multi-function output terminals

The multi-function output terminals Y1 and Y2 can be powered on by the internal 24V power supply of the inverter or an external power supply, as shown in Fig. 3-8:

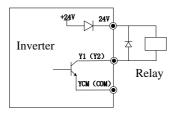

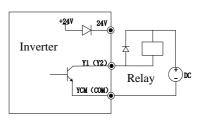

a: Use of internal power supply

b: Use of external power supply

### Fig. 3-8 Wiring of Multi-function Output Terminals

Note: The relay wire package must include anti-parallel diodes. The components of the absorption circuit should be installed close to both ends of the relay or contactor coil.

### Wiring of analog output terminals

The analog output terminals (M1 and M2) can be connected with external analog meters to represent multiple physical quantities, which are optional for selection by using F03.34 or F03.35.

### Wiring of 485 communication terminals

The communication terminals A+ and A- are the RS485 communication interfaces of the inverter. The online control of the host (PC or PLC controller) and inverter is performed through the connection and communication with the host. Connections of the RS485 and RS485/RS232 adapters to EM760 inverter are shown in Fig. 3-9, Fig. 3-10 and Fig. 3-11.

• Direct connection of the RS485 terminal of a single inverter to the host for communication:

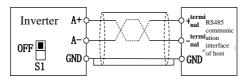

Fig. 3-9 Communication Terminal Wiring of Single Inverter

Connection of the RS485 terminals of multiple inverters to host for communication:

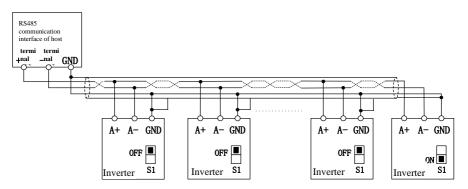

Fig. 3-10 Wiring of Communication Terminals of Multiple Inverters

### Standard Wiring Diagram of Control Circuit

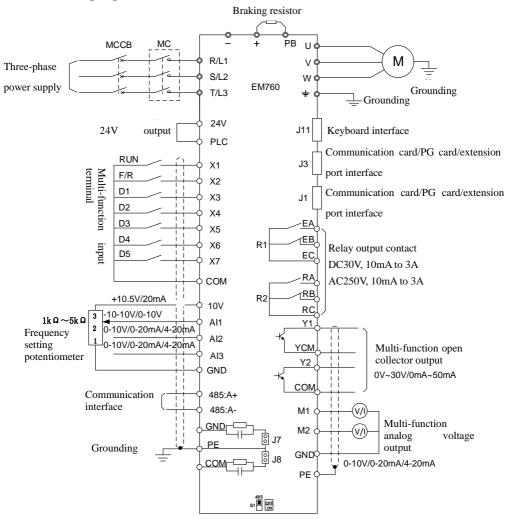

Fig. 3-11 Standard Wiring Diagram of Control Circuit

### 3.4.3 Extension wiring of keyboard

- The external keyboard port is an RJ45 port, with an ordinary network cable (plug connection according to EIA/TIA568B) used as the extension line.
- 2) Connect RJ45 port of the keyboard to RJ45 port on the keyboard mounting plate by using a network cable.
- 3) The keyboard extension cable should be no longer than 30m. When Cat5E wire is used in sound electromagnetic environments, an extension cable of up to 50m may be purchased from the company.

# **Chapter 4 Keyboard Operations**

#### 4.1 Keyboard Functions

#### Structure of LCD keyboard

EM760 inverters may have two kinds of control panels: LED keyboard and LCD keyboard.

The LED keyboard consists of an LCD display, nine operation keys, and two status indicators.

Users can perform parameter setting, status monitoring and start/stop of the inverter via the keyboard.

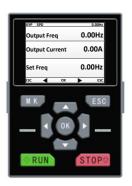

#### 4.2 LCD Keyboard Operation

The LCD keyboard menu is divided into monitoring (Level 0), menu mode selection (Level 1), the function code selection (Level 2) and the detailed function code (Level 3) from low to high. The menu levels are represented by numbers in subsequent text of this manual.

Menu mode selection has 6 options: **full menu mode** displays all function codes; **user-defined mode** displays only function codes of user group F11; **non-default mode** displays only the function codes that differ from the default settings; **fault query** allows the user to view the latest three fault records saved; **guide mode** allows setting motor parameters-related function codes in order for self-learning operation; **system setting** allows setting the brightness, backlight time, language and view of the software version

When the keyboard is powered on, it shows the level 1 menu, i.e. the monitoring interface (main monitor), by default. On the monitoring interface (main monitor) press the LEFT key to switch the function code displayed in the second line and press the RIGHT key to switch the function code displayed in the third line; the function codes for switching is set by using F12.33-F12.37; in the level 1 menu, press the ESC key to enter level 0 menu; in the level 0 menu, use the LEFT key and the RIGHT key to select a different menu mode. In the level 0 menu, press the ESC key to go back to the main monitoring interface of level 1 menu. The procedure for menu mode selection is shown in the figure below.

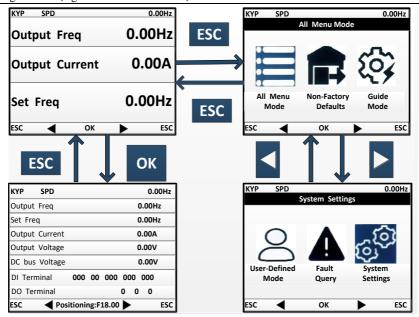

### Full menu mode

In the full menu mode, press the ENTER key OK to enter the Level 2 menu and select any function code. Then press the ENTER key OK to enter the Level 3 menu and view or modify the function code. Except for a few special ones, the function codes needed by general users can be modified.

In all menu modes, the user needs to press the ENTER key OK to save parameter modifications.

In the Level 3 menu, press the ESC key ESC to abandon parameter modifications: if the function code is equal to the unmodified value, directly exit the Level 3 menu and go back to the Level 2 menu; otherwise, the unmodified value will be restored and displayed, and the user can press the ESC key ESC to exit the Level 3 menu and go back to the Level 2 menu.

Quick positioning function: The full menu mode displays all groups of function codes and quick positioning can facilitate operations. To locate a function code, it is only required to set the function code to display and press the ENTER key OK to display the function code.

The process of changing the value of the function code F03.02 to 10 from the initial status upon power-on in the full menu mode is shown in the following figure. In level 2 menu, the number of function code groups can be known through the function code progress indication. As shown in the following figure, 02/36 means group F03 consists of 36 function codes, and the cursor is currently located at F03.02.

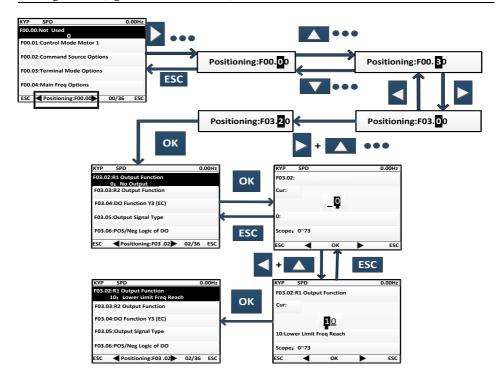

For details of other modes, see the User's Manual

### 4.3 Parameter copying

For convenient parameter setting between inverters using the same function parameters, the keyboard is provided with parameter uploading and downloading functions. When function code F12.03 is set to 1 and ENTER is pressed OK for confirmation, inverter-related parameters will be uploaded to the keyboard; upon uploading, the keyboard shows the progress; when uploading is completed, the value of the function code will automatically change to 0. The keyboard with uploading completed may be inserted into another inverter that needs to use the same parameters. Once the keyboard is inserted, you may change the value of the function code F12.03 to 2 and download the parameters to the inverter. If you set the value of the function code to 3, motor parameters will be downloaded in addition to normal parameters. Upon downloading, the keyboard will show the progress. Similarly, upon completion of parameter downloading, the value of the function code will automatically change to 0.

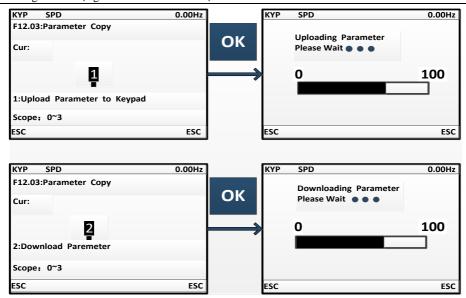

It shall be particularly noted that:

- 1. No keyboard can be used for parameter downloading before it undergoes parameter uploading, as unknown parameters in the keyboard without parameter uploading may cause failure of an inverter by disturbing existing parameters in the inverter. If a keyboard is used for parameter downloading without parameter uploading, it will prompt presence of no parameter in the keyboard, suggesting parameter downloading is unsuccessful; press ECS to exit; perform uploading again before downloading.
- 2. For parameter downloading to an inverter with a different version of CPUS software, the keyboard will prompt whether to continue downloading regardless of the different version; at this time, it is required to make clear whether parameter downloading is permitted between the two different versions. If yes, press ENTER key OK to execute the downloading; if no, press ESC to cancel the current operation. Be cautioned that parameter uploading and downloading between two inverters with incompatible parameters are likely to cause operation failure of the inverters.

#### 4.4 Run/Stop

After setting the parameters, press the RUN key RUN to enable the normal operation of the inverter, and the STOP key STOP to stop the inverter. The M.K M.K can be defined to free parking or to stopping inverter operation by changing the function code F12.00 to 5.

When function code F01.34 is set to corresponding self-learning mode, it is required to press RUN so that the inverter can enter corresponding parameter identification status; upon parameter identification, it will show "TUNE"; when identification is done, it will return to the original display, and the function code F01.34 will automatically change to 0. Upon rotation parameter identification by the inverter, the motor may rotate; in emergent cases, the user may press STOP STOP to cancel identification.

# **Chapter 5 Trial Run**

### 5.1 Inverter Commissioning Process

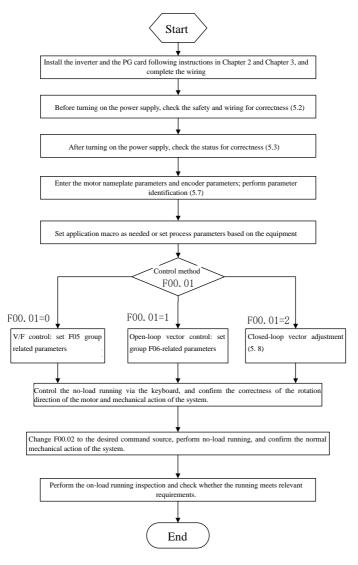

Fig. 5-1 Inverter Commissioning Flowchart

#### 5.2 Confirmation before Power-on

Please confirm the following items before turning on the power supply:

| Item to be confirmed      | Confirmation content                                                     |
|---------------------------|--------------------------------------------------------------------------|
|                           | Check whether the input power voltage is consistent with the voltage     |
|                           | of the inverter.                                                         |
| Power wiring              | Confirm that the circuit breaker has been connected to the power         |
| confirmation              | supply circuit, and the power cables are correctly connected to the      |
|                           | input terminals (R, S, T) of the inverter.                               |
|                           | Make sure that the inverter and motor are properly grounded.             |
| Motor wiring              | Confirm that the motor is correctly connected to the output terminals    |
| confirmation              | (U, V, W) of the inverter, and the motor wiring is secured.              |
| Confirmation of braking   | Make sure that the braking resistor and braking unit are properly        |
| unit and braking resistor | connected (use the dynamic braking resistor if necessary during          |
| unit and braking resistor | operation).                                                              |
| Control terminal wiring   | Check whether the control terminals of the inverter are correctly and    |
| confirmation              | reliably connected to other controls.                                    |
| Control terminal status   | Make sure that the control terminal circuit of the inverter is           |
| confirmation              | disconnected to prevent operation upon powering on.                      |
| Check wiring of the PG    | When closed-loop control is required, it is required to check wiring of  |
| card and the encoder      | the PG card and the encoder for correctness and reliability              |
| Mechanical load           | Confirm that the machinery is in the no-load state and free of danger in |
| confirmation              | operation.                                                               |

### 5.3 Inverter Status Confirmation after Power-on

After the power supply is turned on, the control panel (keyboard) of the inverter displays the following information in the normal status.

| Status                        | Display                                                | Note                                                                                                 |
|-------------------------------|--------------------------------------------------------|----------------------------------------------------------------------------------------------------|
| During<br>normal<br>operation | The output frequency is 0 and the given frequency is 0 | The digital setting 0Hz is displayed by default                                                      |
| Protection                    | Protection code in character or Exx format             | The protection code is displayed in the protection status. See the protection measures in Chapter 6. |

### 5.4 Precautions for Application Macro Setting

F16.00 is an industry application macro option. Select the application macro according to the specific application, and press the Enter key to automatically restore default settings.

Note: Select the application macro first, and then set the process parameters.

### 5.5 Start and Stop Control

#### F00.02=0: keyboard control

The start and stop of the inverter are controlled by the RUN key, STOP key on the keyboard. In the case of no trip protection, press the RUN key to enter the running status. If the strip LED indicator above the RUN key is solidly ON, it indicates that the inverter is in the running state. If it flickers, it means that the inverter is decelerating to stop.

#### F00.02=1: terminal control

The inverter start and stop are controlled by the start and stop control terminals defined by the function code F02.00 to F02.06. Terminal control is dependent on F00.03.

#### F00.02=2: communication control

The inverter start and stop are controlled by the host through the RS485 communication port.

#### F04.00=0: direct start

The inverter is started at the starting frequency, following the DC braking (not suitable when F04.04=0) and pre-excitation (not suitable when F04.07=0). The starting frequency will change to the set frequency after the holding time.

#### F04.00=1: start with speed tracking

The inverter is smoothly started at the current rotating frequency of the motor, following the speed tracking.

### F04.19=0: deceleration to stop

The motor decelerates to stop according to the deceleration time set in the system.

#### F04.19=1: free stop

When there is a valid stop command, the inverter will stop output immediately, and the motor will freely coast to stop. The stop time depends on the inertia of the motor and load.

| Function code | Function code name               | Parameter description                                                                                                    | Default setting | Attribute |
|---------------|----------------------------------|----------------------------------------------------------------------------------------------------|-----------------|-----------|
| F00.03        | Options of terminal control mode | 0: terminal RUN (running) and F/R (forward/reverse) 1: terminal RUN (forward) and F/R (reverse) 2: terminal RUN (forward), Xi (stop) and F/R (reverse) 3: terminal RUN (running), Xi (stop) and F/R (forward/reverse) | 0               | 0         |

Terminal RUN: Xi terminal is set to "1: terminal RUN"

**Terminal F/R:** Xi terminal is set to "2: running direction F/R"

Terminal control can be divided into two types: two-line control and three-line control.

#### Two-line control:

### F00.03=0: the terminal RUN is enabled and the terminal F/R controls forward/reverse running.

The terminal RUN is activated/deactivated to control the start and stop of the inverter; terminal F/R is activated/deactivated to control the forward/reverse running. The logic diagram is shown in Fig. 5-2 (B);

### F00.03=1: the terminal RUN controls forward running, and the terminal F/R is in the reverse mode.

Enable/Disable the terminal RUN to control the forward running and stop of the inverter, and the terminal F/R to control the reverse running and stop. When the terminals RUN and F/R are enabled simultaneously, the

inverter will be stopped. When the mode of deceleration to stop is selected, the logic of forward/reverse running is as shown in Fig. 5-2 (d);

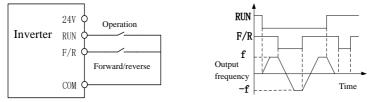

(a) Wiring diagram of two-line control (F00.03=0)

(b) F04.09=0, F00.03=0, run the forward/reverse logic

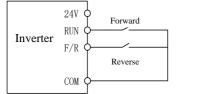

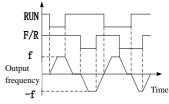

(c) Wiring diagram of two-line control (F00.03=1)

(b) F04.19=0, F00.03=1, run the forward/reverse logic

Fig. 5-2 Two-line Control

#### Three-line control:

# F00.03=2: the terminal RUN controls forward running, the terminal Xi is for stop, and the terminal F/R is in the reverse status.

The terminal RUN is normally ON for forward running, and the terminal F/R is normally ON for reverse running, with valid pulse edges. The terminal Xi is normally closed for stop, with the valid level. When the inverter is in the running status, press Xi to stop it. When the parking mode is F04.19=0, the logic of deceleration to stop is shown in Fig. 5-3 (b). Xi is the terminal among X1~X7 that is defined by F02.00~F02.06 for "three-line running and stop control";

Note: X7 is high-speed pulse input; the supported frequency is 200kHz.

### F00.03=3: the terminal RUN is for running, Xi for stop and F/R for forward/reverse control.

The terminal RUN is normally ON for running, with the valid pulse edge, F/R for forward/reverse switching (forward in the OFF status and reverse in the ON status), and Xi is normally OFF for stop, with the valid level. In the case of deceleration to stop (F04.19=0), the logic diagram is as shown in Fig. 5-3(d).

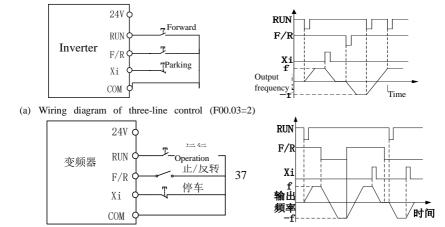

Inverter Forward/reverse

Parking Output frequency

(a) Wiring diagram of three-line control (F00.03=3) (d) F04.19=0, F00.03=3: forward/reverse running logic Fig. 5-3 Three-line Control

Time

## **5.6 Common Process Parameters of Inverter**

| Function code | Function code name                    | Parameter description                                                                                                    | Unit | Default setting | Attrib<br>ute |
|---------------|---------------------------------------|----------------------------------------------------------------------------------------------------|------|-----------------|---------------|
| F00.01        | Drive control mode of motor 1         | 0: V/F control (VVF) 1: Speed sensorless vector control (SVC) 2: Speed sensor vector control (FVC)                                                                                                    |      | 0               | 0             |
| F00.04        | Options of main<br>frequency source A | 0: digital frequency setting F00.07 1: AII 2: AI2 3: AI3 4: AI4 (expansion card) 5: high frequency pulse input (X7) 6: Percentage setting of main frequency communication 7: Direct setting of main frequency communication 8: digital potentiometer setting |      | 0               | 0             |
| F00.07        | Digital frequency setting             | 0.00 to maximum frequency F00.16                                                                                                    |      | 0.00            | •             |
| F00.14        | Acceleration time 1                   | 0.00~650.00 (F15.13=0)                                                                                                    | S    | 15.00           | •             |
| F00.15        | Deceleration time 1                   | 0.00~650.00 (F15.13=0)                                                                                                    |      | 15.00           | •             |
| F00.16        | Maximum frequency                     | 1.00~600.00                                                                                                    |      | 50.00           | 0             |
|               |                                       | Lower frequency limit F00.19 to maximum frequency F00.16                                                                                                    | Hz   | 50.00           | •             |
| F00.19        | Lower frequency limit                 | 0.00 to upper frequency limit F00.18                                                                                                    |      | 0.00            | •             |
| F00.21        | Reverse control                       | 0: Allow forward/reverse running 1: Prohibit reversing                                                                                                    |      | 0               | 0             |

Note: Common process parameters may also include the input and output terminal function settings. Refer to the F02 and F03 groups in the function table.

#### 5.7 Motor Parameter Identification

For the better control performance, motor parameters must be identified.

| Identification Method               | Application                                                                                                | Identification Effect |  |
|-------------------------------------|----------------------------------------------------------------------------------------------------|-----------------------|--|
| EO1 24-11                           | It is applied where the motor and load cannot be separated easily and rotary self-learning is not allowed. | General               |  |
| F01.34=2<br>Rotary self-learning of | Scenarios where the motor and load can be separated easily and open-loop control is                        | Good                  |  |

| asynchronous motor       | adopted. Before operation, the motor shaft |         |
|--------------------------|--------------------------------------------|---------|
| F01.34=12                | should be separated from the load. The     |         |
| Rotary self-learning of  | motor under load must not be put into      |         |
| synchronous motor        | rotary self-learning.                      |         |
| F01.34=3                 |                                            |         |
| Self-learning of         | Closed-loop control; scenarios where the   |         |
| asynchronous motor       | motor and load can be separated easily and |         |
| encoder                  | closed-loop control is adopted. (For a     | Optimal |
| F01.34=13                | synchronous motor with an encoder,         |         |
| encoder self-learning of | encoder self-learning is required)         |         |
| synchronous motor        |                                            |         |

 Prior to self-identification, make sure that the motor is stopped; otherwise, self-identification cannot be performed properly.

#### Parameter identification steps

- Where the motor and load can be separated, the mechanical load and motor should be completely separated in the power-off status.
- After the power-on, set the command source of the inverter to keyboard control (F00.02=0).
- Enter the nameplate parameters of the motor accurately.

| Motor                   | Corresponding Parameter          |                                      |  |
|-------------------------|----------------------------------|--------------------------------------|--|
| Motor 1                 | F01.00 Motor type                | F01.01 Rated power of electric motor |  |
| (Motor 2 corresponds to | F01.02 Rated voltage of motor    | F01.03 Rated current of motor        |  |
| parameters of group     | F01.04 Rated frequency of motor  | F01.05 Rated speed                   |  |
| F14)                    | F01.06: Motor winding connection |                                      |  |

#### For the asynchronous motor:

Set F01.34=1 for confirmation and press the RUN key. The inverter will start the static self-identification of the motor.

Set F01.34=2, make confirmation and press the RUN key. The inverter will start rotation self-identification of the motor.

Set F01.34=3, make confirmation and press the RUN key. The inverter will start encoder self-identification of the motor and encoder.

• For the synchronous motor:

Set F01.34=11, make confirmation and press the RUN key. The inverter will start stillness self-identification of the motor.

Set F01.34=12, make confirmation and press the RUN key. The inverter will start rotation self-identification of the motor.

Set F01.34=13, make confirmation and press the RUN key. The inverter will start encoder self-identification of the motor and encoder.

- It takes about two minutes to complete the self-identification of the motor. Then the system will return to the
  initial power-on status from the "tune" interface.
- If multiple motors are used in parallel, the rated power and rated current input of the motors should be the sum of power and current of these motors.

If two motors are used alternately, the parameters of the motor 2 in the F14 group need to be set separately, and identified based on F14.34.

#### 5.8 Closed-loop vector adjustment procedures

- Set the command source of the inverter to keyboard control and the main frequency source to digital frequency F00.07 (5.00Hz); set F12.00 M.K multi-functional key to option: 3 (Forward/Reverse switching); drive control mode of motor F00.01: 0 (VVF).
- Press "RUN" on the keyboard to run the inverter; check F18.02 (PG feedback frequency) it should fluctuate

around 5.00Hz after stabilization; then press M.K to make the inverter run reversely, and after stabilization the feedback frequency should fluctuate around -5.00Hz. Afterwards, set F00.07 to 10.00Hz, 25.00Hz and 50.00Hz successively (make sure it is safe and technologically allowed!) Repeat the above operations. If all goes normal, it means the PG card and encoder are properly wired and set.

If the motor rotation direction is opposite to the actual direction, please exchange connection of any motor
line pair; if the feedback frequency direction of the encoder is opposite to the actual direction (F18.02 and
F18.01 are opposite in direction), please exchange the wiring connection of phase A and B on the PG card; if
the feedback frequency value is incorrect, please check F01.25 encoder line count.

#### 5.9 Abnormality handling

## Abnormal rotating direction of the motor

- Check whether the parameter value of F00.03 is correctly set. The logic diagram is shown in Fig. 5-2 and Fig.
   5.3.
- Check the motor wiring for correctness.
- Seek technical support.

## Abnormal self-learning of encoder

- Check the motor wiring line count for correctness.
- Check all PG cards of the encoder for proper correspondence.
- Check the motor encoder wiring for correctness.
- Seek technical support.

## **Chapter 6 Solution**

#### Protection content

When any abnormality occurs to the inverter, the digital keyboard display will show the corresponding protection code and parameters, the protection relay and protection output terminal will work, and the inverter will stop the output. In case of protection, the motor will stop rotating normally or slow down until it is stopped. The protection contents and solutions of the EM760 series inverter are shown in Table 6-1.

Table 6-1 Protection Contents and Solutions of EM760 Series Inverter

| Protection code | Protection Type              | Protection Cause                                                                                                    | Protection Solution                                                                                                    |  |  |
|-----------------|------------------------------|----------------------------------------------------------------------------------------------------|----------------------------------------------------------------------------------------------------|--|--|
| E01             | Short circuit protection     | Inter-phase short circuit     Short circuit of the external braking resistor.     The inverter module is damaged.                                 | <ol> <li>Check the wiring for short circuits.</li> <li>Investigate the cause and reset the controller after implementing the corresponding solutions.</li> <li>Seek technical support.</li> </ol>                                                                                                    |  |  |
| E02             | Instantaneous<br>overcurrent | The motor used is beyond the capacity of the inverter or the load is too heavy.     Motor parameters are not suitable and need to be              | <ol> <li>Increase the acceleration and deceleration time.</li> <li>Reasonably set the V/F curve.</li> <li>Enable speed tracking or start DC braking.</li> <li>Use the appropriate motor or inverter.</li> <li>Identify the motor parameters.</li> <li>Check the wiring for short circuits.</li> <li>Seek technical support.</li> </ol> |  |  |
| E04             | Steady-state overcurrent     | The same as E02                                                                                                    | The same as E02                                                                                                    |  |  |
| E05             | Overvoltage                  | much regenerated energy.  2. The braking unit or braking resistor forms an open circuit.  3. The braking unit or braking resistor does not match. | <ol> <li>Check the wiring of the braking unit and braking resistor.</li> <li>Use a suitable braking unit/braking resistor.</li> <li>Reduce the power voltage to the specified range.</li> <li>For the model of the built-in braking</li> </ol>                                                                                         |  |  |

| 1   |                            | In tail vector incu suat cao se-ii Elvi/oo                                                                                                    |
|-----|----------------------------|----------------------------------------------------------------------------------------------------|
|     |                            | braking function is not enabled energy consumption braking.                                                                                                    |
| E06 | Undervoltage               | <ol> <li>The input power supply is subject to phase loss.</li> <li>The terminals of the input power supply are loose.</li> <li>The voltage of the input power supply drops too much.</li> <li>The switch contacts of the input power supply are aging.</li> </ol>                                                                                                    |
| E07 | Input phase loss           | 1. Check the input power supply.  1. The input power supply is 2. Check the wiring of the input power supply.  2. The input power supply 3. Check whether the terminal is loose fluctuates greatly.  4. Use a voltage regulator on the input side.                                                                                                    |
| E08 | Output phase loss          | Check the connection between the inverter and motor.      The output terminals U, V and 2. Check whether the output terminal is loose.      Check whether the motor winding is disconnected.                                                                                                    |
| E09 | Inverter overload          | <ol> <li>The acceleration and deceleration time is too short.</li> <li>In the V/F drive mode, the V/F curve setting is unreasonable.</li> <li>The load is too heavy.</li> <li>The braking time is too long, the braking intensity is too high, or DC braking is enabled repeatedly.</li> <li>Increase the acceleration and deceleration time.</li> <li>Reasonably set the V/F curve.</li> <li>Wes the inverter that matches the load.</li> <li>Reduce the braking time and braking intensity. Do not enable DC braking repeatedly.</li> </ol> |
| E10 | Inverter overheat          | 1. The ambient temperature is too high. 2. The inverter is subject to poor ventilation. 3. The cooling fan fails.  1. The operating environment of the inverter should meet the specifications. 2. Improve the ventilation environment and check whether the air duct is blocked. 3. Replace the cooling fan.                                                                                                    |
| E11 | Parameter setting conflict | There is a logic conflict in 1. Check whether parameters set is parameter settings.  It illogical before the protection.                                                                                                    |
| E12 | Motor overheat             | <ol> <li>The temperature measured by the motor temperature sensor is greater than the set threshold.</li> <li>The motor temperature sensor is appropriate.</li> <li>The motor temperature sensor is disconnected.</li> <li>Excess environment 3. Strengthen the heat dissipation of the</li> </ol>                                                                                                    |

| aong c | lan sa aging eno ore                       | en tan vector hiệu suat cao se-r                                                                                                    |                                                                                                    |
|--------|--------------------------------------------|----------------------------------------------------------------------------------------------------|----------------------------------------------------------------------------------------------------|
|        |                                            | temperature.                                                                                                    | motor.                                                                                                    |
|        |                                            | 4. The load is too heavy.                                                                                                    | 4. The motor model is not suitable.                                                                                                    |
| E13    | Motor overload                             | 1.The acceleration and deceleration time is too short.     2. In the V/F drive mode, the V/F curve setting is unreasonable.                                                                   | Increase the acceleration and deceleration time.     Reasonably set the V/F curve.     Use a motor matching the load.                                                                                        |
| E14    | External protection                        | <ol> <li>The load is too heavy.</li> <li>The protection terminal of the external device acts.</li> </ol>                                                                                      | Check the external device.                                                                                                    |
| E15    | Inverter memory protection                 | <ol> <li>I.Interference results in memory reading and writing errors.</li> <li>The internal memory of the controller is read and written repeatedly, causing damage to the memory.</li> </ol> | <ol> <li>Press the STOP key for resetting and retry.</li> <li>For the parameters (e.g. frequency setting) to be modified frequently, set F10.56 to 11 after debugging.</li> </ol>                            |
| E16    | Communication error                        | Communication timeout is enabled in the discontinuous communication system.     Communication is disconnected.                                                                                | F10.03 is set to 0.0 in the discontinuous communication system.     Adjust the F10.03 communication timeout.     Check whether the communication cable is disconnected.                                      |
| E17    | Abnormality of inverter temperature sensor | The inverter temperature sensor is disconnected or short-circuited.                                                                                                    | Seek technical support.                                                                                                    |
| E18    | The soft start relay is not engaged.       | <ol> <li>The wiring gets loose.</li> <li>The soft start relay fails.</li> </ol>                                                                                                    | Check the inverter wiring.  1. Seek technical support.                                                                                                    |
| E19    | Error of current detection circuit         | The detection circuit of the drive board or control board is damaged.                                                                                                    | Seek technical support.                                                                                                    |
| E20    | Stall protection                           | <ol> <li>The deceleration time is too<br/>short.</li> <li>Error of dynamic brake for<br/>deceleration.</li> <li>The load is too heavy.</li> </ol>                                             | <ol> <li>Increase the deceleration time.</li> <li>Check the dynamic brake.</li> <li>Check whether the motor cannot be stopped as it is driven by another load.</li> </ol>                                    |
| E21    | PID feedback<br>disconnection              | The PID feedback is greater than the upper limit (F09.24) or less than the lower limit (F09.25), depending on the type of the feedback sensor.                                                | <ol> <li>Check whether the feedback line falls off.</li> <li>Check whether the sensor is working abnormally.</li> <li>Adjust the detection value of feedback disconnection to a reasonable level.</li> </ol> |
| E22    | Encoder fault                              | wired.  2. The PG card is not installed properly.                                                                                                    | Check the wiring of the PG card and encoder.     Check whether the PG card is inserted properly.     Check the PG card type selected.                                                                        |

| uong c | ian su dung cho bic  | ii tan vector ineu suat cao se-ri Elvi/00                                   |
|--------|----------------------|-----------------------------------------------------------------------------|
|        |                      | the right type.  4. Replace the encoder.                                    |
|        |                      | 4. The encoder is damaged. 5. Take electromagnetic compatibility            |
|        |                      | 5. There is on-site interference. measures (e.g. use of magnetic ring)      |
|        |                      | for the inverter output cable.                                              |
|        | Keyboard memory      | 1. Interference results in memory 1. Press the STOP key for resetting and   |
| E23    | fails                | reading and writing errors. retry.                                          |
|        | lalis                | <ol> <li>The memory is damaged.</li> <li>Seek technical support.</li> </ol> |
|        |                      | 1. Press the STOP key during                                                |
|        |                      | parameter identification                                                    |
|        |                      | 1. Press the STOP key for resetting.                                        |
|        |                      | 2. The external terminal should not be                                      |
|        |                      | working (FRS = ON) properly operated during parameter                       |
|        | Self-identification  | during parameter identification identification auto-tuning.                 |
| E24    | error – Auto tuning  | 13. Check the connection between the                                        |
|        | error                | auto-tuning. inverter and motor.                                            |
|        |                      | 3. The motor is not connected. 4. Disconnect the rotary self-learning       |
|        |                      | 4. The rotary self-learning auto-tuning motor from the load.                |
|        |                      | auto-tuning motor is not 5 Check the motor                                  |
|        |                      | disconnected from the load.                                                 |
|        |                      | 5. The motor fails.                                                         |
|        |                      | PG card is not connected     Connect the PG card or switch to V/F           |
|        |                      | 2. Encoder line count F01.25 is control                                     |
|        |                      | not properly set 2. Set the encoder line count according                    |
|        | Motor overeneed      | 3. AB phase sequence F01.27 is to the encoder instructions                  |
| E25    | Motor overspeed      | incorrect 3. Exchange the A and B phase wiring                              |
|        | protection           | 4. Excessive load results in of the encoder.                                |
|        |                      | greater motor speed than the 4. Reduce the load or replace with an          |
|        |                      | given inverter speed or reverse inverter and motor of the immediately       |
|        |                      | rotation of the motor greater power.                                        |
|        |                      | The motor is not connected or                                               |
|        |                      | does not match the load.                                                    |
|        |                      | 2. Load loss occurs. appropriate motor                                      |
| E26    | Load loss protection | 2. Check the equipment. 3. The parameters of load loss                      |
|        |                      | protection are not set 3. Change the off-load detection level               |
|        |                      | reasonably. F07.22 and detection time F07.23.                               |
|        | Up to cumulative     | The inverter maintenance time 1. Please contact the dealer for technical    |
| E27    | power-on time        |                                                                             |
|        |                      | 1                                                                           |
| E28    | Up to cumulative     | 1. The inverter maintenance time 1. Please contact the dealer for technical |
| -      | running time         | is up. support.                                                             |
|        |                      | 1. When the external signal is 1. When disconnection occurs upon            |
|        |                      | detected, the external signal startup, reduce the initial feedforward and   |
| 1      | Material cutoff      | terminal is closed. the soft start feedforward gain.                        |
| E43    |                      | 2. During automatic detection, 2. When oscillation disconnection            |
|        | r-300000             | the feedback is greater than the occurs during operation, change the        |
|        |                      | upper voltage limit or less than the proportion P.                          |
|        |                      | lower voltage limit.  3. Check whether it is caused by loose                |
|        |                      |                                                                             |

|     |                                            |                                                                                                    | connection of the sensor.                                                                                                    |
|-----|--------------------------------------------|----------------------------------------------------------------------------------------------------|----------------------------------------------------------------------------------------------------|
| E44 | Wiring protection                          | The valid time of the wiring detection terminal is too long.     The invalid time of the wiring detection terminal is too long. | normally.  Check whether the terminal is canable.                                                                                                    |
| E57 | Overpressure in pipeline network           | The feedback pressure in the water supply application is too high.                                                              | <ol> <li>Check whether the sensor is in the abnormal status.</li> <li>Check whether the analog input terminal can be normal.</li> <li>Check the external device.</li> </ol> |
| E76 | The output is short-circuited to ground.   | The output is short-circuited to ground.     The inverter module is damaged.                                                    | motor shell<br>is broken down.                                                                                                    |
| E81 | Encoder <del>line</del> ppr<br>count fault | An incorrect encoder line ppr count is set.     The motor encoder is improperly wired                                           | correctness. Check if the encoder ppr no.                                                                                                    |
| C30 | No PG card is detected                     | 1. F00.01 is set to 2, but no PG card is inserted                                                                               | When closed-loop control is used, please insert corresponding encoder PG card                                                                                               |
| C31 | Two absolutely identical cards             | Two absolutely identical cards are inserted in the card slots                                                                   | Please check whether a wrong card is inserted                                                                                                    |
| C32 | Two cards of the same type                 | Two cards of the same type are inserted in the card slots; for example, both are PG cards or communication cards                | Please check whether a wrong card is inserted                                                                                                    |

## **Chapter 7 Maintenance**

### **Daily Maintenance of Inverter**

Due to the operating environment, aging of internal components and other factors, the inverter may have various faults. Thus, the inverter must be regularly maintained during storage and use.

- Before use, check if the inverter has intact external conditions and screws are tight after transportation.
- During the normal operation of the inverter, clean dust on a regular basis and check whether the screws are tightened.
- If the inverter is not in use for a long time, it is recommended to power it on (preferably 30 min) once
  every six months during storage, to prevent the failure of electronic components.
- The inverter should not be used in a place that exposes it to dampness, vibration, oily dirt and conductive
  dust. When the inverter needs to operate in such a place, it must be set in an electrical cabinet or cabin
  with protective measures.

Please check the following items during the normal operation of the inverter:

- Check the motor for abnormal noise, vibration and abnormal heating.
- Check whether the ambient temperature is too high.
- Check whether the output current is normal.
- Check whether the cooling fan of the inverter works properly.

Depending on the usage, the user needs to check the inverter on a regular basis to eliminate faults and safety hazards. For inspection, it is required to turn off the power supply; do not perform the inspection until the lapse of 10 minutes after the keyboard LED goes off. The check content is shown in Table 7-1.

Table 7-1 Content of regular inspection

| Check Item                                     | Check Content                                                                                               | Solution                                                   |  |
|------------------------------------------------|----------------------------------------------------------------------------------------------------|------------------------------------------------------------|--|
| Main circuit terminal                          | Check whether the screws are loose.                                                                         | Tighten the screws with a screwdriver.                     |  |
| Heat sink and vent PCB (printed circuit board) | Check them for dust, foreign matters and clogging.                                                          | Purge them with dry compressed air (pressure: 4-6 kg/cm²). |  |
| Cooling fan                                    | Check it for abnormal noise and vibration. Check whether the cumulative running time is up to 20,000 hours. |                                                            |  |
| Electrolytic capacitor                         | Check it for color changes, odor and bubbles.                                                               | Replace the electrolytic capacitor.                        |  |

In order to make the inverter work properly in a long time, regular maintenance and replacement must be performed regularly based on the service life of its internal components. The service life of the components of the inverter varies depending on the operating environment and conditions.

Table 7-2 Replacement Intervals of Inverter Components

| Name of Part           | Standard Replacement Interval (Year) |  |  |
|------------------------|--------------------------------------|--|--|
| Cooling fan            | 2-3 years                            |  |  |
| Electrolytic capacitor | 4-5 years                            |  |  |

The operating conditions for replacement of the inverter components listed in the above table are as follows:

Ambient temperature: 40°C

Load factor: Less than 80%.

Operating time: less than 12 hours per day.

## **Instructions for Inverter Warranty**

Our company will provide warranty services for the inverter in the following cases.

The warranty applies to the inverter body only. The warranty covers failure and damage of the inverter within twelve months' operation. Any fault or damage beyond the warranty period may be eliminated by the company at a proper cost. Failure or damage the inverter is not covered by the warranty during the one-year warranty period in any of the following cases:

- The inverter is damaged due to noncompliance with the instructions in this manual during operation;
- The inverter is damaged due to flood, fire, abnormal voltage, etc.;

- The inverter is damaged as a result of incorrect wiring;
- The inverter is damaged due to unauthorized modification.
- The warranty does not cover any damage caused to the inverter by severe environmental conditions, particularly by exposure to conductive dust, salt spray, corrosive gas, condensation, oily dirt and obvious vibration.

Relevant service costs are calculated based on the actual amount, and the principles in the separate agreement will prevail.

## **Chapter 8 Select Accessories**

### 8.1 Braking Resistor

When the braking performance does not meet the customer requirement, it is required to connect an external braking unit and braking resistor to realize timely release of energy.

The power of the braking resistor can be calculated by the following formula:

## Resistor power Pb = inverter power $P \times$ braking frequency D

D - Braking frequency. This is an estimated value, depending on the load conditions. Under normal circumstances, D is as follows:

D=10% under ordinary loads

D=5% for occasional braking loads

D = 10% to 15% for elevators

D = 5% to 20% for centrifuges

D = 10% to 20% for oilfield kowtow machines

D=50% to 60% for unwinding and winding. It should be calculated based on the system design indicators.

D = 50% to 60% for lifting equipment with a lowering height over 100m

The recommended power and resistance for the braking resistor of the EM760 series inverter are given in the table below. The recommended resistor power is calculated based on the braking rate (10% to 20%). It is for reference only. If the inverter is used in the case of frequent acceleration/deceleration or continuous braking, the power of the braking resistor needs to be increased. The user can change the value according to the load conditions, but within the specified range.

| Inverter Model     | Motor    | Resistance | Resistor Power | Wire (mm <sup>2</sup> ) Connected |
|--------------------|----------|------------|----------------|-----------------------------------|
| inverter wioder    | (kW)     | $(\Omega)$ | (W)            | to Resistor                       |
| EM760-0R7G/1R5P-3B | 0.75/1.5 | ≥360       | ≥200           | 1                                 |
| EM760-1R5G/2R2P-3B | 1.5/2.2  | ≥180       | ≥400           | 1.5                               |
| EM760-2R2R/3R0P-3B | 2.2/3.0  | ≥180       | ≥400           | 1.5                               |
| EM760-4R0G/5R5P-3B | 4/5.5    | ≥90        | ≥800           | 2.5                               |
| EM760-5R5G/7R5P-3B | 5.5/7.5  | ≥60        | ≥1000          | 4                                 |
| EM760-7R5G/9R0P-3B | 7.5/9.0  | ≥60        | ≥1000          | 4                                 |
| EM760-011G/015P-3B | 11/15    | ≥30        | ≥2000          | 6                                 |
| EM760-015G/018P-3B | 15/18    | ≥30        | ≥2000          | 6                                 |
| EM760-018G/022P-3B | 18.5/22  | ≥30        | ≥2000          | 6                                 |
| EM760-022G/030P-3B | 22/30    | ≥15        | ≥4000          | 6                                 |
| EM760-030G/037P-3B | 30/37    | ≥15        | ≥4000          | 6                                 |
| EM760-037G/045P-3B | 37/45    | ≥10        | ≥6000          | 6                                 |
| EM760-045G/055P-3B | 45/55    | ≥10        | ≥6000          | 6                                 |
| EM760-055G/075P-3B | 55/75    | ≥7.5       | ≥8000          | 6                                 |
| EM760-075G/090P-3B | 75/90    | ≥6         | ≥8000          | 6                                 |

The wires listed above refer to the outgoing wires of a single resistor. If resistors are connected in parallel, the bus should be enlarged accordingly. The withstand voltage of the wires should be AC300V or above for the single-phase model and AC450V or above for the three-phase model. Cables should be resistant to 105°C.

#### 8.2 Braking unit

EM760 inverters of 22kW or above and without built-in braking units need to be optionally equipped with our BR100 braking units (power range: 45-315kW). The models of our braking units are as follows.

| Model and specification | Application | Minimum<br>Resistance<br>(Ω) | Average Braking<br>Current I <sub>av</sub> (A) | Peak Current I <sub>max</sub> (A) | Applicable Inverter<br>Power (kW) |
|-------------------------|-------------|------------------------------|------------------------------------------------|-----------------------------------|-----------------------------------|
| BR100-045               | Energy      | 10                           | 45                                             | 75                                | 18.5~45                           |

|           | consumption<br>braking           |   |     |     |         |
|-----------|----------------------------------|---|-----|-----|---------|
| BR100-160 | Energy<br>consumption<br>braking | 6 | 75  | 150 | 55~160  |
| BR100-200 | Energy<br>consumption<br>braking | 5 | 100 | 200 | 160~200 |
| BR100-315 | Energy<br>consumption<br>braking | 3 | 120 | 300 | 185~315 |
| BR100-400 | Energy<br>consumption<br>braking | 3 | 200 | 400 | 315~400 |

<sup>★</sup> When BR100 works with the minimum resistance, the braking unit can work continuously at the braking frequency D=33%.

In the case of D>33%, the braking unit will work intermittently. Otherwise, an over-temperature protection fault will occur.

#### 8.2.1 Selection of Connecting Wires

Since all braking units and braking resistors work at high voltage (>400VDC) and in the discontinuous mode, please select appropriate wires.

| Specification and | Average Braking Current | Peak Braking Current I <sub>max</sub> (A) | Cross-section (mm <sup>2</sup> ) of |
|-------------------|-------------------------|-------------------------------------------|-------------------------------------|
| model             | $I_{av}(A)$             |                                           | Copper-core Cable                   |
| BR100-045         | 45                      | 75                                        | 10                                  |
| BR100-160         | 75                      | 150                                       | 16                                  |
| BR100-200         | 100                     | 200                                       | 25                                  |
| BR100-315         | 120                     | 300                                       | 25                                  |
| BR100-400         | 200                     | 400                                       | 35                                  |

Flexible cables have higher flexibility. Because cables may be in contact with high-temperature devices, it is recommended to use copper-core and heat-resistant flexible cables or flame-retardant cables. The braking unit should be as close to the inverter and braking resistor as possible with the maximum distance of preferably no more than 2m. Otherwise, the DC-side cables should be twisted and used with magnetic rings to reduce radiation and inductance.

#### 8.3 Option card

#### I/O expansion card

| Specification and | Note               | Terminal Function                                                 |
|-------------------|--------------------|-------------------------------------------------------------------|
| model             |                    |                                                                   |
|                   |                    | 3-channel multi-functional digital signal input: X8~X10           |
|                   |                    | 2-channel relay output: The function of R3 is set by using        |
|                   |                    | function code F03.32; the function of R4 is set by using function |
| EM760-IO-A1       | I/O amanaian aand  | code F03.33                                                       |
| EM/60-10-A1       | I/O expansion card | 2-channel analog signal input:                                    |
|                   |                    | 1-channel I4, supporting -10V~+10V or 0~+10V voltage input        |
|                   |                    | 1-channel multi-functional digital signal input, supporting       |
|                   |                    | PT100/PT1000/PTC/KTY84                                            |

### Expansion card for communication card

| Specification and |         | Note          | Communication rate               |
|-------------------|---------|---------------|----------------------------------|
| model             |         |               |                                  |
| EM760-CM-C1       | CANopen | communication | 125kbps, 250kbps, 500kbps, 1Mbps |

|              | card                   |                             |
|--------------|------------------------|-----------------------------|
| EM760-CM-PN1 | PROFINET communication | Support 100Mbps full duplex |
|              | card                   |                             |

## Encoder expansion card (PG card)

For EM760 inverters, there are multiple types of general PG cards available for the user to choose according to the encoder output mode, as shown in the following table:

| Specification and model | Item                                                                | Encoder type supported                                                                                                    |
|-------------------------|---------------------------------------------------------------------|----------------------------------------------------------------------------------------------------|
| EM760-PG-0D1            | Open collector/differential PG card                                 | It can be used in combination with a differential (line drive) output encoder, an open collector (OC) output encoder and a push-pull complementary output encoder. The maximum output is 100kHz. The output voltage can be 5V or alternatively 12V (optional by dial-up, 5V by default)                                    |
| EM760-PG-0D2            | Open-collector/differential PG card, with frequency dividing output | It can be used in combination with a differential (line drive) output encoder, an open collector (OC) output encoder, push-pull complementary output encoder, with frequency dividing output and NPN open collector output. The maximum input is 300kHz. The output voltage can be 5V or alternatively 12V (5V by default) |
| EM760-PG-U1             | UVW differential PG card                                            | UVW differential output encoder                                                                                                    |
| EM760-PG-R1             | Rotary transformer PG card                                          | Rotary transformer output encoder                                                                                                    |
| EM760-PG-S1             | SinCos PG card                                                      | SinCos output encoder                                                                                                    |

## **Chapter 9 Function Code Table**

### **Description of Function Code Table**

The EM760 inverters have 22 groups of function codes (hereinafter referred to as "function codes") as shown in the following table, and each group consists of several function codes. Among them, the F18 group is a monitoring parameter group used to view the inverter status; the F19 group is a fault record group used to view the details of the last three faults; and other groups are parameter setting groups to meet different functional requirements.

| F00 | Basic function parameter group                             | F01 | Parameter group of motor 1          |
|-----|------------------------------------------------------------|-----|-------------------------------------|
| F02 | Input terminal function group                              | F03 | Output terminal function group      |
| F04 | Start/stop control parameter group                         | F05 | V/F control parameter group         |
| F06 | Vector control parameter group                             | F07 | Protection function setting group   |
| F08 | Multi-segment speed and simple PLC                         | F09 | PID function group                  |
| F10 | Communication function group                               | F11 | User-selected parameter group       |
| F12 | Keyboard and display function group                        | F13 | Torque control parameter group      |
| F14 | Parameter group of motor 2                                 | F15 | Auxiliary function group            |
| F16 | Customization function group                               | F17 | Virtual I/O function group          |
| F18 | Monitoring parameter group                                 | F19 | Fault record group                  |
| F21 | Special functional parameter groups of the winding machine | F45 | Modbus free mapping parameter group |

- ★: Some parameters of the current series are reserved, and their readings are 0. Some options of parameters are reserved and settable, but this may result in abnormal operation of the inverter. Please avoid misuse of such parameters.
- ★ Parameter properties: •: Parameters that can be changed in any state; O: Parameters that cannot be changed in the operating state; ×: Read-only parameters.

Table of functional parameters

| Functio<br>n code | Function code name          | Parameter description                        | Unit | Default setting | Attri<br>bute |
|-------------------|-----------------------------|----------------------------------------------|------|-----------------|---------------|
| F00               | Basic function parameter gr | oup                                          |      |                 |               |
|                   | Drive control mode of motor | 0: V/F control (VVF)                         |      |                 |               |
| F00.01            | F00.01 1                    | 1: Speed sensorless vector control (SVC)     |      | 0               | 0             |
|                   |                             | 2: Speed sensor vector control (FVC)         |      |                 |               |
|                   |                             | 0: keyboard control (LOC/REM indicator ON)   |      |                 |               |
| F00.02            | Options of command source   | 1: terminal control (LOC/REM indicator: OFF) | 0    |                 | 0             |
|                   |                             | 2: communication control (LOC/REM indicator: |      |                 |               |
|                   |                             | flicker)                                     |      |                 |               |
|                   |                             | 0: terminal RUN (running) and F/R            |      |                 |               |
|                   |                             | (forward/reverse)                            |      |                 |               |
|                   | Options of terminal control | 1: terminal RUN (forward) and F/R (reverse)  |      |                 |               |
| F00.03            | mode                        | 2: terminal RUN (forward), Xi (stop) and F/R |      | 0               | 0             |
|                   | mode                        | (reverse)                                    |      |                 |               |
|                   |                             | 3: terminal RUN (running), Xi (stop) and F/R |      |                 |               |
|                   |                             | (forward/reverse)                            |      |                 |               |

| Hương c | dan sư dụng cho biên tan    | vector hiệu suất cao sê-ri EM760                                  |    |       |   |
|---------|-----------------------------|-------------------------------------------------------------------|----|-------|---|
|         |                             | 0: digital frequency setting F00.07                               |    |       |   |
| i       |                             | 1: AI1                                                            |    |       |   |
| i       |                             | 2: AI2                                                            |    |       |   |
| i       | Options of main frequency   | 3: AI3                                                            |    |       |   |
| F00.04  |                             | 4: AI4 (expansion card)                                           |    | 0     | 0 |
| 100.04  | source A                    | 5: high frequency pulse input (X7)                                |    | U     |   |
| ı       |                             | 6: main frequency communication setting                           |    |       |   |
| ı       |                             | (percentage)                                                      |    |       |   |
| ı       |                             | 7: main frequency communication setting                           |    |       |   |
|         |                             | (direct frequency)                                                |    |       |   |
|         |                             | 0: digital frequency setting F00.07                               |    |       |   |
| ı       |                             | 1: AI1                                                            |    |       |   |
| ı       |                             | 2: AI2                                                            |    |       |   |
|         |                             | 3: AI3                                                            |    |       |   |
|         |                             | 4: AI4 (expansion card)                                           |    |       |   |
| F00.05  | Options of auxiliary        | 5: high frequency pulse input (X7)                                |    | 0     | 0 |
| F00.03  | frequency source B          | 6: auxiliary frequency communication setting                      |    | U     |   |
|         |                             | (percentage)                                                      |    |       |   |
|         |                             | 7: auxiliary frequency communication setting                      |    |       |   |
|         |                             | (direct frequency)                                                |    |       |   |
|         |                             | 10: process PID                                                   |    |       |   |
|         |                             | 11: simple PLC                                                    |    |       |   |
|         |                             | 0: main frequency source A                                        |    |       |   |
|         |                             | 1: auxiliary frequency source B                                   |    |       |   |
|         |                             | 2: main and auxiliary operation results                           |    |       |   |
|         |                             | 3: switching between main frequency source A                      |    |       |   |
|         |                             | and auxiliary frequency source B                                  |    |       |   |
| F00.06  | Options of frequency source | 4: switching between main frequency source A                      |    | 0     | 0 |
| 100.00  | options of frequency source | and main and auxiliary operation results                          |    | V     |   |
|         |                             | • •                                                               |    |       |   |
|         |                             | 5: switching between auxiliary frequency source                   |    |       |   |
|         |                             | B and main and auxiliary operation results                        |    |       |   |
|         |                             | 6: Auxiliary frequency source B + feedforward                     |    |       |   |
|         |                             | calculation (winding application)                                 |    |       |   |
| F00.07  | Digital frequency setting   | 0.00 to maximum frequency F00.16                                  | Hz | 50.00 | • |
|         |                             | 0: main frequency source A + auxiliary                            |    |       |   |
|         |                             | frequency source B                                                |    |       |   |
|         |                             | 1: main frequency source A - auxiliary                            |    |       |   |
|         |                             | frequency source B                                                |    |       |   |
|         |                             | 2: larger value of main and auxiliary frequency                   |    |       |   |
| , l,    | Ontions of main and         | sources                                                           |    |       |   |
| F00.08  | Options of main and         |                                                                   |    | 0     | 0 |
|         | auxilian; operation         |                                                                   |    |       |   |
| ' I     | auxiliary operation         | 3: smaller value of main and auxiliary frequency                  |    |       |   |
|         | auxiliary operation         | sources                                                           |    |       |   |
|         | auxiliary operation         | sources 4: main frequency source A - auxiliary                    |    |       |   |
|         | auxiliary operation         | sources                                                           |    |       |   |
|         | auxiliary operation         | sources 4: main frequency source A - auxiliary                    |    |       |   |
|         | auxiliary operation         | sources 4: main frequency source A - auxiliary frequency source B |    |       |   |

| пионд   | dan sư dụng cho biến tan    | vector hiệu suất cao sê-ri EM760                 | 1   | •     |   |
|---------|-----------------------------|--------------------------------------------------|-----|-------|---|
|         |                             | 1: Relative to main frequency source A           |     |       |   |
|         | in main and auxiliary       |                                                  |     |       |   |
|         | operation                   |                                                  |     |       |   |
| F00.10  | Gain of main frequency      | 0.0~300.0                                        | %   | 100.0 |   |
| 100.10  | source                      | 0.0-300.0                                        | 70  | 100.0 |   |
| F00.11  | Gain of auxiliary frequency | 0.0~300.0                                        | %   | 100.0 |   |
| 100.11  | source                      | 0.0~300.0                                        | 70  | 100.0 |   |
| F00.12  | Synthetic gain of main and  | 0.0~300.0                                        | %   | 100.0 |   |
| 100.12  | auxiliary frequency sources | 0.0-500.0                                        | 70  | 100.0 | Ľ |
|         |                             | 0: synthetic frequency of main and auxiliary     |     |       |   |
|         |                             | channels                                         |     |       |   |
|         |                             | 1: AI1 * synthetic frequency of main and         |     |       |   |
|         |                             | auxiliary channels                               |     |       |   |
|         |                             | 2: AI2 * synthetic frequency of main and         |     |       |   |
| F00.13  | Analog adjustment of        | auxiliary channels                               |     | 0     | 0 |
| 1.00.13 | synthetic frequency         | 3: AI3* synthetic frequency of main and          |     | U     |   |
|         |                             | auxiliary channels                               |     |       |   |
|         |                             | 4: AI4* synthetic frequency of main and          |     |       |   |
|         |                             | auxiliary channels                               |     |       |   |
|         |                             | 5: High frequency pulse (PULSE) * synthetic      |     |       |   |
|         |                             | frequency of main and auxiliary channels         |     |       |   |
| F00.14  | Acceleration time 1         | 0.00~650.00 (F15.13=0)                           | s   | 15.00 | • |
| F00.15  | Deceleration time 1         | 0.0~6500.0 (F15.13=1)                            |     | 15.00 |   |
| F00.13  | Deceleration time 1         | 0~65000 (F15.13=2)                               | S   | 13.00 | • |
| F00.16  | Maximum frequency           | 1.00~600.00                                      | Hz  | 50.00 | 0 |
|         |                             | 0: set by F00.18                                 |     |       |   |
|         |                             | 1: AI1                                           |     |       |   |
|         |                             | 2: AI2                                           |     |       |   |
| F00.17  | Options of upper frequency  | 3: AI3                                           |     | 0     | 0 |
| F00.17  | limit control               | 4: AI4 (expansion card)                          |     | U     |   |
|         |                             | 5: high frequency pulse input (X7)               |     |       |   |
|         |                             | 6: Communication setting (percentage)            |     |       |   |
|         |                             | 7: Communication setting (direct frequency)      |     |       |   |
| F00.18  | I Imman fra accompantionis  | Lower frequency limit F00.19 to maximum          | Hz  | 50.00 |   |
| F00.18  | Upper frequency limit       | frequency F00.16                                 | пи  | 30.00 | L |
| F00.19  | Lower frequency limit       | 0.00 to upper frequency limit F00.18             | Hz  | 0.00  | • |
| F00.20  | Running direction           | 0: consistent direction                          |     | 0     |   |
| 100.20  | Kuming uncellon             | 1: opposite direction                            |     | U     |   |
| F00.21  | Reverse control             | 0: Allow forward/reverse running                 |     | 0     | 0 |
| 100.21  | Reverse control             | 1: Prohibit reversing                            |     | U     |   |
| F00.22  | Duration of forward and     | 0.00~650.00                                      | s   | 0.00  |   |
| 100.22  | reverse dead zone           | 0.00 -050.00                                     | 8   | 0.00  |   |
|         |                             | 1.0-16.0 (rated power of the inverter: less than |     |       |   |
| F00.23  | Carrier frequency           | 4kW)                                             | kHz | 2.0   | • |
|         |                             | 1.0-10.0 (rated power of the inverter:           |     |       |   |
|         |                             | · · · · · · · · · · · · · · · · · · ·            |     |       |   |

| Hương   | dan sư dụng cho biên tan     | vector hiệu suất cao sê-ri EM760                |      |       |   |
|---------|------------------------------|-------------------------------------------------|------|-------|---|
|         |                              | 5.5-7.5kW)                                      |      |       |   |
|         |                              | 1.0 - 8.0 (rated power of inverter 11 - 45kW)   |      |       |   |
|         |                              | 1.0 - 4.0 (rated power of inverter 55 - 90kW)   |      |       |   |
|         |                              | 1.0 - 3.0 (rated power of inverter 110 - 560kW) |      |       |   |
|         |                              | 0: Invalid                                      |      |       |   |
| F00.24  | Automatic adjustment of      | 1: valid 1                                      |      | 1     | 0 |
| 1 00.2  | carrier frequency            | 2: valid 2                                      |      | •     |   |
| -       |                              | 0: Invalid                                      |      |       |   |
|         |                              |                                                 |      |       |   |
| F00.25  | Noise suppression of carrier | **                                              |      | 0     |   |
| F00.23  | frequency                    | frequency                                       |      | U     | 0 |
|         |                              | 2: Noise suppression mode 2 of carrier          |      |       |   |
|         |                              | frequency                                       |      |       |   |
| F00.26  | Noise suppression width      | 1~20                                            |      | 1     | • |
|         |                              | 0-10: Noise suppression mode 1 of carrier       |      |       |   |
| F00.27  | Noise suppression intensity  | frequency                                       |      | 0     |   |
| 100.27  | Troise suppression intensity | 0-4: Noise suppression mode 2 of carrier        |      | U     | ľ |
|         |                              | frequency                                       |      |       |   |
| E00.20  | Options of motor parameter   | 0: parameter group of motor 1                   |      | 0     |   |
| F00.28  | group                        | 1: parameter group of motor 2                   |      | 0     | 0 |
| F00.29  | User password                | 0~65535                                         |      | 0     | 0 |
|         | *                            | 0: G type                                       |      |       |   |
| F00.30  | Model selection              | 1: P type                                       |      | 0     | 0 |
|         |                              | 0:0.01Hz                                        |      |       |   |
| F00.31  | Frequency resolution         | 1: 0.1Hz (speed unit: 10rpm)                    |      | 0     | 0 |
|         | Frequency point              | 1. 0.1112 (speed unit. 101pin)                  |      |       |   |
| F00.32  |                              | 0.00~F0.33                                      | Hz   | 20.00 | 0 |
| F00.32  | corresponding to the lower   | 0.00~F0.33                                      | HZ   | 20.00 |   |
|         | limit of carrier frequency   |                                                 |      |       |   |
|         | Frequency point              |                                                 |      |       | _ |
| F00.33  | corresponding to the upper   | 10.00~150.00                                    | HZ   | 50.00 | 0 |
|         | limit of carrier frequency   |                                                 |      |       |   |
| F00.34  | Lower limit of carrier       | 1.0~F00.23                                      | kHz  | 2.0   | 0 |
| 1 00.51 | frequency                    | 1.0 1 00.23                                     | KIIZ | 2.0   |   |
| F00.35  | 380V inverter supply voltage | 0: 380V 1: 440V                                 |      | 0     | 0 |
| 100.55  | selection                    | 0. 380 v 1. 440 v                               |      | U     |   |
|         | Start/stop channel selection | 0: Modbus                                       |      |       |   |
| F00.36  |                              | 1: Profinet                                     |      | 0     | 0 |
|         | for communication control    | 2: EtherCAT                                     |      |       |   |
|         | Communication-specific       |                                                 |      |       |   |
| F00.37  | Î                            | 3: CANopen                                      |      | 0     | 0 |
|         | channel selection            | 10: All protocols are valid                     |      |       |   |
|         | Parameter locking function   | 0: Locked for all command channels              |      |       |   |
| F00.38  |                              |                                                 |      | 0     | 0 |
|         | selection                    | 1: Only the keyboard locked                     |      |       |   |
|         | Single-brush and             | 0: Single-brush                                 |      |       |   |
| F00.39  | e e                          | 1. Double-brush                                 |      | 0     | 0 |
|         | double-brush PWM switch      | 2: Automatic switch                             |      |       |   |
|         |                              |                                                 |      |       |   |

|        | control                                          | vector hiệu suất cao sê-ri EM760                                                                             |     |                                   |   |
|--------|--------------------------------------------------|----------------------------------------------------------------------------------------------------|-----|-----------------------------------|---|
| F01    | Parameter group of motor 1                       |                                                                                                    |     |                                   |   |
| F01.00 | Motor type                                       | ordinary asynchronous motor     variable-frequency asynchronous motor     permanent magnet synchronous motor |     | 0                                 | 0 |
| F01.01 | Rated power of electric motor                    | 0.10~650.00                                                                                                  | kW  | Depending on the motor type       | 0 |
| F01.02 | Rated voltage of motor                           | 50~2000                                                                                                    | V   | Depending on the motor type       | 0 |
| F01.03 | Rated current of motor                           | 0.01 to 600.00 (rated power of motor: ≤ 75 kW) 0.1 to 6000.0 (rated power of motor: > 75 kW)                 | A   | Depending on the motor type       | 0 |
| F01.04 | Rated frequency of motor                         | 0.01~600.00                                                                                                  | Hz  | Depending on the motor type       | 0 |
| F01.05 | Rated speed                                      | 1~60000                                                                                                    | rpm | Depending on the motor type       | 0 |
| F01.06 | Motor winding connection                         | 0: Y 1: Δ                                                                                                    |     | Depending on the motor type       | 0 |
| F01.07 | Rated power factor of motor                      | 0.600~1.000                                                                                                  |     | Depending on the motor type       | 0 |
| F01.08 | Motor efficiency                                 | 30.0~100.0                                                                                                   | %   | Depending on the motor type       | 0 |
| F01.09 | Stator resistance of asynchronous motor          | 1-60000 (rated power of motor: ≤75kW)<br>0.1 to 6000.0 (rated power of motor: > 75 kW)                       | mΩ  | Depending<br>on the<br>motor type | 0 |
| F01.10 | Rotor resistance of asynchronous motor           | 1-60000 (rated power of motor: ≤75kW)<br>0.1 to 6000.0 (rated power of motor: > 75 kW)                       | mΩ  | Depending on the motor type       | 0 |
| F01.11 | Leakage inductance of asynchronous motor         | 0.01 to 600.00 (rated power of motor: $\leq$ 75 kW) 0.001 to 60.000 (rated power of motor: $>$ 75 kW)        | mH  | Depending on the motor type       | 0 |
| F01.12 | Mutual inductance of asynchronous motor          | 0.1 to 6000.0 (rated power of motor: ≤ 75 kW)<br>0.01 to 600.00 (rated power of motor: > 75 kW)              | mH  | Depending on the motor type       | 0 |
| F01.13 | No-load excitation current of asynchronous motor | 0.01 to 600.00 (rated power of motor: ≤ 75 kW) 0.1 to 6000.0 (rated power of motor: > 75 kW)                 | A   | Depending on the motor type       | 0 |
| F01.14 | Magnetic saturation                              | 10.00~100.00                                                                                                 | %   | 87.00                             | 0 |

| Huong  | dan su dung cho bien tan                                      | vector hiệu suất cao sê-ri EM760                                                                      |    |                             |   |
|--------|---------------------------------------------------------------|----------------------------------------------------------------------------------------------------|----|-----------------------------|---|
|        | coefficient 1 of                                              |                                                                                                    |    |                             |   |
|        | asynchronous motor                                            |                                                                                                    |    |                             |   |
| F01.15 | Magnetic saturation<br>coefficient 2 of<br>asynchronous motor | 10.00~100.00                                                                                          | %  | 80.00                       | 0 |
| F01.16 | Magnetic saturation<br>coefficient 3 of<br>asynchronous motor | 10.00~100.00                                                                                          | %  | 75.00                       | 0 |
| F01.17 | Magnetic saturation<br>coefficient 4 of<br>asynchronous motor | 10.00~100.00                                                                                          | %  | 72.00                       | 0 |
| F01.18 | Magnetic saturation<br>coefficient 5 of<br>asynchronous motor | 10.00~100.00                                                                                          | %  | 70.00                       | 0 |
| F01.19 | Stator resistance of synchronous motor                        | 1-60000 (rated power of motor: ≤75kW)<br>0.1 to 6000.0 (rated power of motor: > 75 kW)                | mΩ | Depending on the motor type | 0 |
| F01.20 | d-axis inductance of synchronous motor                        | 0.01 to 600.00 (rated power of motor: $\leq$ 75 kW) 0.001 to 60.000 (rated power of motor: $>$ 75 kW) | mH | Depending on the motor type | 0 |
| F01.21 | q-axis inductance of synchronous motor                        | 0.01 to 600.00 (rated power of motor: $\leq$ 75 kW) 0.001 to 60.000 (rated power of motor: $>$ 75 kW) | mH | Depending on the motor type | 0 |
| F01.22 | Counter electromotive force of synchronous motor              | 10.0-2000.0 (counter electromotive force of rated speed)                                              | V  | Depending on the motor type | 0 |
| F01.24 | Encoder type                                                  | 0: ABZ gain encoder 3: SinCos encoder 1: UVW gain encoder 4: Rotary transformer                       |    | 0                           | 0 |
| F01.25 | Encoder line count                                            | 1~65535                                                                                               |    | 1024                        | 0 |
| F01.26 | Zero-pulse phase angle of encoder                             | 0.0~359.9°                                                                                            |    | 0.0                         | 0 |
| F01.27 | AB pulse phase sequence                                       | 0: forward<br>1: reverse                                                                              |    | 0                           | 0 |
| F01.28 | UVW encoder phase sequence                                    | 0: forward<br>1: reverse                                                                              |    | 0                           | 0 |
| F01.29 | UVW initial offset phase angle                                | 0.0~359.9°                                                                                            |    | 0.0                         | 0 |
| F01.30 | Pole pairs of rotary transformer                              | 1~65535                                                                                               |    | 1                           | 0 |
| F01.31 | High-frequency filter coefficient of encoder                  | 0-15                                                                                                  |    | 10                          | 0 |
| F01.32 | Detection time of speed feedback disconnection                | 0.0~10.0 (0.0: inactive detection of speed feedback disconnection)                                    |    | 1.0                         | 0 |

| Huong     | Hướng dân sử dụng cho biến tân vector hiệu suất cao sê-ri EM760 |                                                 |           |               |          |  |  |  |
|-----------|-----------------------------------------------------------------|-------------------------------------------------|-----------|---------------|----------|--|--|--|
| F01.33    | Speed feedback filtering time                                   | 0.000~0.100                                     | s         | 0.002         | 0        |  |  |  |
|           |                                                                 | 0: No operation                                 |           |               |          |  |  |  |
|           |                                                                 | 1: static self-learning of asynchronous motor   |           |               |          |  |  |  |
|           |                                                                 |                                                 |           |               |          |  |  |  |
| F01.01    | Motor parameter                                                 | 2: rotation self-learning of asynchronous motor |           |               |          |  |  |  |
| F01.34    | self-learning                                                   | 3: Self-learning of asynchronous motor encoder  |           | 0             | 0        |  |  |  |
|           |                                                                 | 11: static self-learning of synchronous motor   |           |               |          |  |  |  |
|           |                                                                 | 12: rotary self-learning of synchronous motor   |           |               |          |  |  |  |
|           |                                                                 | 13: encoder self-learning of synchronous motor  |           |               |          |  |  |  |
| F02       | Input terminal function gro                                     | up                                              |           |               |          |  |  |  |
| E02.00    | Options of X1 digital input                                     |                                                 |           | 1             |          |  |  |  |
| F02.00    | function                                                        |                                                 |           | 1             | 0        |  |  |  |
|           | Options of X2 digital input                                     |                                                 |           |               | _        |  |  |  |
| F02.01    | function                                                        | 0: no function                                  |           | 2             | 0        |  |  |  |
|           | Options of X3 digital input                                     |                                                 |           |               |          |  |  |  |
| F02.02    | function                                                        | 1: terminal running (RUN)                       |           | 11            | 0        |  |  |  |
|           |                                                                 | 2: running direction (F/R)                      |           |               |          |  |  |  |
| F02.03    | Options of X4 digital input                                     | 3: stop control in three-line operation         |           | 12            | 0        |  |  |  |
|           | function                                                        | 4: forward jog (FJOG)                           |           |               |          |  |  |  |
| F02.04    | Options of X5 digital input                                     | 5: reverse jog (RJOG)                           |           | 13            | 0        |  |  |  |
| 102.0.    | function                                                        | 6: terminal UP                                  |           | - 10          |          |  |  |  |
| F02.05    | Options of X6 digital input                                     | 7: terminal DOWN                                |           | 14            | 0        |  |  |  |
| F02.03    | function                                                        | 8: clear UP/DOWN offset                         |           | 14            |          |  |  |  |
|           | Options of X7 digital input                                     | 9: free stop                                    |           |               | _        |  |  |  |
| F02.06    | function                                                        | 10: reset fault                                 |           | 10            | 0        |  |  |  |
|           | Options of AI1 digital input                                    | 11: multi-segment speed terminal 1              |           |               |          |  |  |  |
| F02.07    | function                                                        | 12: multi-segment speed terminal 2              |           | 0             | 0        |  |  |  |
|           | Options of AI2 digital input                                    | 13: multi-segment speed terminal 3              |           |               |          |  |  |  |
| F02.08    |                                                                 |                                                 |           | 0             | 0        |  |  |  |
|           | function                                                        | 14: multi-segment speed terminal 4              |           |               |          |  |  |  |
| F02.09    | Options of AI3 digital input                                    | 15: multi-segment PID terminal 1                |           | 0             | 0        |  |  |  |
|           | function                                                        | 16: multi-segment PID terminal 2                |           |               |          |  |  |  |
| F02.10    | Options of AI4 digital input                                    | 17: multi-segment torque terminal 1             |           | 0             | 0        |  |  |  |
| 102.10    | function (expansion card)                                       | 18: multi-segment torque terminal 2             |           | U             |          |  |  |  |
| F02.11    | Options of X8 digital input                                     | 19: acceleration and deceleration time terminal |           | 0             |          |  |  |  |
| F02.11    | function (expansion card)                                       | 1                                               |           | 0             | 0        |  |  |  |
|           | Options of X9 digital input                                     | 20: acceleration and deceleration time terminal |           |               | _        |  |  |  |
| F02.12    | function (expansion card)                                       | 2                                               |           | 0             | 0        |  |  |  |
|           | Options of X10 digital input                                    |                                                 |           |               |          |  |  |  |
| F02.13    | function (expansion card)                                       |                                                 |           | 0             | 0        |  |  |  |
| E02.14    | *                                                               |                                                 |           | 0             | <b>.</b> |  |  |  |
| F02.14    | Reserved                                                        | 24                                              |           | 0             | ×        |  |  |  |
|           | leration and deceleration                                       | 34: counter input (≤250Hz)                      |           | ching of mai  | n        |  |  |  |
| prohibiti |                                                                 | 35: high-speed count input (≤100kHz, only valid | _         | -             |          |  |  |  |
| 22: opera | ation pause                                                     | for X7)                                         | -         | equency sett  | -        |  |  |  |
| 23: exter | nal fault input                                                 | 36: count clearing                              | 52: swite | ching of mai  | n        |  |  |  |
| 24: Swite | ching of RUN command to                                         | 37: length counter input (≤250Hz)               | frequenc  | y source to A | AI1      |  |  |  |
| keyboard  | I                                                               | 38: High-speed length counting input (≤100kHz,  |           |               |          |  |  |  |
|           |                                                                 |                                                 | •         |               |          |  |  |  |

|           | ching of RUN command to                         | only valid for X7)                                          | frequenc                | y source to A  | 112    |
|-----------|-------------------------------------------------|-------------------------------------------------------------|-------------------------|----------------|--------|
| commun    | e e                                             | 39: length clearing                                         | •                       | ching of mair  |        |
|           | uency source switching                          | 40: pulse input (\le 100 kHz, only valid for X7)            | frequency source to AI3 |                |        |
| _ ^       | ing of regular running time                     | 41: process PID pause                                       | 55: Switching of main   |                |        |
|           | d control/torque control                        | 42: process PID integral pause                              | frequency source to     |                | 11     |
| switching | *                                               | 43: PID parameter switching                                 | •                       | quency pulse   |        |
| · ·       | 9                                               |                                                             | input                   | quency puise   |        |
|           | e control prohibition<br>or 1/motor 2 switching | 44: PID positive/negative switching 45: stop and DC braking |                         | hing of mair   |        |
|           | · ·                                             |                                                             |                         | ching of mair  | 1      |
|           | ting of simple PLC status                       | 46: DC braking at stop                                      | _                       | y source to    |        |
|           | from the first segment, with                    | 47: immediate DC braking                                    |                         | ication settin | _      |
|           | ng time cleared)                                | 48: fastest deceleration to stop                            |                         | rter enabling  |        |
| _         | le PLC time pause (keep                         | 50: external stop                                           |                         | rving prohib   | itea   |
| _         | at current segment)                             |                                                             | or                      | . 6 . 16       |        |
| 33: Zero- | -servo command                                  |                                                             |                         | t feedforwar   |        |
|           |                                                 |                                                             |                         |                | terial |
|           |                                                 |                                                             | cutoff si               | _              |        |
|           |                                                 |                                                             |                         | Viring dete    | ection |
|           |                                                 |                                                             | signal                  | 1              | 1      |
|           | T                                               | D7 D6 D6 D4 D2 D2 D1 D0                                     | 125: Bra                | ke reset term  | iinai  |
|           |                                                 | D7 D6 D5 D4 D3 D2 D1 D0<br>* Y7 Y6 Y5 Y4 Y3 Y2 Y1           |                         |                |        |
|           | D :: / .: 1 : 1 C                               | A7 A0 A3 A4 A3 A2 A1                                        |                         |                |        |
| F02.15    | Positive/negative logic 1 of                    | 0: positive logic is valid in the closed                    |                         | *0000000       | 0      |
|           | digital input terminal                          | state/invalid in the open state                             |                         |                |        |
|           |                                                 | 1: negative logic is valid in the closed                    |                         |                |        |
|           |                                                 | state/invalid in the open state                             |                         |                |        |
|           |                                                 | D7 D6 D5 D4 D3 D2 D1 D0                                     |                         |                |        |
|           |                                                 | X11 X10 X9 X8 AI4 AI3 AI2 AI1                               |                         |                |        |
| F02.16    | Positive/negative logic 2 of                    | 0: positive logic is valid in the closed                    |                         | 00000000       | 0      |
|           | digital input terminal                          | state/invalid in the open state                             |                         |                |        |
|           |                                                 | 1: negative logic is valid in the closed                    |                         |                |        |
|           |                                                 | state/invalid in the open state                             |                         |                |        |
| F02.17    | Filtering times of digital input terminal       | 0-100; 0: no filtering; n: sampling every nms               |                         | 2              | 0      |
| F02.18    | X1 valid delay time                             | 0.000~650.00                                                | S                       | 0.000          | •      |
| F02.19    | X1 invalid delay time                           | 0.000~650.00                                                | S                       | 0.000          | •      |
| F02.20    | X2 valid delay time                             | 0.000~650.00                                                | s                       | 0.000          | •      |
| F02.21    | X2 invalid delay time                           | 0.000~650.00                                                | s                       | 0.000          | •      |
| F02.22    | X3 valid delay time                             | 0.000~650.00                                                | s                       | 0.000          | •      |
| F02.23    | X3 invalid delay time                           | 0.000~650.00                                                | s                       | 0.000          | •      |
| F02.24    | X4 valid delay time                             | 0.000~650.00                                                | s                       | 0.000          | •      |
| F02.25    | X4 invalid delay time                           | 0.000~650.00                                                | s                       | 0.000          | •      |
| E02.26    | Minimum input pulse                             | 0.00 to movies in the first F02.20                          | 1.77-                   | 0.00           | _      |
| F02.26    | frequency                                       | 0.00 to maximum input pulse frequency F02.28                | kHz                     | 0.00           | •      |
| F02.27    | Minimum input setting                           | -100.0~+100.0                                               | %                       | 0.0            | •      |
| F02.28    | Maximum input pulse                             | 0.01~100.00                                                 | kHz                     | 50.00          | •      |

| Truong | frequency                                      | vector inçu suat cao se-ii Elvi/00                                                                                                    |   |       |   |
|--------|------------------------------------------------|----------------------------------------------------------------------------------------------------|---|-------|---|
| F02.29 | Maximum input setting                          | -100.0~+100.0                                                                                                    | % | 100.0 | • |
| F02.30 | Pulse input filtering time                     | 0.00~10.00                                                                                                    | S | 0.10  | • |
| F02.31 | Options of analog input function               | Ones place: AI1 0: analog input 1: digital input (0 below 1V, 1 above 3V, the same as last time under 1-3V) Tens place: AI2; as above Hundreds place: AI3; as above Thousands place: AI4 (expansion card); as above | , | 0000D | 0 |
| F02.32 | Options of analog input curve                  | Ones place: Options of AI1 curve 0: curve 1 1: curve 2 2: curve 3 3: curve 4 Tens place: AI2 curve selection; as above Hundreds place: AI3 curve selection; as above Thousands place: AI4 curve selection; as above |   | 3210D | 0 |
| F02.33 | Minimum input of curve 1                       | 0.00~F02.35                                                                                                    | V | 0.10  | • |
| F02.34 | Minimum input setting of curve 1               | -100.0~+100.0                                                                                                    | % | 0.0   | • |
| F02.35 | Maximum input of curve 1                       | F02.33~10.00                                                                                                    | V | 9.90  | • |
| F02.36 | Maximum input setting of curve 1               | -100.0~+100.0                                                                                                    | % | 100.0 | • |
| F02.37 | Minimum input of curve 2                       | -10.00~F02.39                                                                                                    | V | 0.10  | • |
| F02.38 | Minimum input setting of curve 2               | -100.0~+100.0                                                                                                    | % | 0.0   | • |
| F02.39 | Maximum input of curve 2                       | F02.37~10.00                                                                                                    | V | 9.90  | • |
| F02.40 | Maximum input setting of curve 2               | -100.0~+100.0                                                                                                    | % | 100.0 | • |
| F02.41 | Minimum input of curve 3                       | 0.00V~F02.43                                                                                                    | V | 0.10  | • |
| F02.42 | Minimum input setting of curve 3               | -100.0~+100.0                                                                                                    | % | 0.0   | • |
| F02.43 | Input of inflection point 1 of curve 3         | F02.41~F02.45                                                                                                    | V | 2.50  | • |
| F02.44 | Input setting of inflection point 1 of curve 3 | -100.0~+100.0                                                                                                    | % | 25.0  | • |
| F02.45 | Input of inflection point 2 of curve 3         | F02.43~F02.47                                                                                                    | V | 7.50  | • |
| F02.46 | Input setting of inflection point 2 of curve 3 | -100.0~+100.0                                                                                                    | % | 75.0  | • |
| F02.47 | Maximum input of curve 3                       | F02.45~10.00                                                                                                    | V | 9.90  | • |
| F02.48 | Maximum input setting of curve 3               | -100.0~+100.0                                                                                                    | % | 100.0 | • |

|        |                                                  | vector hiệu suat cao se-ri EM/60                                                               |   | 1      |   |
|--------|--------------------------------------------------|------------------------------------------------------------------------------------------------|---|--------|---|
| F02.49 | Minimum input of curve 4                         | -10.00~F02.51                                                                                  | V | -9.90  | • |
| F02.50 | Minimum input setting of curve 4                 | -100.0~+100.0                                                                                  | % | -100.0 | • |
| F02.51 | Input of inflection point 1 of curve 4           | F02.49~F02.53                                                                                  | V | -5.00  | • |
| F02.52 | Input setting of inflection point 1 of curve 4   | -100.0~+100.0                                                                                  | % | -50.0  | • |
| F02.53 | Input of inflection point 2 of curve 4           | F02.51~F02.55                                                                                  | V | 5.00   | • |
| F02.54 | Input setting of inflection point 2 of curve 4   | -100.0~+100.0                                                                                  | % | 50.0   | • |
| F02.55 | Maximum input of curve 4                         | F02.53~10.00                                                                                   | V | 9.90   | • |
| F02.56 | Maximum input setting of curve 4                 | -100.0~+100.0                                                                                  | % | 100.0  | • |
| F02.57 | AI1 filtering time                               | 0.000~10.000                                                                                   | s | 0.100  | • |
| F02.58 | AI2 filtering time                               | 0.000~10.000                                                                                   | S | 0.100  | • |
| F02.59 | AI3 filtering time                               | 0.000~10.000                                                                                   | S | 0.100  | • |
| F02.60 | AI4 filtering time (expansion card)              | 0.000~10.000                                                                                   | s | 0.100  | • |
| F02.61 | AD sampling hysteresis                           | 2~50                                                                                           |   | 2      | 0 |
| F02.62 | Selection of analog input AI1 type               | 0: 0~10V<br>3: -10~10V<br>4: 0~5V                                                              |   | 0      | 0 |
| F02.63 | Selection of analog input AI2 type               | 0: 0~10V<br>1: 4~20mA<br>2: 0~20mA<br>4: 0~5V                                                  |   | 1      | 0 |
| F06.64 | Analog input AI3 type selection                  | 0: 0~10V<br>1: 4~20mA<br>2: 0~20mA<br>4: 0~5V                                                  |   | 0      | 0 |
| F02.65 | Analog input AI4 type selection (expansion card) | 0: 0~10V<br>2: retention<br>3: -10~10V<br>4: 0~5V                                              |   | 2      | 0 |
| F03    | Output terminal function gr                      | oup                                                                                            |   |        |   |
| F03.00 | Options of Y1 output function                    | 0: no output                                                                                   |   | 1      | 0 |
| F03.01 | Options of Y2 output function                    | 1: inverter running (RUN) 2: up to output frequency (FAR)                                      |   | 3      | 0 |
| F03.02 | Options of R1 output<br>function<br>(EA-EB-EC)   | 3: output frequency detection FDT1 4: output frequency detection FDT2 5: reverse running (REV) |   | 7      | 0 |
| F03.03 | Options of R2 output function                    | 6: jog<br>7: inverter fault                                                                    |   | 8      | 0 |

| Truong     | dân sử dụng cho biên tân       | vecto                           | r met    | ı suai    | cao      | se-II I      | CIVI / ( | <b>5</b> 0 |     | I              | l             | T        |
|------------|--------------------------------|---------------------------------|----------|-----------|----------|--------------|----------|------------|-----|----------------|---------------|----------|
|            | (RA-RB-RC)                     |                                 |          |           |          |              |          |            |     |                |               | <u> </u> |
| F03.04     | Reserved                       |                                 |          |           |          |              |          |            |     |                | 0             | 0        |
|            |                                |                                 |          |           |          |              |          |            |     |                | the speed     |          |
| 8: inverte | er ready to run                | 19: re                          | ach the  | e uppe    | r limit  | of PII       | ) feed   | back       |     | 47: PLC output |               |          |
|            | the upper frequency limit      | 20: re                          |          |           |          |              |          | back       |     |                | e control     |          |
| 10: reach  | the lower frequency limit      | 21: analog level detection ADT1 |          |           | 68: Mate | erial cutoff |          |            |     |                |               |          |
| 11: valid  | current limit                  | 22: an                          | alog le  | evel de   | etectio  | n ADI        | 72       |            |     | detection      |               |          |
|            | overvoltage stall              | 24: un                          |          | _         |          |              |          |            |     | 69: FDT        | 1 lower limi  | t        |
| 13: comp   | olete simple PLC cycle         | 25: m                           | otor o   | verhea    | t pre-a  | larm         |          |            |     | (pulse)        |               |          |
| 14: reach  | the set count value            | 26: up                          | to the   | e set tii | me       |              |          |            |     | 70: FDT        | 2 lower limi  | t        |
| 15: reach  | the specified count value      | 27: ze                          | ro-spe   | ed run    | ning     |              |          |            |     | (pulse)        |               |          |
| 16: reach  | the length                     | 38: of                          | f-load   |           |          |              |          |            |     | 71: FDT        | 1 lower limi  | t        |
| 17: moto   | r overload pre-alarm           | 39: Ze                          | ero-spe  | eed rui   | nning 2  | 2            |          |            |     | (pulse, ii     | nvalid in JO  | G)       |
| 18: inver  | ter overheat pre-alarm         | 40: Cı                          | irrent   | reache    | ed       |              |          |            |     | 72: FDT        | 2 lower limi  | t        |
|            |                                | 41: To                          | orque i  | reache    | d        |              |          |            |     | (pulse, in     | nvalid in JO  | G)       |
|            |                                |                                 |          |           |          |              |          |            |     | 73: Over       | current statu | 1S       |
|            |                                | D7                              | D6       | D5        | D4       | D3           | D2       | D1         | D0  |                |               |          |
| E02.05     | Ontions of out-ut signal to    | *                               | *        | *         | *        | R2           | R1       | Y2         | Y1  |                | 0000          | 0        |
| F03.05     | Options of output signal type  | 0: leve                         | el       |           |          |              |          |            |     |                | 0000          |          |
|            |                                | 1: sing                         | gle pul  | lse       |          |              |          |            |     |                |               |          |
|            |                                | D7                              | D6       | D5        | D4       | D3           | D2       | D1         | D0  |                |               |          |
|            |                                | *                               | R4       | R3        | *        | R2           | R1       | Y2         | Y1  |                |               |          |
| F03.06     | Positive/negative logic of     | 0: pos                          | itive lo | ogic is   | valid    | in the       | closed   |            | 1   |                | 000000        | 0        |
| FU3.06     | digital output                 |                                 |          | _         | open     |              |          |            |     |                | 000000        |          |
|            |                                |                                 |          |           | s valid  |              | close    | 1          |     |                |               |          |
|            |                                | state/i                         | nvalid   | in the    | open     | state        |          |            |     |                |               |          |
| F03.07     | Options of Y2 output type      | 0: ord                          | inary o  | digital   | output   | t 1: hig     | gh freq  | uency      | ,   |                | 0             | 0        |
| 1.03.07    | Options of 12 output type      | pulse                           | output   |           |          |              |          |            |     |                | U             |          |
| ]          |                                | D7                              | D6       | D5        | D4       | D3           | D2       | D1         | D0  |                |               |          |
|            |                                | *                               | *        | *         | REV      | FDT          | FDT      | FAR        | RUN |                |               |          |
| F03.08     | Output status control in jog   |                                 |          |           | IXE V    | 2            | 1        | IMN        | KUN |                | 00000         | 0        |
|            |                                | 0: vali                         | d in jo  | ogging    |          |              |          |            |     |                |               |          |
|            |                                | 1: inv                          | alid in  | joggiı    | ng       |              |          |            |     |                |               |          |
| F03.09     | Y1 valid delay time            | 0.00~                           | 650.00   | )         |          |              |          |            |     | S              | 0.00          | •        |
| F03.10     | Y1 invalid delay time          | 0.00~0                          | 650.00   | )         |          |              |          |            |     | s              | 0.00          | •        |
| F03.11     | Y2 valid delay time            | 0.00~                           | 650.00   | )         |          |              |          |            |     | s              | 0.00          | •        |
| F03.12     | Y2 invalid delay time          | 0.00~                           | 650.00   | )         |          |              |          |            |     | s              | 0.00          | •        |
| F03.13     | R1 valid delay time            | 0.00~                           | 650.00   | )         |          |              |          |            |     | s              | 0.00          | •        |
| F03.14     | R1 invalid delay time          | 0.00~                           | 650.00   | )         |          |              |          |            |     | s              | 0.00          | •        |
| F03.15     | R2 valid delay time            | 0.00~                           | 650.00   | )         |          |              |          |            |     | s              | 0.00          | •        |
| F03.16     | R2 invalid delay time          | 0.00~                           | 650.00   | )         |          |              |          |            |     | s              | 0.00          | •        |
| F03.17     | Single pulse time of Y1 output | 0.001                           | ~30.00   | 00        |          |              |          |            |     | S              | 0.250         | •        |
| F03.18     | Single pulse time of Y2 output | 0.001                           | ~30.00   | 00        |          |              |          |            |     | s              | 0.250         | •        |
| L          | x                              | l                               |          |           |          |              |          |            |     | ·              | l             | ı        |

| Truong (   | dan sư dụng cho biên tan                          | vector hiệu suat cao se-ri EM/60                                     |           |            |   |
|------------|---------------------------------------------------|----------------------------------------------------------------------|-----------|------------|---|
| FU 1 19 1  | Single pulse time of R1 output                    | 0.001~30.000                                                         | s         | 0.250      | • |
| F03.20     | Single pulse time of R2 output                    | 0.001~30.000                                                         | s         | 0.250      | • |
| F03.21     | Options of analog output M1                       |                                                                      |           | 0          | 0 |
| F03.22     | Options of analog output M2                       | 0: running frequency (absolute value)                                |           | 2          | 0 |
|            | Y2 high frequency pulse                           | 1: set frequency (absolute value)                                    |           |            |   |
| F03.23     | output function                                   | 2: output torque (absolute value)                                    |           | 11         | 0 |
|            | ^                                                 | 3: set torque (absolute value)                                       | 15: lengt | h value    |   |
| 4: output  | current                                           | 10: AI3                                                              | 16: PID   |            |   |
| 5: Output  |                                                   | 11: AI4 (expansion card)                                             |           | feedback   |   |
| 6: bus vol | ltage                                             | 12: High frequency pulse input (100.00%                              | 19: PID   | setting    |   |
| 7: output  | power                                             | corresponds to the maximum frequency, and                            | 30: Com   | munication |   |
| 8: AI1     |                                                   | 0.00% corresponds to the minimum frequency)                          | setting 2 |            |   |
| 9: AI2     |                                                   | 13: Communication setting 1                                          | 31: Com   | munication |   |
|            |                                                   | 14: count value                                                      | setting 3 |            |   |
|            | Frequency corresponding to                        |                                                                      |           |            |   |
|            | 100% of Y2 high frequency                         | 0.00~100.00                                                          | kHz       | 50.00      |   |
|            | pulse output                                      | 0.00 100.00                                                          | KIIZ      | 50.00      |   |
|            | Frequency corresponding to                        |                                                                      |           |            |   |
|            | 0% of Y2 high frequency                           | 0.00~100.00                                                          | kHz       | 0.00       |   |
|            | pulse output                                      | 0.00-100.00                                                          | KIIZ      | 0.00       | • |
|            | Filtering time of Y2 high                         |                                                                      |           |            |   |
| F03 26 T   | frequency pulse output                            | 0.00~10.00                                                           | S         | 0.10       | • |
|            | M1 output bias                                    | -100.0~100.0                                                         | %         | 0.0        | • |
|            | •                                                 | -9.999~9.999                                                         | 70        |            | _ |
|            | M1 output gain                                    |                                                                      | 0.1       | 1.000      | • |
|            | M2 output bias                                    | -100.0~100.0                                                         | %         | 0.0        | • |
| F03.30     | M2 output gain                                    | -9.999~9.999                                                         |           | 1.000      | • |
| F03 31 T   | Control logic options of PLC output terminal      | D7 D6 D5 D4 D3 D2 D1 D0 * R4 R3 * R2 R1 Y2 Y1 0: no output 1: output |           | 00000      | • |
| EO3 32     | Options of R3 output<br>function (expansion card) | For details, refer to introduction to F03.02                         |           | 0          | 0 |
| F03 33     | Options of R4 output<br>function (expansion card) | For details, refer to introduction to F03.02                         |           | 0          | 0 |
| F03 34 1   | Output type selection of analog quantity M1       | 0: 0~10V                                                             |           | 0          | 0 |
| E03 35 L   | Output type selection of analog quantity M2       | 1: 4~20mA<br>2: 0~20mA                                               |           | 1          | 0 |
|            | Start/stop control parameter                      | r group                                                              |           |            |   |
| F04        | Stardstop control paramete                        |                                                                      |           |            |   |
|            |                                                   | 0: direct start                                                      |           | 0          | _ |
|            | Start-up method                                   | 0: direct start<br>1: start of speed tracking                        |           | 0          | 0 |
| F04.00     |                                                   |                                                                      | Hz        | 0.00       | 0 |

| F04.03 | Starting current of DC braking                | 0.0 to 100.0 (100.0 = rated current of motor)                                                                                                    | %  | 50.0  | 0 |
|--------|-----------------------------------------------|----------------------------------------------------------------------------------------------------|----|-------|---|
| F04.04 | Starting time of DC braking                   | 0.00~30.00, 0.00 invalid                                                                                                    | S  | 0.00  | 0 |
| F04.06 | Pre-excitation current                        | 10.0~500.0 (100.0 = no-load current)                                                                                                    | %  | 100.0 | 0 |
| F04.07 | Pre-excitation time                           | 0.00~10.00                                                                                                    | S  | 0.10  | 0 |
| F04.08 | Speed tracking mode                           | Ones place: Tracking start frequency 0: maximum frequency 1: stop frequency 2: power frequency Tens place: Selection of search direction 0: search only in command direction 1: Search in the opposite direction if the speed cannot be found in the command direction |    | 01    | 0 |
| F04.10 | Deceleration time of speed tracking           | 0.1~20.0                                                                                                    | S  | 2.0   | 0 |
| F04.11 | Speed tracking current                        | 30.0-150.0 (100.0 = rated current of inverter)                                                                                                    | %  | 50.0  | 0 |
| F04.12 | Speed tracking compensation gain              | 1.00~10.00                                                                                                    |    | 1.00  | 0 |
| F04.14 | Acceleration and deceleration mode            | O: linear acceleration and deceleration 1: acceleration and deceleration of continuous S curve 2: acceleration and deceleration of intermittent S curve                                                                                                    |    | 0     | 0 |
| F04.15 | Starting time of S curve in acceleration      |                                                                                                    | s  | 1.00  | • |
| F04.16 | Ending time of S curve in acceleration        | 0.00~325.00 (F15.13=0)<br>0.0 ~3250.0 (F15.13=1)                                                                                                    | s  | 1.00  | • |
| F04.17 | Starting time of S curve in deceleration      | 0~32500 (F15.13=2)                                                                                                    | s  | 1.00  | • |
| F04.18 | Ending time of S curve in deceleration        |                                                                                                    | s  | 1.00  | • |
| F04.19 | Stop mode                                     | 0: slow down to stop<br>1: free stop                                                                                                    |    | 0     | 0 |
| F04.20 | Starting frequency of DC braking in stop      | 0.00 to maximum frequency F00.16                                                                                                    | Hz | 0.00  | 0 |
| F04.21 | DC braking current in stop                    | 0.0 to 100.0 (100.0 = rated current of motor)                                                                                                    | %  | 50.0  | 0 |
| F04.22 | DC braking time in stop                       | 0.00~30.00 0.00: invalid                                                                                                    | S  | 0.00  | 0 |
| F04.23 | Demagnetization time for DC braking in stop   | 0.00~30.00                                                                                                    | S  | 0.50  | 0 |
| F04.24 | Flux braking gain                             | 100-200 (100: no flux braking)                                                                                                    |    | 100   | 0 |
| F04.26 | Start mode after failure/free stop            | 0: start according to F04.00 setting mode 1: start of speed tracking                                                                                                    |    | 0     | 0 |
| F04.27 | Second confirmation of terminal start command | Not required for confirmation     to be confirmed     Way 2 for no confirmation (no confirmation)                                                                                                    |    | 0     | 0 |

| Truong | dan su düng cho bien tan                     | vector hieu suat cao se-ri EM/60                                                                                                    |    |        | г |
|--------|----------------------------------------------|----------------------------------------------------------------------------------------------------|----|--------|---|
|        |                                              | is made even upon fault resetting)                                                                                                    |    |        |   |
| F04.28 | Minimum valid output frequency               | 0.00~50.00 (0.00: function invalid)                                                                                                    | Hz | 0      | 0 |
| F04.29 | Zero speed check frequency                   | 0.00~5.00                                                                                                    | Hz | 0.25   | • |
| F04.30 | Initial magnetic pole search                 | 0: Invalid                                                                                                    |    | 1      | • |
| F04.30 | mode of synchronous motor                    | 1: Mode 1                                                                                                    |    | 1      | • |
| F05    | V/F control parameter grou                   | ıp                                                                                                    |    |        |   |
| F05.00 | V/F curve setting                            | 0: straight line V/F 1: multi-point broken line V/F 2: 1.3-power V/F 3: 1.7-power V/F 4: square V/F 5: VF complete separation mode (Ud = 0, Uq = K * t = voltage of separation voltage source) 6: VF semi-separation mode (Ud = 0, Uq = K * t = F/Fe * 2 * voltage of separation voltage |    | 0      | 0 |
| F05.01 | Frequency point F1 of multi-point VF         | source)<br>0.00~F05.03                                                                                                    | Hz | 0.50   | • |
| F05.02 | Voltage point V1 of<br>multi-point VF        | 0.0~100.0 (100.0 = Rated voltage)                                                                                                    | %  | 1.0    | • |
| F05.03 | Frequency point F2 of multi-point VF         | F05.01~F05.05                                                                                                    | Hz | 2.00   | • |
| F05.04 | Voltage point V2 of<br>multi-point VF        | 0.0~100.0                                                                                                    | %  | 4.0    | • |
| F05.05 | Frequency point F3 of multi-point VF         | F05.03 to rated frequency of motor (reference frequency)                                                                                                    | Hz | 5.00   | • |
| F05.06 | Voltage point V3 of<br>multi-point VF        | 0.0~100.0                                                                                                    | %  | 10.0   | • |
| F05.07 | Voltage source of VF separation mode         | 0: digital setting of VF separation voltage 1: AI1 2: AI2 3: AI3 4: high frequency pulse (X7) 5: PID 6: Communication setting Note: 100% is the rated voltage of the motor.                                                                                                    |    | 0      | 0 |
| F05.08 | Digital setting of VF separation voltage     | 0.0 to 100.0 (100.0=Rated voltage of motor)                                                                                                    | %  | 0.0    | • |
| F05.09 | Rise time of VF separation voltage           | 0.00~60.00                                                                                                    | s  | 2.00   | • |
| F05.10 | Compensation gain of V/F stator voltage drop | 0.00~200.00                                                                                                    | %  | 100.00 | • |
| F05.11 | V/F slip compensation gain                   | 0.00~200.00                                                                                                    | %  | 100.00 | • |
| F05.12 | V/F slip filtering time                      | 0.00~10.00                                                                                                    | S  | 1.00   | • |

|        | · ·                                                               | vector hiệu suat cao se-ri EM/60                                                                                                    |    |        | _ |
|--------|-------------------------------------------------------------------|----------------------------------------------------------------------------------------------------|----|--------|---|
| F05.13 | Oscillation suppression gain                                      | 0~20000                                                                                                    |    | 100    | • |
| F05.14 | Oscillation suppression cutoff frequency                          | 0.00~600.00                                                                                                    | Hz | 55.00  | • |
| F05.15 | Droop control frequency                                           | 0.00~10.00                                                                                                    | Hz | 0.00   | • |
| F05.16 | Energy saving rate                                                | 0.00~50.00                                                                                                    | %  | 0.00   | • |
| F05.17 | Energy saving action time                                         | 1.00~60.00                                                                                                    | S  | 5.00   | • |
| F05.18 | Flux compensation gain of synchronous motor                       | 0.00~500.00                                                                                                    | %  | 100.00 | • |
| F05.19 | Filtering time constant of flux compensation of synchronous motor | 0.00~10.00                                                                                                    | s  | 0.50   | • |
| F05.20 | Change rate of VF separate power supply setting                   | -50.00~50.00                                                                                                    | %  | 0.00   | • |
| F06    | Vector control parameter gr                                       | coup                                                                                                    |    |        |   |
| F06.00 | Speed proportional gain<br>ASR_P1                                 | 0.00~100.00                                                                                                    |    | 12.00  | • |
| F06.01 | Speed integral time constant ASR_T1                               | 0.000~30.000<br>0.000: no integral                                                                                                    | s  | 0.250  | • |
| F06.02 | Speed proportional gain<br>ASR_P2                                 | 0.00~100.00                                                                                                    |    | 10.00  | • |
| F06.03 | Speed integral time constant<br>ASR_T2                            | 0.000~30.000<br>0.000: no integral                                                                                                    | s  | 0.300  | • |
| F06.04 | Switching frequency 1                                             | 0.00 to switching frequency 2                                                                                                    | Hz | 5.00   | • |
| F06.05 | Switching frequency 2                                             | Switching frequency 1 to maximum frequency F00.16                                                                                                    | Hz | 10.00  | • |
| F06.07 | Filtering time constant of speed loop output                      | 0.000~0.100                                                                                                    | s  | 0.001  | • |
| F06.08 | Vector control slip gain                                          | 10.00~200.00                                                                                                    | %  | 100.00 | • |
| F06.09 | Upper limit source selection of speed control torque              | 0: set by F06.10 and F06.11 1: AII 2: AI2 3: AI3 4: AI4 (expansion card) 5: Communication setting (percentage) 6: Take the maximum values of AI2 and AI3 7: Take the minimum values of AI2 and AI3 |    | 0      | 0 |
| F06.10 | Upper limit of speed control motor torque                         | 0.0~250.0                                                                                                    | %  | 165.0  | • |
| F06.11 | Upper limit of speed control brake torque                         | 0.0~250.0                                                                                                    | %  | 165.0  | • |
| F06.12 | Excitation current proportional gain ACR-P1                       | 0.00~100.00                                                                                                    |    | 0.50   | • |
| F06.13 | Excitation current integral time constant ACR-T1                  | 0.00~600.00<br>0.00: no integral                                                                                                    | ms | 10.00  | • |

| Hướng dẫn sử dụng cho biên tân vector hiệu suất cao sê-ri EM760 |                                              |                                                        |    |                                                                    |   |  |  |
|-----------------------------------------------------------------|----------------------------------------------|--------------------------------------------------------|----|--------------------------------------------------------------------|---|--|--|
| F06.14                                                          | Torque current proportional gain ACR-P2      | 0.00~100.00                                            |    | 0.50                                                               | • |  |  |
| F06.15                                                          | Torque current integral time constant ACR-T2 | 0.00~600.00<br>0.00: no integral                       | ms | 10.00                                                              | • |  |  |
|                                                                 | Constant / CK-12                             | · ·                                                    |    |                                                                    |   |  |  |
| F06.17                                                          | SVC zero-frequency                           | 0: braking                                             |    | 2                                                                  | 0 |  |  |
| F00.17                                                          | processing                                   | 1: not processed 2: seal the tube                      |    | 2                                                                  | 0 |  |  |
|                                                                 | CANCO C 1 1:                                 |                                                        |    |                                                                    |   |  |  |
| F06.18                                                          | SVC zero-frequency braking current           | 50.0-400.0 (100.0 is the no-load current of the motor) | %  | 100.0                                                              | 0 |  |  |
| F06.20                                                          | Voltage feedforward gain                     | 0~100                                                  | %  | 0                                                                  | • |  |  |
| 100.20                                                          | voltage recurorward gain                     | Asynchronous motor                                     | /0 | 0                                                                  | _ |  |  |
|                                                                 |                                              | Ones place: Asynchronous flux weakening                |    |                                                                    |   |  |  |
|                                                                 |                                              | mode                                                   |    |                                                                    |   |  |  |
|                                                                 |                                              |                                                        |    |                                                                    |   |  |  |
|                                                                 |                                              | 0: No PI adjustment output                             |    |                                                                    |   |  |  |
|                                                                 |                                              | Non-zero: PI adjustment output                         |    |                                                                    |   |  |  |
|                                                                 |                                              | Tens place: Output voltage limiting method of          |    | 10.00                                                              |   |  |  |
|                                                                 |                                              | asynchronous motor in the flux weakening               |    |                                                                    |   |  |  |
|                                                                 |                                              | mode                                                   |    |                                                                    |   |  |  |
|                                                                 |                                              | 0: F06.22 output voltage limiting according to         |    |                                                                    |   |  |  |
|                                                                 |                                              | bus voltage                                            |    |                                                                    |   |  |  |
|                                                                 |                                              | 1: F06.22 output voltage limiting according to         |    |                                                                    |   |  |  |
| F0 6 24                                                         | Flux weakening control                       | rated voltage                                          |    |                                                                    | _ |  |  |
| F06.21                                                          | options                                      | Synchronous motor                                      |    | 1                                                                  | 0 |  |  |
|                                                                 |                                              | Ones place: Synchronous motor flux weakening           |    |                                                                    |   |  |  |
|                                                                 |                                              | mode                                                   |    |                                                                    |   |  |  |
|                                                                 |                                              | 1: Invalid                                             |    |                                                                    |   |  |  |
|                                                                 |                                              | 1: direct calculation                                  |    |                                                                    |   |  |  |
|                                                                 |                                              | 2: automatic adjustment                                |    |                                                                    |   |  |  |
|                                                                 |                                              | Tens place: Output voltage limiting method of          |    |                                                                    |   |  |  |
|                                                                 |                                              |                                                        |    |                                                                    |   |  |  |
|                                                                 |                                              | synchronous motor in the flux weakening mode           |    |                                                                    |   |  |  |
|                                                                 |                                              | 0: F06.22 output voltage limiting according to         |    |                                                                    |   |  |  |
|                                                                 |                                              | bus voltage                                            |    |                                                                    |   |  |  |
|                                                                 |                                              | 1: F06.22 output voltage limiting according to         |    | 10.00<br>2<br>100.0<br>0<br>1<br>100.00<br>100.00<br>0.50<br>0.200 |   |  |  |
| F06.22                                                          | Plana and a sign of                          | rated voltage                                          | 0′ | 100.00                                                             |   |  |  |
| F06.22                                                          | Flux weakening voltage                       | 70.00~100.00                                           | %  | 100.00                                                             | • |  |  |
| E06.22                                                          | Maximum flux weakening                       | 0.0-150.0 (100.0 is the rated current of the           | 0/ | 100.0                                                              | _ |  |  |
| F06.23                                                          | current of synchronous                       | motor)                                                 | %  | 100.0                                                              | • |  |  |
|                                                                 | motor                                        |                                                        |    |                                                                    |   |  |  |
| F06.24                                                          | Proportional gain of flux                    | 0.00~60.00                                             |    | 0.50                                                               | • |  |  |
|                                                                 | weakening regulator                          |                                                        |    |                                                                    |   |  |  |
| F06.25                                                          | Integral time of flux                        | 0.001~6.000                                            | s  | 0.200                                                              | • |  |  |
| - 00.20                                                         | weakening regulator                          |                                                        | 3  | 0.200                                                              |   |  |  |
| F06.26                                                          | MTPA control options of                      | 0: Invalid                                             |    | 1                                                                  | 0 |  |  |
|                                                                 | synchronous motor                            | 1: valid                                               |    |                                                                    | Ľ |  |  |
| F06.27                                                          | Self-learning gain at initial                | 0~200                                                  | %  | 100                                                                | • |  |  |

| Truong | position                                                                  | vector hiệu suat cao se-ri EM/60                                     |    |       |   |
|--------|---------------------------------------------------------------------------|----------------------------------------------------------------------|----|-------|---|
|        | A                                                                         | 0.00.100.00 (100.00 is the metal for success of                      |    |       |   |
| F06.28 | Frequency of low frequency band of injection current                      | 0.00-100.00 (100.00 is the rated frequency of the motor)             | %  | 10.00 | • |
| F06.29 | Injection current of low frequency band                                   | 0.0-200.0 (100.0 is the rated current of the motor)                  | %  | 40.0  | • |
| F06.30 | Regulator gain of low<br>frequency band of injection<br>current           | 0.00~10.00                                                           |    | 0.50  | • |
| F06.31 | Regulator integral time of<br>low frequency band of<br>injection current  | 0.00~300.00                                                          | ms | 10.00 | • |
| F06.32 | Frequency of high frequency band of injection current                     | 0.00-100.00 (100.00 is the rated frequency of the motor)             | %  | 20.00 | • |
| F06.33 | Injection current f high frequency band                                   | 0.0-30.0 (100.0 is the rated current of the motor)                   | %  | 8.0   | • |
| F06.34 | Regulator gain of high<br>frequency band of injection<br>current          | 0.00~10.00                                                           |    | 0.50  | • |
| F06.35 | Regulator integral time of<br>high frequency band of<br>injection current | 0.00~300.00                                                          | ms | 10.00 | • |
| F06.36 | Magnetic saturation coefficient of synchronous motor                      | 0.00~1.00                                                            |    | 0.60  | 0 |
| F06.37 | Stiffness coefficient of speed loop                                       | 0~20                                                                 |    | 11    | • |
| F06.40 | Amplitude of injected reactive current of synchronous motor               | -50.0~+50.0                                                          | %  | 10.0  | 0 |
| F06.41 | Open-loop low-frequency<br>processing of synchronous<br>motor             | 0: VF<br>1: IF<br>2: IF in start and VF in stop<br>3: Throughout SVC |    | 0     | 0 |
| F06.42 | Open-loop low-frequency<br>processing range of<br>synchronous motor       | 0.0~50.0                                                             | %  | 8.0   | 0 |
| F06.43 | IF injection current                                                      | 0.0~600.0                                                            | %  | 80.0  | 0 |
| F06.44 | Time constant of pull-in current of magnetic pole                         | 0.0~6000.0                                                           | ms | 1.0   | 0 |
| F06.45 | Initial lead angle of magnetic pole                                       | 0.0~359.9                                                            | 0  | 0.0   | 0 |
| F06.46 | Speed tracking proportional gain of synchronous motor                     | 0.00~10.00                                                           |    | 1.00  | 0 |
| F06.47 | Speed tracking integral gain of synchronous motor                         | 0.00~10.00                                                           |    | 1.00  | 0 |

| nuong   | dan sư dụng cho biến tan                                                                                                    | vector hiệu suất cao sê-ri EM760         |     |       |   |
|---------|----------------------------------------------------------------------------------------------------|------------------------------------------|-----|-------|---|
|         | Filtering time constant of                                                                                                    |                                          |     |       |   |
| F06.48  | speed tracking of                                                                                                    | 0.00~10.00                               | ms  | 0.40  | 0 |
|         | synchronous motor                                                                                                    |                                          |     |       |   |
|         | Speed tracking control                                                                                                    |                                          |     |       |   |
| F06.49  | intensity of synchronous                                                                                                    | 1.0~100.0                                |     | 5.0   | 0 |
|         | motor                                                                                                    |                                          |     |       |   |
|         | Speed tracking control                                                                                                    |                                          |     |       |   |
| F06.50  | threshold of synchronous                                                                                                    | 0.00~10.00                               |     | 0.20  | 0 |
| 1 00.50 | motor                                                                                                    | 10.00                                    |     | 0.20  |   |
|         | Rise time of injected active                                                                                                    |                                          |     |       |   |
| F06.51  | current of synchronous                                                                                                    | 0.1~50.0                                 | s   | 5.0   | 0 |
| 100.51  | motor                                                                                                    | 0.1-30.0                                 | 3   | 5.0   |   |
|         | Linear transition code value                                                                                                    |                                          |     |       |   |
| F06.52  |                                                                                                    | 1~1000                                   |     | 15    | 0 |
| F06.52  | of compensation in dead                                                                                                    | 1~1000                                   |     | 15    | 0 |
|         | zone                                                                                                    |                                          |     |       |   |
|         | Excitation current setting for                                                                                                    |                                          |     |       |   |
| F06.53  | frequency switching from F3                                                                                                    | 0.0~100.0                                | %   | 50.0  | • |
|         | to F4                                                                                                    |                                          |     |       |   |
| F06.54  | Switching frequency 3                                                                                                    | 0.00~50.00                               | HZ  | 6.00  | 0 |
| F06.55  | Switching frequency 4                                                                                                    | 0.00~60.00                               | HZ  | 10.00 | 0 |
| F06.56  | Steady load torque and                                                                                                    | 0.0~150.0                                | %   | 30.0  | 0 |
| 100.50  | current setting                                                                                                    | 0.0~130.0                                | 70  | 30.0  | J |
| F06.57  | Filtering time constant of                                                                                                    | 0.001 5.000                              |     | 0.350 | 0 |
| F00.57  | current                                                                                                    | 0.001~5.000                              | ms  | 0.330 |   |
| F06.58  | Start injection pulse width                                                                                                    | 0.020~5.000                              | ms  | 0.050 | 0 |
| F06.59  | Switching frequency 1                                                                                                    | 0.00~F06.60                              | HZ  | 0.00  | 0 |
| F06.60  | Switching frequency 2                                                                                                    | 0.00~(F06.54/2)                          | HZ  | 1.00  | 0 |
|         | Current setting for                                                                                                    |                                          |     |       |   |
| F06.61  | self-learning at the initial                                                                                                    | 0.10~1.25                                |     | 0.90  | 0 |
| 1 00.01 | position                                                                                                    | 1.20                                     |     | 0.50  |   |
|         | Speed ring proportion for                                                                                                    |                                          |     |       |   |
| F06.62  | rotation self-learning                                                                                                    | 0.00~100.00                              |     | 2.00  | 0 |
|         | Speed ring integral time for                                                                                                    |                                          |     |       |   |
| F06.63  | 1 0 0                                                                                                    | 0.000~30.000                             | s   | 0.150 | 0 |
|         | rotation self-learning                                                                                                    |                                          |     |       |   |
| F06.64  | Acceleration time for                                                                                                    | 5.00~100.00                              | s   | 20.00 | 0 |
|         | rotation self-learning                                                                                                    |                                          |     |       |   |
| F06.65  | Deceleration time for                                                                                                    | 5.00~100.00                              | s   | 20.00 | 0 |
|         | rotation self-learning                                                                                                    |                                          |     |       |   |
| F06.66  |                                                                                                    | 0: Built-in permanent magnet synchronous |     |       |   |
|         | Asynchronous motor type                                                                                                    | motor                                    |     |       |   |
|         | selection                                                                                                    | 1: Surface-mounted permanent magnet      |     | 0     | 0 |
|         | Join Marie Marie M | synchronous motor                        |     |       |   |
|         |                                                                                                    | 2: Permanent magnet direct drive motor   |     |       |   |
| F06.67  | Excitation current MTPA                                                                                                    | 0.0~300.0                                | %   | 20.0  |   |
| £00.07  | calculation gain                                                                                                    | 0.0~300.0                                | 7/0 | 20.0  | • |
|         | •                                                                                                    |                                          |     |       |   |

| Truong | dan su dụng cho biến tan                                                   | vector hiệu suất cao sê-ri EM760                                                        |    |          | , |
|--------|----------------------------------------------------------------------------|-----------------------------------------------------------------------------------------|----|----------|---|
| F06.68 | Excitation current flux weakening calculation gain                         | 0.0~300.0                                                                               | %  | 20.0     | • |
| F06.69 | Start compensation angle                                                   | 0~360                                                                                   | 0  | 0        | 0 |
| F06.70 | Expanded counter<br>electrodynamic potential<br>filtering factor 1         | 0.000~1.732                                                                             |    | 0.279    | • |
| F06.71 | Expanded counter<br>electrodynamic potential<br>filtering factor 2         | 0.000~1.732                                                                             |    | 0.578    | • |
| F06.72 | Minimum estimated frequency of synchronous motor SVC                       | 0.01~100.00                                                                             | HZ | 0.50     | 0 |
| F06.73 | Low frequency band ID-specific gain                                        | 0~500.0                                                                                 | %  | 100.0    | • |
| F06.74 | Smooth switching times                                                     | 1~1000                                                                                  |    | 20       | • |
| F06.75 | Speed toggle-hold times                                                    | 1~2000                                                                                  |    | 100      | • |
| F06.76 | Low-speed correction factor<br>of stator resistor of<br>asynchronous motor | 10.0~500.0                                                                              | %  | 100.0    | • |
| F06.77 | Low speed correction factor<br>of rotor resistor of<br>asynchronous motor  | 10.0~500.0                                                                              | %  | 100.0    | • |
| F06.78 | Slip gain switching<br>frequency of asynchronous<br>motor                  | 0.10~Fmax                                                                               | Hz | 5.00     | 0 |
| F06.79 | Speed ring differential time constant ASR_Td1                              | 0.000~10.000                                                                            | S  | 0        | • |
| F06.80 | Speed ring differential time constant ASR_Td2                              | 0.000~10.000                                                                            | S  | 0        | • |
| F06.81 | Speed ring differential limit                                              | 0.0~150.0                                                                               | %  | 0        | • |
| F06.82 | Filtering time constant of bus voltage                                     | 0.0~1500.0                                                                              | ms | 8.0      | • |
| F07    | Protection function setting g                                              | group                                                                                   |    |          |   |
| F07.00 | Protection shield                                                          | E20 E22 E13 E06 E05 E04 E07 E08 0: valid protection 1: shielded protection              |    | 00000000 | 0 |
| F07.01 | Motor overload protection gain                                             | 0.20~10.00                                                                              |    | 1.00     | • |
| F07.02 | Motor overload pre-alarm coefficient                                       | 50~100                                                                                  | %  | 80       | • |
| F07.03 | Motor temperature sensor type                                              | 0: No temperature sensor<br>1: PT100<br>2: PT1000<br>3: KTY84-130/150<br>4: PTC-130/150 |    | 0        | • |

| F07.04 | Motor overheat protection threshold                        | 0~200                                                                                                    | °C | 110      | • |
|--------|------------------------------------------------------------|----------------------------------------------------------------------------------------------------|----|----------|---|
| F07.05 | Motor overheat pre-alarm threshold                         | 0~200                                                                                                    | °C | 90       | • |
| F07.06 | Bus voltage control options                                | Ones place: Instantaneous stop/no-stop function options 0: Invalid 1: deceleration 2: deceleration to stop Tens place: Overvoltage stall function options 0: Invalid 1: valid |    | 10       | 0 |
| F07.07 | Voltage of overvoltage stall control                       | 110.0~150.0 (380V, 100.0=537V)                                                                                                    | %  | 134.1    | 0 |
| F07.08 | Instantaneous stop/no-stop operating voltage               | 60.0 to instantaneous stop/no-stop recovery voltage (100.0 = standard bus voltage)                                                                                            | %  | 76.0     | 0 |
| F07.09 | Instantaneous stop/no-stop recovery voltage                | Instantaneous stop/no-stop recovery voltage~100.0                                                                                                    | %  | 86.0     | 0 |
| F07.10 | Check time for instantaneous stop/no-stop recovery voltage | 0.00~100.0                                                                                                    | s  | 0.50     | 0 |
| F07.11 | Current limit control                                      | 0: Invalid<br>1: limit mode 1<br>2: limit mode 2                                                                                                    |    | 2        | 0 |
| F07.12 | Current limit level                                        | 20.0-180.0 (100.0 = the rated current of inverter)                                                                                                    | %  | 150.0    | • |
| F07.13 | Quick current limit options                                | 0: Invalid<br>1: valid                                                                                                    |    | 0        | 0 |
| F07.14 | Number of retries after failure                            | 0~20,<br>0: disable retry after failure                                                                                                    |    | 0        | 0 |
| F07.15 | Options of digital output action in retries after failure  | 0: no action<br>1: action                                                                                                    |    | 0        | 0 |
| F07.16 | Interval of retries after failure                          | 0.01~30.00                                                                                                    | s  | 0.50     | • |
| F07.17 | Restoration time in retries after failure                  | 0.01~30.00                                                                                                    | s  | 10.00    | • |
| F07.18 | Options of retries after failure                           | E08         *         E07         *         E02         E06         E05         E04           0: allow retry after failure         1: disable retry after failure             |    | 000000   | 0 |
| F07.19 | Action option 1 after failure                              | E21 E16 E15 E14 E13 E12 E08 E07 0: free stop 1: stop according to stop mode                                                                                                   |    | 00000000 | 0 |
| F07.20 | Action option 2 after failure                              | E28 E27 E25 E23  0: free stop 1: stop according to stop mode                                                                                                    |    | 0000     | 0 |

| Truong  | 1                                                   | vector hieu suat cao se-ri EM/60           |        |          |   |
|---------|-----------------------------------------------------|--------------------------------------------|--------|----------|---|
| F07.21  | Options of load loss protection                     | 0: Invalid<br>1: valid                     |        | 0        | • |
| F07.22  | Load loss detection level                           | 0.0~100.0                                  | %      | 20.0     | • |
| F07.22  | Load loss detection level  Load loss detection time | 0.0~100.0                                  | %<br>S | 1.0      | • |
| 107.23  | Options of load loss                                | 0: free stop                               |        | 1.0      | • |
| F07.24  | protection action                                   | 1: stop according to stop mode             |        | 1        | 0 |
|         | Motor overspeed detection                           | 0.0-50.0 (reference: maximum frequency     |        |          |   |
| F07.25  | level                                               | F00.16)                                    | %      | 20.0     | • |
|         | Motor overspeed detection                           | 0.0-60.0, 0.0: disable motor overspeed     |        |          |   |
| F07.26  | time                                                | protection                                 | S      | 1.0      | • |
|         |                                                     | 0: Invalid                                 |        |          |   |
| F07.27  | AVR function                                        | 1: valid                                   | %      | 1        | 0 |
| F07.28  | Stall fault detection time                          | 0.0-6000.0 (0.0: no stall fault detection) | S      | 0.0      | 0 |
| F07.29  | Stall control intensity                             | 0~100                                      | %      | 20       | 0 |
|         | Instantaneous stop/no-stop                          |                                            |        |          |   |
| F07.30  | deceleration time                                   | 0.00~300.00                                | S      | 20.00    | 0 |
|         |                                                     | E10 E13 E15 E16 * E19 E20 *                |        |          |   |
| F07.32  | Options of retries after                            | 0: allow retry after failure               |        | 11111111 | 0 |
|         | failure 2                                           | 1: disable retry after failure             |        |          |   |
| F05.04  | Encoder disconnection                               |                                            |        | 100.0    |   |
| F07.34  | detection percentage                                | 0~150.0                                    | %      | 100.0    | 0 |
|         |                                                     | * * * * * * E18 E81                        |        |          |   |
| F07.35  | Protection shield 2                                 | 0: valid protection                        |        | 00       | 0 |
|         |                                                     | 1: shielded protection                     |        |          |   |
|         | Options of retries after                            | * * * * * E09 E17                          |        |          |   |
| F07.36  | failure 3                                           | 0: allow retry after failure               |        | 11       | 0 |
|         | Tallure 3                                           | 1: disable retry after failure             |        |          |   |
| F07.37  | Initial voltage for saving                          | 60.0~F07.38                                | %      | 76.0     | 0 |
| 107.37  | upon power disconnection                            | 00.0~107.38                                | 70     | 70.0     | ) |
| F07.38  | Electrification voltage                             | F07.37~100.0                               | %      | 86.0     | 0 |
| 107.30  | reading and determination                           | 107.57 100.0                               | /0     | 00.0     | ) |
| F07.39  | Delay time of electrification                       | 0~100.0                                    | S      | 5.00     | 0 |
| 107.37  | reading and determination                           | 0 100.0                                    |        | 5.00     | Ů |
| F07.40  | Delay time of steady                                | 50~6000                                    | ms     | 20       | 0 |
|         | undervoltage determination                          |                                            |        |          |   |
|         |                                                     | 0: Software detection                      |        |          |   |
| F07.41  | Selection of input phase loss                       | 1: Hardware detection                      |        | 0        | 0 |
|         | detection method                                    | 2: Simultaneous software and hardware      |        |          |   |
|         |                                                     | detection                                  |        |          |   |
| F07.42  | Setting value of current for                        | 0.00~100.0                                 | %      | 20.0     | 0 |
|         | determining short to ground                         |                                            |        |          |   |
| F07.43  | Warning shield                                      | * * * * * C32 C31 C30                      |        | 00000000 | 0 |
| 1'07.43 | waining sineid                                      | 0: Warning valid                           |        | 00000000 |   |
|         | I                                                   |                                            |        | l        |   |

| Truong | dan sa dang cho bich tah                               | vector hiệu suat cao se-ri EM/60                                                                                                    |    |       | <u> </u> |
|--------|--------------------------------------------------------|----------------------------------------------------------------------------------------------------|----|-------|----------|
|        |                                                        | 1: Warning shielded                                                                                                    |    |       |          |
| F07.44 | Upper limit of current for output phase loss detection | 10.0~100.0                                                                                                    | %  | 30.0  | 0        |
| F07.45 | Times of output phase loss detection                   | 1~60000                                                                                                    |    | 10    | 0        |
| F07.46 | Times of determining ILP hardware detection            | 5~10000                                                                                                    |    | 100   | •        |
| F07.47 | Soft start disconnection delay time                    | 20~1000                                                                                                    | mS | 400   | 0        |
| F08    | Multi-segment speed and sir                            | nple PLC                                                                                                    |    |       |          |
| F08.00 | Multi-segment speed 1                                  | 0.00 to maximum frequency F00.16                                                                                                    | Hz | 0.00  | •        |
| F08.01 | Multi-segment speed 2                                  | 0.00 to maximum frequency F00.16                                                                                                    | Hz | 5.00  | •        |
| F08.02 | Multi-segment speed 3                                  | 0.00 to maximum frequency F00.16                                                                                                    | Hz | 10.00 | •        |
| F08.03 | Multi-segment speed 4                                  | 0.00 to maximum frequency F00.16                                                                                                    | Hz | 15.00 | •        |
| F08.04 | Multi-segment speed 5                                  | 0.00 to maximum frequency F00.16                                                                                                    | Hz | 20.00 | •        |
| F08.05 | Multi-segment speed 6                                  | 0.00 to maximum frequency F00.16                                                                                                    | Hz | 25.00 | •        |
| F08.06 | Multi-segment speed 7                                  | 0.00 to maximum frequency F00.16                                                                                                    | Hz | 30.00 | •        |
| F08.07 | Multi-segment speed 8                                  | 0.00 to maximum frequency F00.16                                                                                                    | Hz | 35.00 | •        |
| F08.08 | Multi-segment speed 9                                  | 0.00 to maximum frequency F00.16                                                                                                    | Hz | 40.00 | •        |
| F08.09 | Multi-segment speed 10                                 | 0.00 to maximum frequency F00.16                                                                                                    | Hz | 45.00 | •        |
| F08.10 | Multi-segment speed 11                                 | 0.00 to maximum frequency F00.16                                                                                                    | Hz | 50.00 | •        |
| F08.11 | Multi-segment speed 12                                 | 0.00 to maximum frequency F00.16                                                                                                    | Hz | 50.00 | •        |
| F08.12 | Multi-segment speed 13                                 | 0.00 to maximum frequency F00.16                                                                                                    | Hz | 50.00 | •        |
| F08.13 | Multi-segment speed 14                                 | 0.00 to maximum frequency F00.16                                                                                                    | Hz | 50.00 | •        |
| F08.14 | Multi-segment speed 15                                 | 0.00 to maximum frequency F00.16                                                                                                    | Hz | 50.00 | •        |
|        | Simple PLC running mode                                | stop after a single run     stop after a limited number of cycles     run at the last segment after a limited number of cycles     continuous cycles |    | 0     | •        |
| F08.16 | Limited number of cycles                               | 1~10000                                                                                                    |    | 1     | •        |
| F08.17 | Simple PLC memory options                              | Ones place: Stop memory options Tens place: Power-down memory options 0: no memory (from the first segment) 1: Memory (from the power-down moment)   |    | 0     | •        |
| F08.18 | Simple PLC time unit                                   | 0: s (second)<br>1: min (minute)                                                                                                    |    | 0     | •        |
| F08.19 | Setting of the first segment                           | Ones place: Running direction options 0: forward 1: reverse Tens place: Acceleration and deceleration time options                                   |    | 0     | •        |

| Hương  | dân sử dụng cho biên tân             | vector hiệu suất cao sê-ri EM760        |       |     |   |
|--------|--------------------------------------|-----------------------------------------|-------|-----|---|
|        |                                      | 0: acceleration and deceleration time 1 |       |     |   |
|        |                                      | 2: acceleration and deceleration time 3 |       |     |   |
|        |                                      | 1: acceleration and deceleration time 2 |       |     |   |
|        |                                      | 3: acceleration and deceleration time 4 |       |     |   |
| F08.20 | Running time of the first segment    | 0.0~6000.0                              | s/min | 5.0 | • |
| F08.21 | Setting of the second segment        | Same as F08.19                          |       | 0   | • |
| F08.22 | Running time of the second segment   | 0.0~6000.0                              | s/min | 5.0 | • |
| F08.23 | Setting of the third segment         | Same as F08.19                          |       | 0   | • |
| F08.24 | Running time of the third segment    | 0.0~6000.0                              | s/min | 5.0 | • |
| F08.25 | Setting of the fourth segment        | Same as F08.19                          |       | 0   | • |
| F08.26 | Running time of the fourth segment   | 0.0~6000.0                              | s/min | 5.0 | • |
| F08.27 | Setting of the fifth segment         | Same as F08.19                          |       | 0   | • |
| F08.28 | Running time of the fifth segment    | 0.0~6000.0                              | s/min | 5.0 | • |
| F08.29 | Setting of the sixth segment         | Same as F08.19                          |       | 0   | • |
| F08.30 | Running time of the sixth segment    | 0.0~6000.0                              | s/min | 5.0 | • |
| F08.31 | Setting of the seventh segment       | Same as F08.19                          |       | 0   | • |
| F08.32 | Running time of the seventh segment  | 0.0~6000.0                              | s/min | 5.0 | • |
| F08.33 | Setting of the eighth segment        | Same as F08.19                          |       | 0   | • |
| F08.34 | Running time of the eighth segment   | 0.0~6000.0                              | s/min | 5.0 | • |
| F08.35 | Setting of the nineth segment        | Same as F08.19                          |       | 0   | • |
| F08.36 | Running time of the ninth segment    | 0.0~6000.0                              | s/min | 5.0 | • |
| F08.37 | Setting of the tenth segment         | Same as F08.19                          |       | 0   | • |
| F08.38 | Running time of the tenth segment    | 0.0~6000.0                              | s/min | 5.0 | • |
| F08.39 | Setting of the eleventh segment      | Same as F08.19                          |       | 0   | • |
| F08.40 | Running time of the eleventh segment | 0.0~6000.0                              | s/min | 5.0 | • |
| F08.41 | Setting of the twelfth segment       | Same as F08.19                          |       | 0   | • |
| F08.42 | Running time of the twelfth segment  | 0.0~6000.0                              | s/min | 5.0 | • |
| F08.43 | Setting of the thirteenth segment    | Same as F08.19                          |       | 0   | • |
|        |                                      |                                         |       |     |   |

|                                                                                                    | o sê-ri EM760                                                    |        |   |
|----------------------------------------------------------------------------------------------------|------------------------------------------------------------------|--------|---|
| F08.44 Running time of the thirteenth segment 0.0~6000.0                                                                                                    | s/min                                                            | 5.0    | • |
| F08.45 Setting of the fourteenth segment Same as F08.19                                                                                                    |                                                                  | 0      | • |
| F08.46 Running time of the fourteenth segment 0.0~6000.0                                                                                                    | s/min                                                            | 5.0    | • |
| F08.47 Setting of the fifteenth segment Same as F08.19                                                                                                    |                                                                  | 0      | • |
| F08.48 Running time of the fifteenth segment 0.0~6000.0                                                                                                    | s/min                                                            | 5.0    | • |
| F09 PID function group                                                                                                    |                                                                  |        |   |
| F09.00 PID setting source pulse (X7)                                                                                                    | AI4 (expansion card) PULSE, high-frequency ommunication setting  | 0      | 0 |
| F09.01 Digital PID setting 0.0 to PID setting feed                                                                                                    | back range F09.03                                                | 0.0    | • |
| F09.02 PID feedback source pulse (X7) 2: AI2 6: Co                                                                                                    | LSE, high-frequency mmunication setting ention )8: output torque | 1      | 0 |
| F09.03 PID setting feedback range 0.1~6000.0                                                                                                    |                                                                  | 100.0  | • |
| F09.04 PID positive and negative action selection action selection PID positive and negative Tens place: Direction selection negative action follows 0: Not follow 1: Follow | selection of positive and                                        | 0      | 0 |
| F09.05 Proportional gain 1 0.00~100.00                                                                                                    |                                                                  | 0.40   | • |
| F09.06 Integral time 1 0.000 - 30.000, 0.000:                                                                                                    | no integral s                                                    | 10.000 | • |
| F09.07 Differential time 1 0.000~30.000                                                                                                    | ms                                                               | 0.000  | • |
| F09.08 Proportional gain 2 0.00~100.00                                                                                                    |                                                                  | 0.40   | • |
| F09.09 Integral time 2 0.000 - 30.000, 0.000:                                                                                                    | no integral s                                                    | 10.000 | • |
| F09.10 Differential time 2 0.000~30.000                                                                                                    | ms                                                               | 0.000  | • |
| F09.11 PID parameter switching conditions 0: no switching 1: switching via digital 2: automatic switching                                                                    | input terminal according to deviation                            | 0      | • |
| F09.12 PID parameter switching deviation 1 0.00~F09.13                                                                                                    | %                                                                | 20.00  | • |
| PID parameter switching                                                                                                    | %                                                                | 80.00  | • |
| F09.13 deviation 2 F09.12~100.00                                                                                                    |                                                                  |        |   |
| F09.13 deviation 2 F09.12~100.00 F09.14 Initial PID value 0.00~100.00                                                                                                    | %                                                                | 0.00   | • |

| 1140115 | time                                                                 | vector meu suat cao se-ri Elvi/60                                                                                                    |   |        |   |
|---------|----------------------------------------------------------------------|----------------------------------------------------------------------------------------------------|---|--------|---|
| F09.16  |                                                                      | E00 17 + 100 0                                                                                                    | % | 100.0  | _ |
|         | Upper limit of PID output                                            | F09.17~+100.0                                                                                                    |   | 100.0  | • |
|         | Lower limit of PID output PID deviation limit                        | -100.0~F09.16                                                                                                    | % | 0.0    | • |
|         |                                                                      | 0.00-100.00 (0.00: invalid)                                                                                                    |   | 0.00   | • |
| F09.19  | PID differential limit                                               | 0.00~100.00                                                                                                    | % | 5.00   | • |
| F09.20  | PID integral separation threshold                                    | 0.00-100.00 (100.00% = invalid integral separation)                                                                                                    | % | 100.00 | • |
| F09.21  | PID setting change time                                              | 0.000~30.000                                                                                                    | s | 0.000  | • |
| F09.22  | PID feedback filtering time                                          | 0.000~30.000                                                                                                    | s | 0.000  | • |
| F09.23  | PID output filtering time                                            | 0.000~30.000                                                                                                    | s | 0.000  | • |
| F09.24  | Upper limit detection value<br>of PID feedback<br>disconnection      | 0.00-100.00; 100.00 = invalid feedback disconnection                                                                                                    | % | 100.00 | • |
| F09.25  | Lower limit detection value of PID feedback disconnection            | 0.00-100.00; 0.00 = invalid feedback disconnection                                                                                                    | % | 0.00   | • |
| F09.26  | Detection time of PID feedback disconnection                         | 0.000~30.000                                                                                                    | s | 0.000  | • |
| F09.27  | PID sleep control options                                            | 0: Invalid 1: sleep at zero speed 2: sleep at lower frequency limit 3: sleep with tube sealed                                                                               |   | 0      | • |
| F09.28  | Sleep action point                                                   | 0.00-100.00 (100.00 corresponds to the PID setting feedback range)                                                                                                    | % | 100.00 | • |
| F09.29  | Sleep delay time                                                     | 0.0~6500.0                                                                                                    | S | 0.0    | • |
| F09.30  | Wake-up action point                                                 | 0.00-100.00 (100.00 corresponds to the PID setting feedback range)                                                                                                    | % | 0.00   | • |
| F09.31  | Wake-up delay time                                                   | 0.0~6500.0                                                                                                    | S | 0.0    | • |
| F09.32  | Multi-segment PID setting 1                                          | 0.0 to PID setting feedback range F09.03                                                                                                    |   | 0.0    | • |
| F09.33  | Multi-segment PID setting 2                                          | 0.0 to PID setting feedback range F09.03                                                                                                    |   | 0.0    | • |
| F09.34  | Multi-segment PID setting 3                                          | 0.0 to PID setting feedback range F09.03                                                                                                    |   | 0.0    | • |
| F09.35  | Lower limit of feedback voltage                                      | Lower limit of feedback voltage to 10.00                                                                                                    | V | 10.00  | • |
| F09.36  | Upper limit of feedback voltage                                      | 0.00 to upper limit of feedback voltage                                                                                                    | V | 0.00   | • |
| F09.37  | Options of integral action within the set change time of PID         | O: Always calculate the integral term I: Calculate the integral term after the F09.21 set time is reached 2: Calculate the integral term when the error is less than F09.38 |   | 0      | • |
|         |                                                                      |                                                                                                    |   |        | - |
| F09.38  | Input deviation of integral action within the set change time of PID | 0.00~100.00                                                                                                    | % | 30     | • |

| Tracing | dan sa dang eno oren tan                               | vector hiệu suat cao se-ri EM/60                                                                                                    |     |       |   |
|---------|--------------------------------------------------------|----------------------------------------------------------------------------------------------------|-----|-------|---|
|         |                                                        | wake-up action point                                                                                                    |     |       |   |
|         |                                                        | 1: Wake-up action point (F09.30)                                                                                                    |     |       |   |
| F09.40  | Coefficient of wake-up action point                    | 0.0-100.0 (100% corresponds to PID setting)                                                                                                    | %   | 90.0  | • |
| F09.41  | Pipeline network alarm overpressure                    | 0.0 to pressure sensor range F09.03                                                                                                    | bar | 6.0   | • |
| F09.42  | Overpressure protection time                           | 0-3600 (0: invalid)                                                                                                    | S   | 0     | • |
| F09.43  | PID reverse limit                                      | 0: Invalid<br>1: valid                                                                                                    |     | 0     | 0 |
| F10     | Communication function gr                              |                                                                                                    |     |       |   |
| 110     | Local Modbus                                           | оцр                                                                                                    |     |       |   |
| F10.00  | communication address                                  | 1-247; 0: broadcast address                                                                                                    |     | 1     | 0 |
|         | Baud rate of Modbus                                    | 0: 4800 3: 38400                                                                                                    |     |       |   |
| F10.01  | communication                                          | 1: 9600 4: 57600                                                                                                    |     | 1     | 0 |
|         | Communication                                          | 2: 19200 5: 115200                                                                                                    |     |       |   |
| F10.02  | Modbus data format                                     | 0: 1-8-N-1 (1 start bit + 8 data bits + 1 stop bit) 1: 1-8-E-1 (1 start bit + 8 data bits + 1 even parity check bit + 1 stop bit) 2: 1-8-O-1 (1 start bit + 8 data bits + 1 odd parity check bit + 1 stop bit) 3: 1-8-N-2 (1 start bit + 8 data bits + 2 stop bits) 4: 1-8-E-2 (1 start bit + 8 data bits + 1 even parity check bit + 2 stop bits) 5: 1-8-O-2 (1 start bit + 8 data bits + 1 odd |     | 0     | 0 |
| F10.03  | Communication timeout                                  | parity check bit + 2 stop bits)  0.0s-60.0s; 0.0: invalid (valid for the                                                                                                    | s   | 0.0   | • |
| E10.04  | Madhua manana dalan                                    | master-slave mode) 1~20                                                                                                    |     | 2     | _ |
| F10.04  | Modbus response delay                                  | ·                                                                                                    | ms  | 2     | • |
| F10.05  | Options of master-slave communication function         | 0: Invalid<br>1: valid                                                                                                    |     | 0     | 0 |
| F10.06  | Master-slave options                                   | 0: slave<br>1: Host (broadcast transmission)                                                                                                    |     | 0     | 0 |
| F10.07  | Data sent by host                                      | 0: output frequency3: set torque 1: set frequency 4: PID setting 2: output torque 5: output current                                                                                                    |     | 1     | 0 |
| F10.08  | Proportional factor of slave reception                 | 0.00-10.00 (multiple)                                                                                                    |     | 1.00  | • |
| F10.09  | Host sending interval                                  | 0.000~30.000                                                                                                    | S   | 0.200 | • |
| F10.12  | Communication address of CANopen expansion card        | 1~127                                                                                                    |     | 1     | 0 |
| F10.14  | Delay time of communication card process data response | 0.0~200.0                                                                                                    | ms  | 0.0   | 0 |
| F10.15  | Baud rate of communication between the expansion card  | Ones place: CANopen 0: 125K 2: 500K                                                                                                    |     | 23    | 0 |

| Huong   | dan sư dụng cho biến tan      | vector hiệu suất cao sê-ri EM760                   |           | ,      |   |
|---------|-------------------------------|----------------------------------------------------|-----------|--------|---|
|         | and the bus                   | 1: 250K 3: 1M                                      |           |        |   |
|         |                               | Tens place: Reserved                               |           |        |   |
|         | Selection of data type        | When data 65535 is displayed, it means the         |           | 65535  | 0 |
| F10.31  | received by PZD2~PZD16        | current PZD remains unused; when other data,       |           | 00000  | , |
| F10 32~ | Selection of data type sent   | say 4609, is displayed, it means the currently     |           |        |   |
|         | by PZD2~PZD16                 | selected function code is F18.01 (18D=12H,         |           | 65535  | 0 |
| 110.40  | 0y 12D2 12D10                 | 01D=01H, 1201H=4609D).                             |           |        |   |
|         |                               | Ones place: Reserved                               |           |        |   |
|         |                               | Tens place: CANopen                                |           |        |   |
|         |                               | 0: Initialization                                  |           |        |   |
|         |                               | 1: Pre-operation                                   |           |        |   |
| F10.47  | Communication card status     | 2: Operation                                       |           | 000    | × |
| F10.47  | Communication card status     | 3: Stop                                            |           | 000    |   |
|         |                               | 4: CANopen communication abnormality               |           |        |   |
|         |                               | 5: Modbus communication abnormality                |           |        |   |
|         |                               | 6: Factory testing                                 |           |        |   |
|         |                               | Hundreds place: Reserved                           |           |        |   |
| E10.40  | Communication card            |                                                    |           |        |   |
| F10.48  | software version              |                                                    |           |        | × |
| F10.40  | Quantity of process data      | 1.16                                               |           | 2      |   |
| F10.49  | received                      | 1~16                                               |           | 2      | × |
| F10.50  | Quantity of process data sent | 1~16                                               |           | 2      | × |
|         | Selection of address setting  | 0: Keyboard setting                                |           |        |   |
| F10.51  | mode for process data         | 1: Master station configuration                    |           | 0      | × |
|         | Selection of communication    | 0: Invalid                                         |           |        |   |
| F10.52  | card manual resetting         | 1: valid                                           |           | 0      | × |
|         | 9                             | 0-10: default operation (for commissioning)        |           |        |   |
| F10.56  | Options of 485 EEPROM         | 11: writing not triggered (available after         |           | 0      | 0 |
| 110.00  | writing                       | commissioning)                                     |           | Ü      |   |
|         | Enabling of SCI sending       | 0: invalid resetting                               |           |        |   |
| F10.57  | timeout resetting             | 1: valid resetting                                 |           | 1      | • |
|         | Delay time of SCI sending     | Tr valid resetting                                 |           |        |   |
| F10.58  | timeout resetting             | 110~10000                                          |           | 150    | • |
|         | timeout resetting             | 0: Reply to both read and write commands           |           |        |   |
| F10.61  | SCI response option           | Reply to write commands only                       |           | 0      | 0 |
| 1 10.01 | SCI response option           | 2: No reply to both read and write commands        |           | U      |   |
|         | GAN 16 f                      | 2. 110 Topiy to both read and write commands       |           |        |   |
| F10.62  | CANopen self check            | 0~65535                                            |           | 0      | × |
| 10.02   | identification code           |                                                    |           |        |   |
| F11     | User-selected array (for deta | ails, refer to the user's manual or the complete f | unction 1 | table) |   |
| F12     | Keyboard and display funct    |                                                    |           |        |   |
|         |                               | 0: ESC 4: quick stop                               |           |        |   |
|         | M.K multi-function key        | 1: forward jog 5: free stop                        |           |        | _ |
| F12.00  | options                       | 2: reverse jog 6: cursor movement to               |           | 0      | 0 |
|         | *                             | the left                                           |           |        |   |
|         | L                             |                                                    |           |        |   |

| Truong | dan su dung cho bich tan       | vector meu suat cao se-m Elvi700                  |      |            |   |
|--------|--------------------------------|---------------------------------------------------|------|------------|---|
|        |                                | 3: forward/reverse switching                      |      |            |   |
| E12.01 | Options of stop function of    | 0: valid only in keyboard control                 |      | 1          | ( |
| F12.01 | STOP key                       | 1: with all command channels valid                |      | 1          | 0 |
|        |                                | 0: do not lock                                    |      |            |   |
| F12.02 | Parameter locking              | 1: reference input not locked                     |      | 0          | • |
|        | 8                              | 2: all locked, except for this function code      |      |            |   |
|        |                                | 0: No operation                                   |      |            |   |
| F12 03 | Parameter copying              | 1: parameter upload to keyboard                   |      | 0          | 0 |
| 112.03 | r arameter copying             | 2: Download parameters to inverter                |      | · ·        |   |
| F12.09 | Load speed display             | 0.01~600.00                                       |      | 30.00      | • |
|        | coefficient                    |                                                   |      |            |   |
| F12.10 | UP/DOWN acceleration and       |                                                   | Hz/s | 5.00       | 0 |
|        | deceleration rate              | 0.01 - 500.00                                     |      |            |   |
|        | Options of UP/DOWN offset      | 0: do not clear                                   |      |            |   |
| F12.11 | clearing                       | 1: clear in non-running state                     |      | 0          | 0 |
|        | cicaring                       | 2: clear when UP/DOWN invalid                     |      |            |   |
| F12.12 | Options of UP/DOWN             | 0: do not save                                    |      | 1          | 0 |
| 112.12 | power-down saving of offset    | 1: save (valid after the offset is modified)      |      | 1          |   |
| F12.13 | Danier material                | 0: do not clear                                   |      | 0          | • |
| F12.13 | Power meter resetting          | 1: clear                                          |      | U          | • |
|        |                                | 0: No operation                                   |      |            |   |
|        |                                | 1: restoration of factory defaults (excluding the | :    |            |   |
| F12.14 | Restoration of default setting | motor parameters, inverter parameters,            |      | 0          | 0 |
|        |                                | manufacturer parameters, running and power-on     |      |            |   |
|        |                                | time record)                                      |      |            |   |
| F12.15 | Cumulative power-on time (h)   | 0~65535                                           | h    | XXX        | × |
| F12.16 | Cumulative power-on time (min) | 0~59                                              | min  | XXX        | × |
| F12.17 | Cumulative running time (h)    | 0~65535                                           | h    | XXX        | × |
|        | Cumulative running time        |                                                   |      |            |   |
| F12.18 | (min)                          | 0~59                                              | min  | XXX        | × |
|        | (IIIII)                        |                                                   |      | Depending  |   |
| F12.19 | Rated power of inverter        | 0.40~650.00                                       | kW   | on the     | × |
| 112.17 | Rated power of inverter        | 0.40*-030.00                                      | KVV  | motor type | ^ |
|        |                                |                                                   |      | • • •      |   |
| F12.20 | Datad valtage of inventor      | 60~690                                            | V    | Depending  | × |
| F12.20 | Rated voltage of inverter      | 00~090                                            | v    | on the     |   |
|        |                                |                                                   |      | motor type |   |
| E10.01 | D : 1 : : :                    | 0.1.1500.0                                        |      | Depending  |   |
| F12.21 | Rated current of inverter      | 0.1~1500.0                                        | A    | on the     | × |
|        |                                |                                                   |      | motor type |   |
| F12.22 | Performance software S/N 1     | XXX.XX                                            |      | XXX.XX     | × |
| F12.23 | Performance software S/N2      | XX.XXX                                            |      | XX.XXX     | × |
| F12.24 | Functional software S/N 1      | XXX.XX                                            |      | XXX.XX     | × |
| F12.25 | Functional software S/N 2      | XX.XXX                                            |      | XX.XXX     | × |

| 1146115 | <del>-</del>                                                                                   | vector hiệu suất cao se-ri EM /60                |    |          |   |
|---------|------------------------------------------------------------------------------------------------|--------------------------------------------------|----|----------|---|
| F12.26  | Keyboard software serial number 1                                                              | XXX.XX                                           |    | XXX.XX   | × |
| F12.27  | Keyboard software serial number 2                                                              | XX.XXX                                           |    | XX.XXX   | × |
| F12.28  | Serial No. 1                                                                                   | XX.XXX                                           |    | XX.XXX   | × |
| F12.29  | Serial No. 2                                                                                   | XXXX.X                                           |    | XXXX.X   | × |
| F12.30  | Serial No. 3                                                                                   | XXXXX                                            |    | XXXXX    | × |
| F12.31  | LCD language options                                                                           | 0: Chinese<br>1: English                         |    | 0        | • |
| F12.32  | Monitoring mode options                                                                        | 0: mode 0<br>1: mode 1                           |    | 1        | • |
| F12.33  | Running status display<br>parameter 1 of mode 1<br>(display parameter 5 of LED<br>stop status) | 0.00~99.99                                       |    | 18.00    | • |
| F12.34  | Running status display<br>parameter 2 of mode 1<br>(display parameter 1 of LED<br>stop status) | 0.00~99.99                                       |    | 18.01    | • |
| F12.35  | Running status display<br>parameter 3 of mode 1<br>(display parameter 2 of LED<br>stop status) | 0.00~99.99                                       |    | 18.06    | • |
| F12.36  | Running status display<br>parameter 4 of mode 1<br>(display parameter 3 of LED<br>stop status) | 0.00~99.99                                       |    | 18.08    | • |
| F12.37  | Running status display<br>parameter 5 of mode 1<br>(display parameter 4 of LED<br>stop status) | 0.00~99.99                                       |    | 18.09    | • |
| F12.38  | LCD large-line display parameter 1                                                             | 0.00~99.99                                       |    | 18.00    | • |
| F12.39  | LCD large-line display parameter 2                                                             | 0.00~99.99                                       |    | 18.06    | • |
| F12.40  | LCD large-line display parameter 3                                                             | 0.00~99.99                                       |    | 18.01    | • |
| F12.41  | Options of UP/DOWN zero crossing                                                               | 0: prohibit zero crossing 1: allow zero crossing |    | 0        | 0 |
| F12.42  | Frequency setting of digital potentiometer                                                     | 0.00 to maximum frequency 00.16                  | HZ | 0.00     | × |
| F12.43  | Digital potentiometer torque setting                                                           | 0.00- Digital torque setting F13.02              | %  | 0.0      | × |
| F12.46  | ACLib version number                                                                           |                                                  |    | XXX.XX   | × |
| F12.45  | UP/DOWN function                                                                               | Chan Sco Key Com Hig Anal Digi Mult              |    | 00100010 | 0 |

| Huong   | dân sử dụng cho biên tân     | 1       | ı mçı   |         |         |         | CIVI /  | 00      | 1     | 1   |       |   |
|---------|------------------------------|---------|---------|---------|---------|---------|---------|---------|-------|-----|-------|---|
|         | selection                    | nel     | pe      | boar    | muni    | h-sp    | og      | tal     | i-seg |     |       |   |
|         |                              | shari   | Limi    | d       | catio   | eed     | quan    | freq    | ment  |     |       |   |
|         |                              | ng      | t       |         | n       | puls    | tity    | uenc    | spee  |     |       |   |
|         |                              |         |         |         |         | e       |         | y       | d     |     |       |   |
|         |                              | 0       | 0       | 1       | 0       | 0       | 0       | 1       | 0     |     |       |   |
|         |                              | 0: Inv  | alid    |         |         |         |         |         |       |     |       |   |
|         |                              | 1: vali | d       |         |         |         |         |         |       |     |       |   |
| F12.47  | Any address                  | 0~655   | 35      |         |         |         |         |         |       |     | 28673 | • |
| F13     | Torque control parameter g   | roup    |         |         |         |         |         |         |       |     |       |   |
|         |                              | 0: Spe  | ed co   | ntrol   |         |         |         |         |       |     |       |   |
| F13.00  | Speed/torque control options | 1: Tor  | que co  | ontrol  |         |         |         |         |       |     | 0     | 0 |
|         |                              | 0: digi | ital to | que se  | tting F | 713.02  |         |         |       |     |       |   |
|         |                              | 1: AI1  |         | •       | Ü       |         |         |         |       |     |       |   |
|         |                              | 2: AI2  |         |         |         |         |         |         |       |     |       |   |
|         |                              | 3: AI3  |         |         |         |         |         |         |       |     |       |   |
| F13.01  | Options of torque setting    | 4: AI4  | (expa   | nsion   | card)   |         |         |         |       |     | 0     | 0 |
|         | source                       |         |         |         | pulse i | nput (  | X7)     |         |       |     |       |   |
|         |                              | _       | _       | -       | settin  |         | ĺ       |         |       |     |       |   |
|         |                              |         |         |         | items 1 | _       | rrespo  | onding  | to    |     |       |   |
|         |                              | *       | _       |         | ue set  |         | •       |         |       |     |       |   |
|         |                              |         |         |         | 0.00 =  |         | ted to  | raue of | f     |     |       |   |
| F13.02  | Digital torque setting       | motor   |         |         |         |         |         | 1       |       | %   | 100.0 | • |
| F13.03  | Multi-segment torque 1       | -200.0  | )~200.  | 0       |         |         |         |         |       | %   | 0.0   | • |
| F13.04  | Multi-segment torque 2       | -200.0  | ~200.   | 0       |         |         |         |         |       | %   | 0.0   | • |
| F13.05  | Multi-segment torque 3       | -200.0  | ~200.   | 0       |         |         |         |         |       | %   | 0.0   | • |
|         | Torque control acceleration  |         |         |         |         |         |         |         |       |     |       |   |
| F13.06  | and deceleration time        | 0.00~   | 120.00  | )       |         |         |         |         |       | S   | 0.05  | • |
|         |                              | 0: set  | by F1   | 3.09    |         |         |         |         |       |     |       |   |
|         |                              | 1: AI1  |         |         |         |         |         |         |       |     |       |   |
|         |                              | 2: AI2  |         |         |         |         |         |         |       |     |       |   |
|         | YY                           | 3: AI3  |         |         |         |         |         |         |       |     |       |   |
| F13.08  | Upper frequency limit        | 4: AI4  | (expa   | nsion   | card)   |         |         |         |       |     | 0     | 0 |
|         | options of torque control    | 5: high | h frequ | uency   | pulse i | nput (  | X7)     |         |       |     |       |   |
|         |                              | 6: Coı  | nmun    | ication | settin  | g (per  | centag  | ge)     |       |     |       |   |
|         |                              | 7: Coı  | nmun    | ication | settin  | g (dire | ect fre | quency  | y     |     |       |   |
|         |                              | setting | g)      |         |         |         |         |         |       |     |       |   |
| F13.09  | Upper frequency limit of     | 0.00 #  | n mav   | imum    | freque  | ncy Fi  | 00 16   |         |       | Hz  | 50.00 |   |
| 113.09  | torque control               | J.00 II | JIIIAA  |         | reque   | ncy 11  | .0.10   |         |       | 112 | 50.00 |   |
| F13.10  | Upper frequency limit offset | 0.00 to | o max   | imum    | freque  | ncy F   | 00.16   |         |       | Hz  | 0.00  | • |
| F13.11  | Static friction torque       | 0.0~10  | 00.0    |         |         |         |         |         |       | %   | 0.0   |   |
| 1 13.11 | compensation                 | 5.5 1   |         |         |         |         |         |         |       | 70  | 0.0   |   |
| F13.12  | Frequency range of static    | 0.00~:  | 50.00   |         |         |         |         |         |       | Hz  | 1.00  | • |
| 113.12  | friction compensation        | 5.00.0  | 50.00   |         |         |         |         |         |       | 112 | 1.00  |   |
| F13.13  | Dynamic friction torque      | 0.0~10  | 00 O    |         |         |         |         |         |       | %   | 0.0   |   |
| 113.13  | compensation                 | 5.0-10  | 50.0    |         |         |         |         |         |       | 70  | 0.0   |   |
|         |                              |         |         |         |         |         |         |         |       |     |       |   |

|         | 1                             | vector hiệu suât cao sê-ri EM760                   |           | 1           |          |
|---------|-------------------------------|----------------------------------------------------|-----------|-------------|----------|
| F13.18  | Reverse speed limit options   | 0~100                                              | %         | 100         | •        |
| F12.10  | Speed priority enabling of    | 0: Disable                                         |           | 0           |          |
| F13.19  | torque control                | 1: Enable                                          |           | 0           | •        |
| F14     | Motor 2 parameter group (f    | for details, refer to the user's manual or the com | plete fur | ction table | )        |
| F15     | Auxiliary function group      |                                                    | P         |             | <u>′</u> |
| F15.00  | Jog frequency                 | 0.00 to maximum frequency F00.16                   | Hz        | 5.00        | •        |
| F15.01  | Jog acceleration time         |                                                    | S         | 5.00        | •        |
| F15.02  | Jog deceleration time         |                                                    | s         | 5.00        | •        |
| F15.03  | Acceleration time 2           | 0.00~650.00 (F15.13=0)                             | s         | 15.00       | •        |
| F15.04  | Deceleration time 2           | 0.0~6500.0 (F15.13=1)                              | s         | 15.00       | •        |
| F15.05  | Acceleration time 3           | 0~65000 (F15.13=2)                                 | s         | 15.00       | •        |
| F15.06  | Deceleration time 3           | ,                                                  | s         | 15.00       | •        |
| F15.07  | Acceleration time 4           |                                                    | s         | 15.00       | •        |
| F15.08  | Deceleration time 4           |                                                    | s         | 15.00       | •        |
|         | Fundamental frequency of      | 0: maximum frequency F00.16                        |           |             |          |
| F15.09  | acceleration and deceleration | _ :                                                |           | 0           | 0        |
|         | time                          | 2: set frequency                                   |           |             |          |
|         | Automatic switching of        | 0. 1                                               |           |             |          |
| F15.10  | acceleration and deceleration | 0: Invalid<br>1: valid                             |           | 0           | 0        |
|         | time                          | 1: Vand                                            |           |             |          |
| F15.11  | Switching frequency of        | 0.00 to maximum frequency F00.16                   | Hz        | 0.00        |          |
| 1 13.11 | acceleration time 1 and 2     | o.oo to maximum nequency 1 oo.10                   | 112       | 0.00        | Ů        |
| F15.12  | Switching frequency of        | 0.00 to maximum frequency F00.16                   | Hz        | 0.00        | •        |
|         | deceleration time 1 and 2     |                                                    |           |             |          |
| E15 12  | Acceleration and              | 0:0.01s                                            |           | 0           |          |
| F15.13  | deceleration time unit        | 1:0.1s<br>2:1s                                     |           | 0           | 0        |
| F15.14  | Frequency hopping point 1     | 0.00~600.00                                        | Hz        | 600.00      | •        |
|         | 1 1 1 1 1                     | 0.00~20.00,                                        | 112       | 000.00      | <u> </u> |
| F15.15  | Hopping range 1               | 0.00: Invalid                                      | Hz        | 0.00        | •        |
| F15.16  | Frequency hopping point 2     | 0.00~600.00                                        | Hz        | 600.00      | •        |
|         | 1 11 11                       | 0.00~20.00,                                        |           |             |          |
| F15.17  | Hopping range 2               | 0.00: Invalid                                      | Hz        | 0.00        | •        |
| F15.18  | Frequency hopping point 3     | 0.00~600.00                                        | Hz        | 600.00      | •        |
| F15.19  | Hopping range 3               | 0.00~20.00,                                        | Hz        | 0.00        | •        |
| 113.19  | Tropping range 5              | 0.00: Invalid                                      | ПZ        | 0.00        | _        |
| F15.20  | Detection width of output     | 0.00~50.00                                         | Hz        | 2.50        | 0        |
| 113.20  | frequency arrival (FAR)       | 0.00 50.00                                         | 112       | 2.50        | Ŭ        |
| F15.21  | Output frequency detection    | 0.00 to maximum frequency F00.16                   | Hz        | 30.00       | 0        |
|         | FDT1                          |                                                    |           |             |          |
| F15.22  | FDT1 hysteresis               | -(Fmax-F15.21)~F15.21                              | Hz        | 2.00        | 0        |
| F15.23  | Output frequency detection    | 0.00 to maximum frequency F00.16                   | Hz        | 20.00       | 0        |
|         | FDT2                          |                                                    |           |             |          |

|         | FDT2 hysteresis                                                         | -(Fmax-F15.23)~F15.23                                                                                                    | Hz  | 2.00  | 0 |
|---------|-------------------------------------------------------------------------|----------------------------------------------------------------------------------------------------|-----|-------|---|
| 1 13.21 | Options of analog level                                                 | 0: AI1 2: AI3                                                                                                    | 112 | 2.00  |   |
| F15.25  | detection ADT                                                           | 1: AI2 3: AI4 (expansion card)                                                                                                    |     | 0     | 0 |
| F15.26  | Analog level detection<br>ADT1                                          | 0.00~100.00                                                                                                    | %   | 20.00 | • |
| F15.27  | ADT1 hysteresis                                                         | 0.00 to F15.26 (valid down in one direction)                                                                                                    | %   | 5.00  | • |
| F15.28  | Analog level detection<br>ADT2                                          | 0.00~100.00                                                                                                    | %   | 50.00 | • |
| F15.29  | ADT2 hysteresis                                                         | 0.00 to F15.28 (valid down in one direction)                                                                                                    | %   | 5.00  | • |
| F15.30  | Options of energy consumption braking function                          | 0: Invalid<br>1: valid                                                                                                    |     | 0     | 0 |
| F15.31  | Energy consumption braking voltage                                      | 110.0~140.0 (380V,100.0=537V)                                                                                                    | %   | 128.5 | 0 |
| F15.32  | Braking rate                                                            | 20-100 (100 means that duty ratio is 1)                                                                                                    | %   | 100   | • |
| F15.33  | Operating mode with set<br>frequency less than lower<br>frequency limit | 0: running at the lower frequency limit 1: Shutdown 2: zero-speed running                                                                                                    |     | 0     | 0 |
|         | Fan control                                                             | Ones place: Fan control mode 0: running after power-on 1: running at startup 2: intelligent operation, subject to temperature control Tens place: Electrification fan control 0: Run 1 minute first and then enter the fan control mode for running 1: Directly run in the fan control mode Hundreds place: Low-speed fan running mode enabled (above 200kW) 0: Low-speed running invalid 1: Low-speed running valid |     | 101   | 0 |
| F15.35  | Overmodulation intensity                                                | 1.00~1.10                                                                                                    |     | 1.05  | • |
| F15.36  | Switching options of PWM modulation mode                                | 0: invalid (7-segment PWM modulation) 1: valid (5-segment PWM modulation)                                                                                                    |     | 0     | 0 |
| F15.37  | Switching frequency of PWM modulation mode                              | 0.00 to maximum frequency F00.16                                                                                                    | Hz  | 15.00 | • |
| F15.38  | Options of dead zone compensation mode                                  | 0: no compensation 1: compensation mode 1 2: compensation mode 2                                                                                                    |     | 1     | 0 |
| F15.39  | Terminal jog priority                                                   | 0: Invalid<br>1: valid                                                                                                    |     | 0     | 0 |
| F15.40  | Deceleration time for quick stop                                        | 0.00~650.00 (F15.13=0)<br>0.0~6500.0 (F15.13=1)<br>0~65000 (F15.13=2)                                                                                                    | s   | 1.00  | • |

| dan su dung cho bien tan                        | vector filen suat cao se-11 Elvi700                                                                                                    |                                                                                                    |                                                                                                    |                                                                                                    |
|-------------------------------------------------|----------------------------------------------------------------------------------------------------|----------------------------------------------------------------------------------------------------|----------------------------------------------------------------------------------------------------|----------------------------------------------------------------------------------------------------|
| Output power display coefficient                | 50.00~150.00                                                                                                    | %                                                                                                    | 100.0                                                                                                    | •                                                                                                    |
| Output current display coefficient              | 50.00~150.00                                                                                                    | %                                                                                                    | 100.0                                                                                                    | •                                                                                                    |
| Output voltage display coefficient              | 50.00~150.00                                                                                                    | %                                                                                                    | 100.0                                                                                                    | •                                                                                                    |
| Current reaches the detection value             | 0.0~300.0 (100.0% corresponds to the rated current of motor)                                                                                                    | %                                                                                                    | 100.0                                                                                                    | •                                                                                                    |
| Current reaches the hysteresis                  | 0.0~F15.44                                                                                                    | %                                                                                                    | 5.0                                                                                                    | •                                                                                                    |
| Torque reaches the detection value              | 0.0~300.0 (100.0% corresponds to the rated torque of motor)                                                                                                    | %                                                                                                    | 100.0                                                                                                    | •                                                                                                    |
| Torque reaches the hysteresis                   | 0.0~F15.46                                                                                                    | %                                                                                                    | 5.0                                                                                                    | •                                                                                                    |
| Divided frequencies of encoder                  | 1~256                                                                                                    |                                                                                                    | 1                                                                                                    | •                                                                                                    |
| High-frequency filtering coefficient of PG card | 0~255                                                                                                    |                                                                                                    | 0                                                                                                    | •                                                                                                    |
| PG card feedback frequency filtering time       | 0.000~30.000                                                                                                    | S                                                                                                    | 0.010                                                                                                    | •                                                                                                    |
| Speed reaches the rising limit                  | 0.00~Fmax                                                                                                    | HZ                                                                                                    | 30.00                                                                                                    | •                                                                                                    |
| Speed reaches the filtering time                | 0~60000                                                                                                    | Ms                                                                                                    | 500                                                                                                    | •                                                                                                    |
| Speed reaches the falling limit                 | 0.00~Fmax                                                                                                    | HZ                                                                                                    | 0.00                                                                                                    | •                                                                                                    |
| Overcurrent detection level                     | 0.1-300.0 (0.0: no detection; 100.0%: corresponding to the rated current of motor)                                                                                                    | %                                                                                                    | 200.0                                                                                                    | •                                                                                                    |
| Overcurrent detection delay time                | 0.00~600.00                                                                                                    | s                                                                                                    | 0.00                                                                                                    | •                                                                                                    |
| Market Local electricity price                  | 0.00~100.00                                                                                                    |                                                                                                    | 1.00                                                                                                    | 0                                                                                                    |
| Power-frequency load factor                     | 30.0~200.0                                                                                                    | %                                                                                                    | 90.0                                                                                                    | 0                                                                                                    |
| Customization function grou                     | ıp                                                                                                    |                                                                                                    |                                                                                                    |                                                                                                    |
| Industry application                            | 0: Universal General purpose model 3: Winding and unwinding application                                                                                                    |                                                                                                    | 0                                                                                                    | 0                                                                                                    |
| Set length                                      | 1~65535 (F16.13=0)<br>0.1~6553.5 (F16.13=1)<br>0.01~655.35 (F16.13=2)<br>0.001~655.35 (F16.13=3)                                                                                                    | m                                                                                                    | 1000                                                                                                    | •                                                                                                    |
| Pulses per meter                                | 0.1~6553.5                                                                                                    |                                                                                                    | 100.0                                                                                                    | •                                                                                                    |
| Set count value                                 | F16.04~65535                                                                                                    |                                                                                                    | 1000                                                                                                    | •                                                                                                    |
| Specified count value                           | 1~F16.03                                                                                                    |                                                                                                    | 1000                                                                                                    | •                                                                                                    |
| Set time of regular running                     | 0.0~6500.0,<br>0.0: Invalid                                                                                                    | min                                                                                                    | 0.0                                                                                                    | •                                                                                                    |
|                                                 | Output power display coefficient Output current display coefficient Output voltage display coefficient Output voltage display coefficient Current reaches the detection value Current reaches the hysteresis Torque reaches the detection value Torque reaches the hysteresis Divided frequencies of encoder High-frequency filtering coefficient of PG card PG card feedback frequency filtering time Speed reaches the filtering time Speed reaches the filtering time Overcurrent detection level Overcurrent detection delay time Market Local electricity price Power-frequency load factor Customization function groundstry application Set length Pulses per meter Set count value Specified count value | coefficient   S0.00~150.00   Output current display coefficient   S0.00~150.00   Output voltage display coefficient   S0.00~150.00   Current reaches the detection value   Current of motor)   Current reaches the hysteresis   O.0~500.0 (100.0% corresponds to the rated current of motor)   Current reaches the hysteresis   O.0~500.0 (100.0% corresponds to the rated torque of motor)   Torque reaches the detection value   O.0~500.0 (100.0% corresponds to the rated torque of motor)   Torque reaches the hysteresis   O.0~F15.46   Divided frequencies of encoder   1~256   High-frequency filtering coefficient of PG card   O.00~30.000   PG card feedback frequency filtering time   O.00~Fmax   Speed reaches the filtering time   O.00~Fmax   Speed reaches the falling limit   O.00~Fmax   Overcurrent detection level   O.1-300.0 (0.0: no detection; 100.0%: corresponding to the rated current of motor)   Overcurrent detection delay time   O.00~600.00   Market Local electricity price   O.00~100.00   Power-frequency load factor   O.00~100.00   Customization function group   Industry application   O.1~6553.5 (F16.13=1)   O.1~6553.5 (F16.13=2)   O.01~6553.5 (F16.13=3)   Pulses per meter   O.1~6553.5   Set length   O.0~6500.0   Set time of regular running   O.0~6500.0   Overcurrent of regular running   O.0~6500.0   Overcurrent of coefficient   O.0~6500.0   Overcurrent of coefficient   O.0~6500.0   Overcurrent of coeffici | Output power display coefficient  Output voltage display coefficient  Output voltage display coefficient  So.00~150.00  So.00~150.00  So.00~100.00  So.00~100.00  So.00~10 | Output power display coefficient         50.00~150.00         %         100.0           Output current display coefficient         50.00~150.00         %         100.0           Output voltage display coefficient         50.00~150.00         %         100.0           Current reaches the detection value         0.0~30.0 (100.0% corresponds to the rated current of motor)         %         100.0           Current reaches the detection value         0.0~500.0 (100.0% corresponds to the rated current of motor)         %         5.0           Torque reaches the detection value         0.0~500.0 (100.0% corresponds to the rated torque of motor)         %         100.0           Torque reaches the hysteresis         0.0~F15.44         %         5.0           Divided frequencies of encoder         1~256         1           High-frequency filtering coefficient of PG card         0~255         0           PG card feedback frequency filtering time         0.00~50.000         S         0.010           Speed reaches the rising limit         0.00~Fmax         HZ         30.00           Speed reaches the filtering time         0.00~Fmax         HZ         0.00           Overcurrent detection level         0.0~Fmax         HZ         0.00           Overcurrent detection delay time         0.00~600.00         s         0. |

|        | 1                          | vector fileu suat cao se-fi EM760                  |           |              | _      |
|--------|----------------------------|----------------------------------------------------|-----------|--------------|--------|
| F16.06 | Agent password             | 0~65535                                            |           | 0            | 0      |
|        | Setting of cumulative      | 0~65535,                                           |           |              |        |
| F16.07 | power-on arrival time      | 0: disable the protection when the power-on        | Н         | 0            | 0      |
|        | r                          | time is up                                         |           |              |        |
|        | Setting of cumulative      | 0~65535,                                           |           |              |        |
| F16.08 | running arrival time       | 0: disable the protection when the running time    | Н         | 0            | 0      |
|        | running arrival time       | is up                                              |           |              |        |
| F16.09 | Factory password           | 0~65535                                            |           | XXXXX        | •      |
|        | Analog output percentage   |                                                    |           |              |        |
| F16.10 | when the set length/design | 0.00~100.00                                        | %         | 0.00         | 0      |
|        | count is 0                 |                                                    |           |              |        |
|        | Analog output percentage   |                                                    |           |              |        |
| F16.11 | when the set length/design | 0.00~100.00                                        | %         | 100.00       | 0      |
|        | count is the set value     |                                                    |           |              |        |
|        |                            | 0:1m                                               |           |              |        |
|        |                            | 1:0.1m                                             |           |              |        |
| F16.13 | Set length resolution      | 2:0.01m                                            |           | 0            | 0      |
|        |                            | 3:0.001m                                           |           |              |        |
|        |                            | 0: No card                                         |           |              |        |
|        |                            | 1: PROFINET card                                   |           |              |        |
|        |                            | 2: EtherCAT card                                   |           |              |        |
|        |                            | 3: CANopen card                                    |           |              |        |
|        |                            | 4~9: Reserved                                      |           |              |        |
|        |                            | 10: Gain Incremental encoder PG card               |           |              |        |
|        |                            | 11: Gain Incremental encoder PG card with          |           |              |        |
|        |                            | UVW                                                |           |              |        |
| F16.14 | Slot 1 type                | 12: Rotary transformer PG card                     |           | XXXX         | ×      |
|        |                            | 13: SinCos PG card                                 |           |              |        |
|        |                            | 14: —Gain Incremental encoder PG card with         |           |              |        |
|        |                            | divided frequency                                  |           |              |        |
|        |                            | 15~19: retention                                   |           |              |        |
|        |                            | 20: IO expansion card 1                            |           |              |        |
|        |                            | 21~29: retention                                   |           |              |        |
|        |                            | 30: PLC card                                       |           |              |        |
| F16 15 | Slot 2 type                | Same with slot 1                                   |           | XXXX         | ×      |
| F16.16 | • • •                      | 0.00~65.335                                        |           | XXXX         | ×      |
| F16.17 | Slot 1 software S/N 2      | 0.00~65.335                                        |           | XXXX         | ×      |
|        | Slot 2 software S/N 1      | 0.00~65.335                                        |           | XXXX         | ×      |
| F16.19 | Slot 2 software S/N 2      | 0.00~65.335                                        |           | XXXX         | ^<br>× |
| F17    |                            | (for details, refer to the user's manual or the co | mnloto f  |              | _^_    |
|        |                            |                                                    | inpicte i | unction (ab) | 10)    |
| F18    | Monitoring parameter grou  | -<br>I                                             |           |              |        |
| F18.00 | Output frequency           | 0.00 to upper frequency limit                      | Hz        | 0.00         | ×      |
| F18.01 | Set frequency              | 0.00 to maximum frequency F00.16                   | Hz        | 0.00         | ×      |
| F18.02 | PG feedback frequency      | 0.00 to upper frequency limit                      | Hz        | 0.00         | ×      |

| Huong  | dan su dụng cho biển tan                                          | vecia                                                                                               | n mệu s                              | uai cac  | SC-11 L   | AVI / OU          |      |        |   |
|--------|-------------------------------------------------------------------|----------------------------------------------------------------------------------------------------|--------------------------------------|----------|-----------|-------------------|------|--------|---|
| F18.03 | Estimate feedback frequency                                       | 0.00 t                                                                                              | o upper f                            | requency | y limit   |                   | Hz   | 0.00   | × |
| F18.04 | Output torque                                                     | -200.0                                                                                              | 0~200.0                              |          |           |                   | %    | 0.0    | × |
| F18.05 | Torque setting                                                    | -200.0                                                                                              | -200.0~200.0                         |          |           |                   | %    | 0.0    | × |
| F18.06 | Output current                                                    | 0.00 to 650.00 (rated power of motor: $\leq$ 75 kW) 0.0 to 6500.0 (rated power of motor: $>$ 75 kW) |                                      |          |           | A                 | 0.00 | ×      |   |
| F18.07 | Output current percentage                                         | 0.0-30                                                                                              | 00.0 (100                            | .0 = the | rated cur | rent of inverter) | %    | 0.0    | × |
| F18.08 | Output voltage                                                    | 0.0~6                                                                                               | 90.0                                 |          |           |                   | V    | 0.0    | × |
| F18.09 | DC bus voltage                                                    | 0~120                                                                                               | 0~1200                               |          |           |                   | V    | 0      | × |
| F18.10 | Simple PLC running times                                          | 0~100                                                                                               | 0~10000                              |          |           |                   |      | 0      | × |
| F18.11 | Simple PLC operation stage                                        | 1~15                                                                                                |                                      |          |           |                   | 1    | ×      |   |
| F18.12 | PLC running time at the current stage                             | 0.0~6000.0                                                                                          |                                      |          |           |                   | 0.0  | ×      |   |
| F18.14 | Load rate                                                         | 0~655                                                                                               | 535                                  |          |           |                   | rpm  | 0      | × |
| F18.15 | UP/DOWN offset frequency                                          | 0.00 t                                                                                              | 0.00 to 2 * Maximum frequency F00.16 |          |           |                   | Hz   | 0.00   | × |
| F18.16 | PID setting                                                       | 0.0 to                                                                                              | 0.0 to PID maximum range             |          |           |                   |      | 0.0    | × |
| F18.17 | PID feedback                                                      | 0.0 to PID maximum range                                                                            |                                      |          |           |                   | 0.0  | ×      |   |
| F18.18 | Power meter: MWh                                                  | 0~65535                                                                                             |                                      |          |           | MWh               | 0    | ×      |   |
| F18.19 | Watt-hour meter: kWh                                              | 0.0~999.9                                                                                           |                                      |          |           | kWh               | 0.0  | ×      |   |
| F18.20 | Output power                                                      | 0.00~650.00                                                                                         |                                      |          |           | kW                | 0.00 | ×      |   |
| F18.21 | Output power factor                                               | -1.000                                                                                              | -1.000~1.000                         |          |           |                   |      | 0.000  | × |
| E10.22 | Digital input terminal status  1  Digital input terminal status 2 | X5                                                                                                  | X4                                   | X3       | X2        | X1                |      | 373737 | × |
| F18.22 |                                                                   | 0/1                                                                                                 | 0/1                                  | 0/1      | 0/1       | 0/1               |      | XXX    |   |
| F10.22 |                                                                   | AI3                                                                                                 | AI2                                  | AI1      | X5        | X4                |      | *****  |   |
| F18.23 |                                                                   | 0/1                                                                                                 | 0/1                                  | 0/1      | 0/1       | 0/1               |      | XXX    |   |
| E10.01 | Digital input terminal status                                     | AI4                                                                                                 | *                                    | X10      | X9        | X8                |      | *****  | × |
| F18.24 |                                                                   | *                                                                                                   | 0/1                                  | 0/1      | 0/1       | 0/1               |      | XXX    |   |
|        | Output terminal state 1                                           | *                                                                                                   | R2                                   | R1       | Y2        | Y1                |      |        |   |
| F18.25 |                                                                   | 0/1                                                                                                 | 0/1                                  | 0/1      | 0/1       | 0/1               |      | XXX    | × |
| F18.26 | AI1                                                               | -100.0                                                                                              | 0~100.0                              | 1        |           |                   | %    | 0.0    | × |
| F18.27 | AI2                                                               | 0.0~100.0                                                                                           |                                      |          |           | %                 | 0.0  | ×      |   |
| F18.28 | AI3                                                               | 0.0~100.0                                                                                           |                                      |          |           | %                 | 0.0  | ×      |   |
| F18.29 | AI4                                                               | -100.0~100.0                                                                                        |                                      |          |           | %                 | 0.0  | ×      |   |
|        | Output terminal state 2                                           | *                                                                                                   | *                                    | *        | R3        | R4                |      |        |   |
| F18.30 |                                                                   | 0/1                                                                                                 | 0/1                                  | 0/1      | 0/1       | 0/1               | 1    | XXX    | × |
| F18.31 | High-frequency pulse input frequency: kHz                         | 0.00~100.00                                                                                         |                                      |          |           | kHz               | 0.00 | ×      |   |
| F18.32 | High-frequency pulse input frequency: Hz                          | 0~65535                                                                                             |                                      |          |           | Hz                | 0    | ×      |   |
| F18.33 | Count value                                                       | 0~65535                                                                                             |                                      |          |           |                   | 0    | ×      |   |
| F18.34 | Actual length                                                     | 0~65535                                                                                             |                                      |          |           | m                 | 0    | ×      |   |
| F18.35 | Remaining time of regular                                         | 0.0~6500.0                                                                                          |                                      |          |           | min               | 0.0  | ×      |   |
|        |                                                                   | •                                                                                                   |                                      |          |           |                   |      |        | • |

| Truong                           | <del>-</del>                            | vector hiệu suat cao se-ri EM/60                             | 1   |           | <del></del> |  |
|----------------------------------|-----------------------------------------|--------------------------------------------------------------|-----|-----------|-------------|--|
|                                  | running                                 |                                                              |     |           |             |  |
| F18.36                           | Rotor position of                       | 0.0~359.9°                                                   |     | 0.0       | ×           |  |
|                                  | synchronous motor                       |                                                              |     | 0.0       | ^           |  |
| F18.37                           | Rotary transformation                   | 0~4095                                                       |     | 0         |             |  |
|                                  | location                                |                                                              |     | 0         | ×           |  |
| F18.38                           | Motor temperature                       | 0~200                                                        |     | 0         | ×           |  |
| F18.39                           | VF separation target voltage            | 0~690                                                        | V   | 0         | ×           |  |
| F18.40                           | VF separation output voltage            | 0~690                                                        | V   | 0         | ×           |  |
| F18.41                           | View any address                        |                                                              |     | 0         | ×           |  |
| F18.42                           | Random carrier frequency display        | 1000~16000                                                   |     | 0         | ×           |  |
| F10.51                           | * *                                     | 100.0.100.0                                                  | 0/  |           |             |  |
| F18.51                           | PID output                              | -100.0~100.0                                                 | %   | 0         | ×           |  |
| F18.58                           | Feedback pulse high                     | 0~65535                                                      |     | 0         | ×           |  |
| F18.59                           | Feedback pulse low                      | 0~65535                                                      |     | 0         | ×           |  |
| F18.60                           | Inverter temperature                    | -40~200                                                      | °C  | 0         | ×           |  |
| F18.67                           | Saved electric energy (MWH)             | Cumulative energy saving MWH                                 | MWh | 0~65535   | ×           |  |
| F18.68                           | Saved electric energy (KWH)             | Cumulative energy saving KWH                                 |     | 0.0~999.9 | ×           |  |
| F18.69                           | Saved electric charge (1,000 yuan)      | High cumulative cost saving (*1000)                          |     | 0~65535   | ×           |  |
| F18.70                           | Saved electric charge (yuan)            | Low cumulative cost saving                                   |     | 0.0~999.9 | ×           |  |
| F18.71                           | Power-frequency power consumption MWh   | Power-frequency power consumption MWH                        | MWh | 0~65535   | ×           |  |
|                                  | Power-frequency power                   |                                                              |     |           |             |  |
| F18.72                           | consumption KWh                         | Power-frequency power consumption KWH                        | kWh | 0.0~999.9 | ×           |  |
| F19                              | Fault record group                      |                                                              |     |           |             |  |
|                                  |                                         | 0: No failure                                                |     |           |             |  |
| F19.00                           | Last fault category                     | Refer to Chapter 6 "Faults and Solutions" for fault codes.   |     | 0         | ×           |  |
| F19.01                           | Output frequency in failure             | 0.00 to upper frequency limit                                | Hz  | 0.00      | ×           |  |
| F19.02 Output current in failure |                                         | 0.00 to 650.00 (rated power of motor: $\leq 75 \text{ kW}$ ) |     | 0.00      | ×           |  |
|                                  | ^                                       | 0.0 to 6500.0 (rated power of motor: > 75 kW)                |     | _         |             |  |
| F19.03                           | Bus voltage in failure                  | 0~1200                                                       | V   | 0         | ×           |  |
| F19.04                           | Running status in failure               | 0: not running                                               |     | 0         | ×           |  |
| F19.05                           | Working time in failure                 | 0.00~6553                                                    | h   | 0         | ×           |  |
| F19.06                           | Previous fault category                 | Same as F19.00 parameter description                         |     | 0         | ×           |  |
|                                  | - I I I I I I I I I I I I I I I I I I I |                                                              | l   |           |             |  |

| F19.07 | Output frequency in failure                                                                                                    |                                                                                              | Hz         | 0.00        | × |  |  |
|--------|----------------------------------------------------------------------------------------------------|----------------------------------------------------------------------------------------------|------------|-------------|---|--|--|
| F19.08 | Output current in failure                                                                                                    |                                                                                              | A          | 0.00        | × |  |  |
| F19.09 | Bus voltage in failure                                                                                                    |                                                                                              | V          | 0           | × |  |  |
| F19.10 | Running status in failure                                                                                                    | Same as F19.04 parameter description                                                         |            | 0           | × |  |  |
| F19.11 | Working time in failure                                                                                                    |                                                                                              | h          | 0           | × |  |  |
| F19.12 | Last two fault categories                                                                                                    | Same as F19.00 parameter description                                                         |            | 0           | × |  |  |
| F19.13 | Output frequency in failure                                                                                                    |                                                                                              | Hz         | 0.00        | × |  |  |
| F19.14 | Output current in failure                                                                                                    |                                                                                              | A          | 0.00        | × |  |  |
| F19.15 | Bus voltage in failure                                                                                                    |                                                                                              | V          | 0           | × |  |  |
| F19.16 | Running status in failure                                                                                                    | Same as F19.04 parameter description                                                         |            | 0           | × |  |  |
| F19.17 | Working time in failure                                                                                                    |                                                                                              | h          | 0           | × |  |  |
| F27    | Winding and unwinding application macro parameter group (for details, refer to the user's manual or the complete function table) |                                                                                              |            |             |   |  |  |
| F27.00 | Application macro                                                                                                    | 0: Winding mode 2: Wire drawing mode 1: Unwinding mode 3: Straight wire drawing machine mode |            | 0           | 0 |  |  |
| F45    | Modbus free mapping para function table)                                                                                         | ameter group (for details, refer to the user's ma                                            | nual or tl | he complete | : |  |  |